**شماره پروژه499: بررسی وشبيه سازی موتورهيسترزيستوسط نرم افزار** matlab **ir.wikipower.www**

**برای دریافت فایل** word**پروژه به سایت ویکی پاور مراجعه کنید. فاقد آرم سايت و به همراه فونت های الزمه**

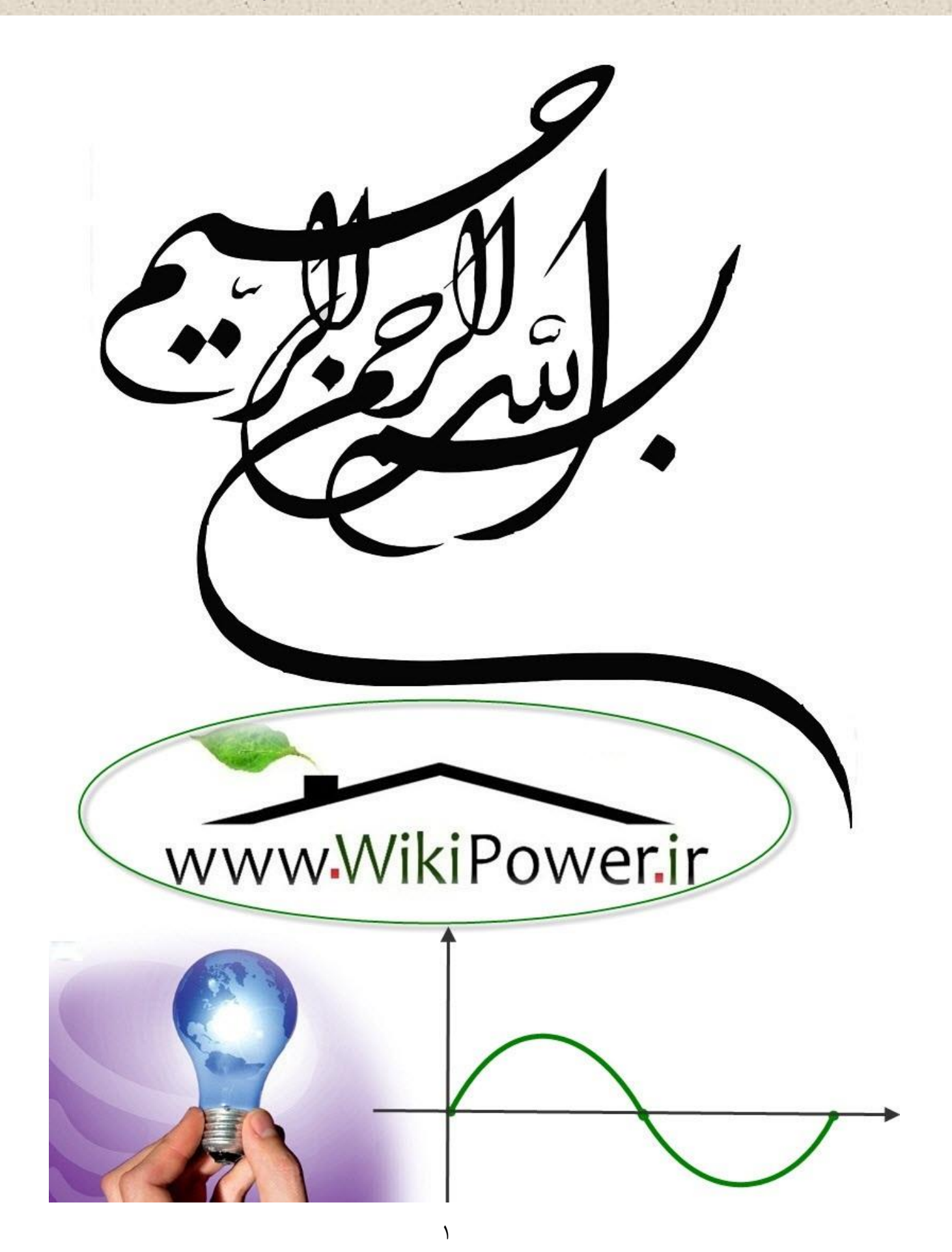

**موضوع پروژه**:

رری وشبه سازی موتور بیسترزیس ي ا<br>ا هيس ور بو<br>تو .<br>و م

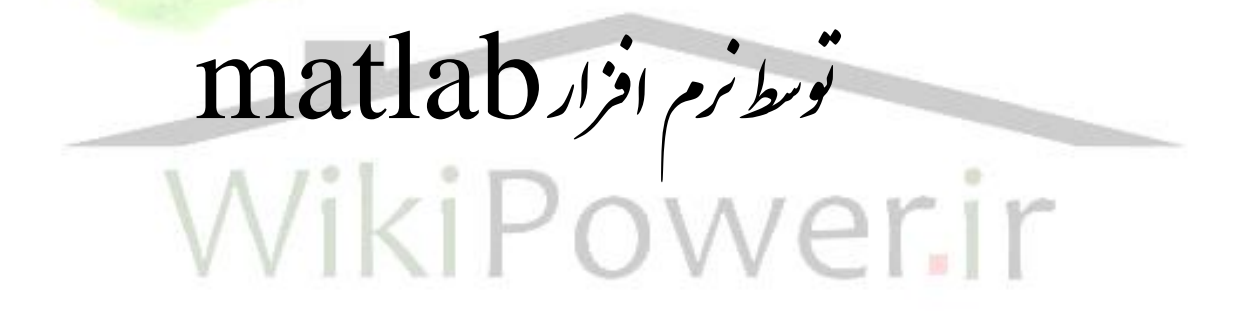

**برای خرید فایل wordاین پروژه اینجا کلیک کنید. ) شماره پروژه = 499 ( پشتیبانی: 09355405986**

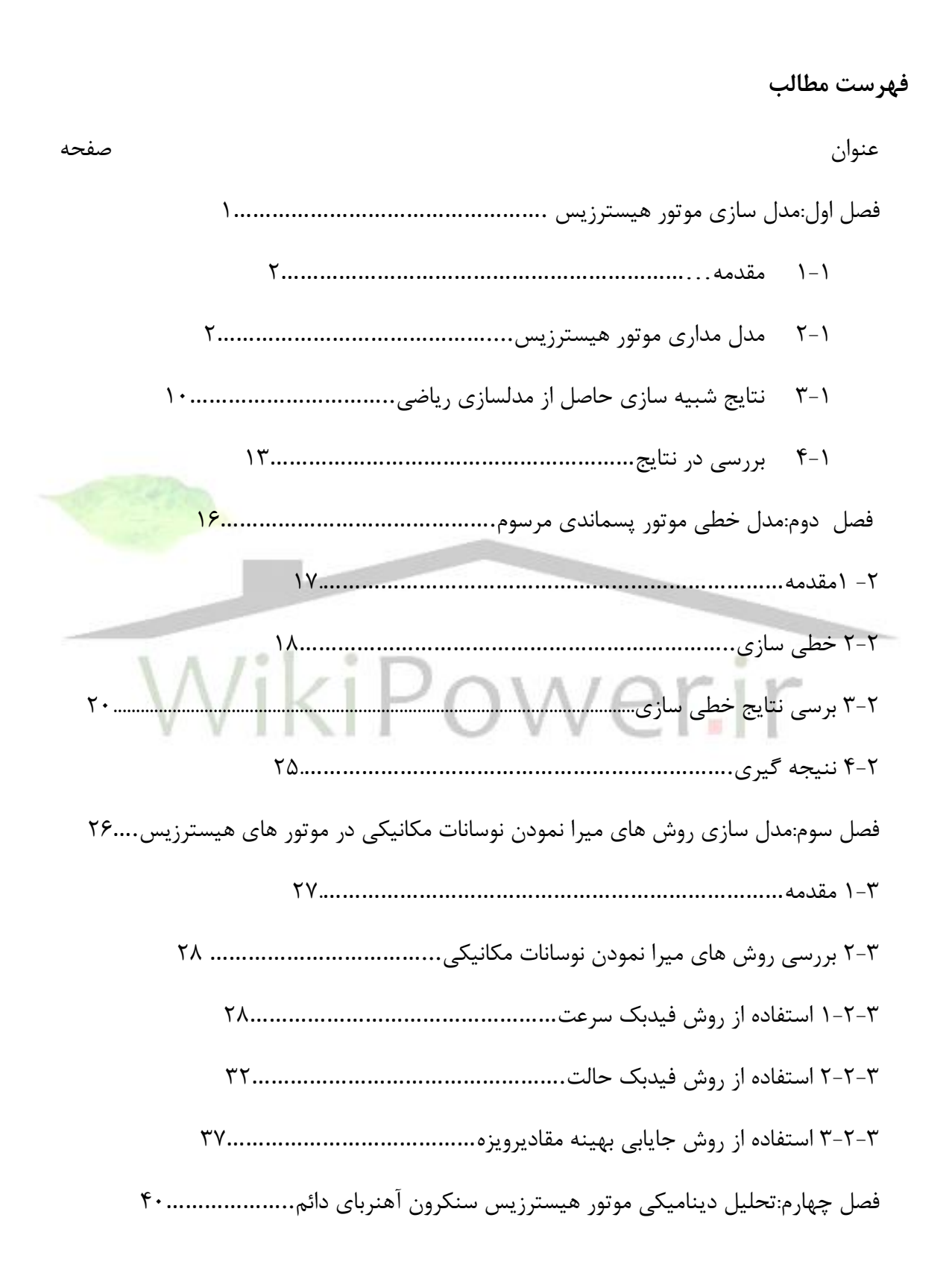

**شماره پروژه499: بررسی وشبيه سازی موتورهيسترزيستوسط نرم افزار** matlab **ir.wikipower.www**

**برای دریافت فایل** word**پروژه به سایت ویکی پاور مراجعه کنید. فاقد آرم سايت و به همراه فونت های الزمه** 1-4 مقدمه........................................................................41. 2-4 معادالت حاکم بر موتور هيسترزيس دائم.........................................46. 3-4 نتايج شبيه سازی...............................................................52. 4-4 مقايسه نتيجه های شبيه سازی موتور هيسترزيس مرسوم با آهنربای دائم..............55. 5-4 نتيجه گيری.....................................................................59. فصل پنجم:کنترل سرعت موتور هيسترزيس.............................................60 1-5 مقدمه..........................................................................61. 2-5 روش تفکيک متغير های d وq….……………………………………………………………62. 3-5 نتيجه های حاصل از شبيه سازی..................................................64. 4-5 نتيجه گيری.....................................................................77. فصل ششم:شبيه سازی................................................................78 نتيجه گيری وپيشنهادات.............................................................107 منابع................................................................................108 **د**

کاربرد موتور هيسترزيس در سيستم های دقيق، نظير ناوبری اينرسی و ثبت کننده های ويدئويی مستلزم داشتن ديناميک سريع و کنترل دقيق اين موتور است .سيستم کنترل برداری يک سيستم کنترلی حلقه بسته است که سبب افزايش سرعت پاسخ سيستم ميشود و در واقع با استفاده از آن موتورهای جريان متناوب به صورت موتور جريان دائم در نظر گرفته می شوند .موتورهای جريان دائم در کاربردهای بسياری که نياز به کنترل دقيق و ديناميک سريع پاسخ است مورد استفاده قرار می گيرند .اما با توجه به معايب بسيار موتورهای جريان دائم، نظير هزينه زياد تعمير و نگهداری؛ استفاده از موتورهای جريان متناوب در سيستم های درايو مورد توجه قرار گرفته است .بنابراين، روش کنترل برداری نيز برای بهبود عملکرد موتورهای جريان متناوب مورد استفاده قرار گرفته است .در اين بخش رفتار ديناميکی موتور هيسترزيس مرسوم بر اساس مدل دو محوری q-dبرر سی شده و سپس سيستم کنترل برداری آن شبيه سازی شده است .در ضمن متغيرهای با استفاده از روش فيدبک به خوبی از هم تفکيک شده اند و به صورت q و d محورهای مستقل از هم کنترل شده اند .نتيجه های حاصل از بخش نشان ميدهد که استفاده از اين روش کنترلی تاثير چشمگيری در افزايش ديناميک سيستم داشته است.

موتور هيسترزيس به طور گسترده ای در کاربردهای با موتورهای کوچک استفاده می شود. اين موتور ساختمان ساده ای دارد، با يک سيم پيچی معمولی برای استاتور و يک حلقه هيسترزيس برای رتور. اين موتور از راه اندازی تا سرعت سنکرون، گشتاور ثابتی توليد می کند و با هر باری که شتاب بگيرد ، می تواند به سنکرونی سم برسد . جريان راه اندازی آن به طور معموال از1/8 برابر جريان بار کامل کمتر است . در ضمن موتور هيسترزيس حين عملکرد در عمل بدون نويز است.

اين مزايا سبب انتخاب اين موتور برای رنج وسيعی از کاربردهای صنعتی و درايوهای با سرعت قابل تنظيم می شود.

به دليل کاربرد صنعتی و دقيق موتور، بحث کنترل آن از اهميت ويژهای برخوردار است.

اما در رو شهای متفاوت کنترل اسکالر، ولتاژ و يا جريان همراه با فرکانس به عنوان متغيرهای کنترل کننده موتورهای جريان متناوب در نظر گرفته می شوند. دراين حالت گشتاور و شارهردو تابعی از ولتاژ )يا جريان) و فرکانس هستند.

لذا اين دو متغير اثر تزويجی متقابل بر يکديگرخواهند داشت و باعث کندی پاسخ موتور نسبت به تغيير سيگنال مرجع ورودی می شوند [1]

امروزه در صنايع متفاوت به خاطر وجود اين مشکالت درروش کنترل سنتی، از روشهای کنترل برداری به علت عملکرد مطلوب آنها، در سطح گسترده ای استفاده می شود. کنترل برداری امکان کنترل موتور جريان متناوب را به طور مشابه با يک موتور جريان دائم با تحريک مستقل فراهم می سازد.

برای تحليل و تحقيق سيستم كنترل بردانيست موتور ، ابتدا لازم است مدل ديناميكی آن استخراج شود. در سال های اخير، کارهای زيادی روی عملکرد حالت دائمی موتورهای هيستر<mark>زيس با جهت شار ر</mark>تور شعاعی يا محيطی انجام شده است ]2]چنين تحليلی بر اساس روش هايی که از حلقهH-Bتقريبی مواد هيسترزيس استفاده می کنند، انجام می شود [3[ . تحليل های عملکرد ديناميکی چنين موتورهايی اهميت زيادی دارد . باوجود اين، تاکنون اطالعات کمی در بخش های راجع به مشخصات ديناميکی موتور هيسترزيس، وجود دارد . درضمن در مورد کنترل بردار ی ا ين موتور نيز کمتر بحث شده است. قاله های ] 5و 6[ به کنترل بردار ی موتور هيسترزيس آهنربای دائم )روی رتور ا ين نوع موتور افزون بر حلقه هيسترزيس ماده ای از جنس آهنربای دائم پر انرژی نظير B-Fe-Ndقرار گرفته است( پرداخته اند ولی به تقريب کنترل بردا ی موتور هيسترزيس مرسوم در هيچ بخشای بررسی نشده است. **و**

هدف اين بخش ارايه مدل رياضی تقريبی با در نظر گرفتن اثر تلفات فوکو برای پيش بينی رفتار ديناميکی موتور هيسترزيس تحت شرايط عملکرد متفاوت و بررسی سيستم کنترل برداری ا ين موتور با تفکيک متغيرهای محورهایdوqاست دراين بخش مولفه گشتاور)i<sup>q</sup> )و جر يان مولفه شار(i<sup>d</sup> (به صورت

.

**شماره پروژه499: بررسی وشبيه سازی موتورهيسترزيستوسط نرم افزار** matlab **ir.wikipower.www**

**برای دریافت فایل** word**پروژه به سایت ویکی پاور مراجعه کنید. فاقد آرم سايت و به همراه فونت های الزمه**

مستقل از هم کنترل شده اند . نتيجه های حاصل از شبيه سازی بيانگر سرعت و دقت پاسخ موتور با استفاده از کنترل برداری است

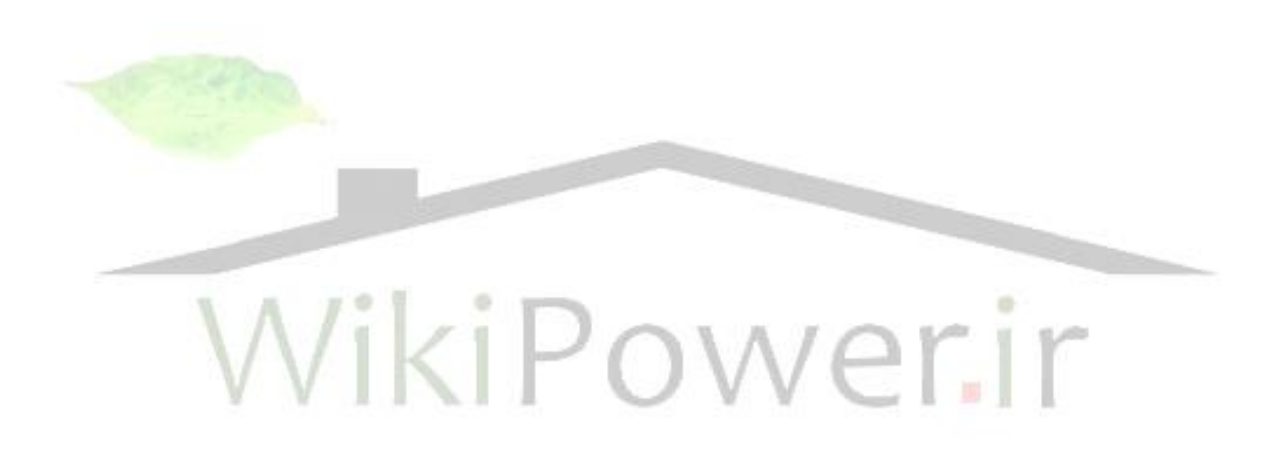

د

**ز**

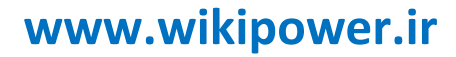

فصل اول

**مدل سازي موتور هيسترزيس**

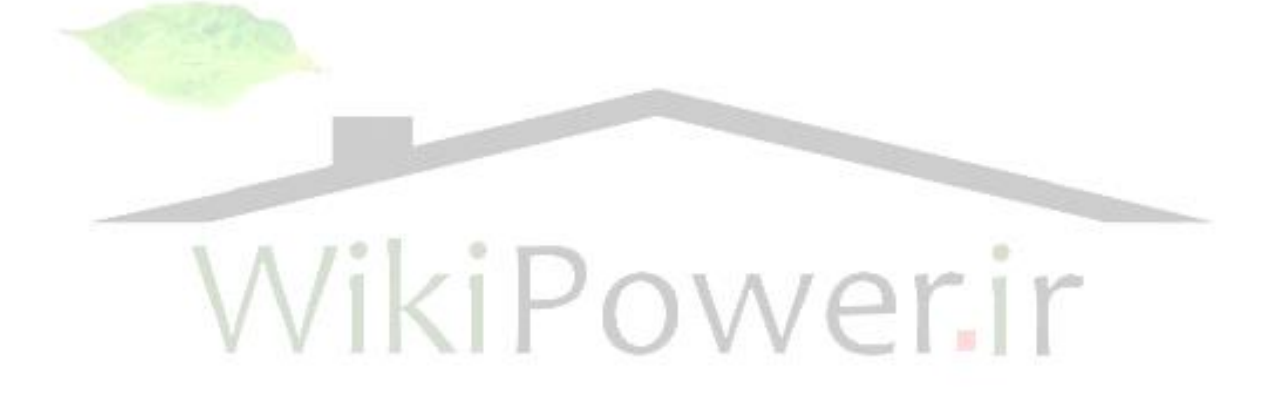

### **1-1 مقدمه**

در اين فصل ابتدا مدل حالت گذاری موتور پسماندی مرسوم بر مبنای مدل q-dاستخراج می شـود و برای شـبيه سـازی در محيط نرم افزارMATLA/SIMULINK آماده می گردد . سپس پاسخ موتور با استفاده از تغذيه های سينوسی، مربعی دو سطح و سه سطحی، يكبار با در نظرگرفتن اثر جريان فوکو و يکبار با صـــرفنظر کردن از اثر فوکو مورد بررســــ<mark>ی قرا</mark>ر می گيرد . اين برر سي نـ شان مي دهد که در نظر گرفتن اثر فوکو سبب سريع تر شدن پا سخ سرعت موتور و افزايش گشتاور راه اندازی آن می شود.

# **1-2 مدل مداري موتور هيسترزيس**

مدل موتور پسماندی مرسوم با استفاده از فرض های زير استخراج شده است:

- 1( سيم بندی استاتور توزيع شده و سينوسی است
- 2( شار مغناطيسی در فاصله هوايی شعاعی و در ماده پسماندی رتور محيطی است

3( اثرات پ سماند وجريان فوکو مواد پ سماند رتور در هر دو حالت عملکرد سنکرون و راه

اندازی مورد توجه قرار گرفته است

4) حلقه H-B ماده پسماندی با يک متوازی االضالع مدل شده است

5( تحليل های ديناميکی بر اساس پارامترهای ثابت حلقه پسماندی رتور انجام شده است. شکل -1-1 مدل مداری موتور پسماندی سه فاز را نشان می دهد . هر سيم بندی استاتور، شـار نشـتی و شـار اصـلی ای دارد که با رتور پيوند می خورد . پديده پسـماند در حلقه رتور بايک سيم بندی چند فاز متعادل نمايش داده شده است . تاثير جريان فوکو رتور، با مقاومت که وابسته به لغزش ا ست، مدل شده ا ست. تاثير پسماند رتور با مقاومت معادل  $R_h$  که  $R_e$ مستقل از لغزش است، نمايش داده شده است . لغزش به عنوان تفاوت بين سرعت سنکرون و سرعت واقعی، به سرعت سنکرون تعريف می شود.

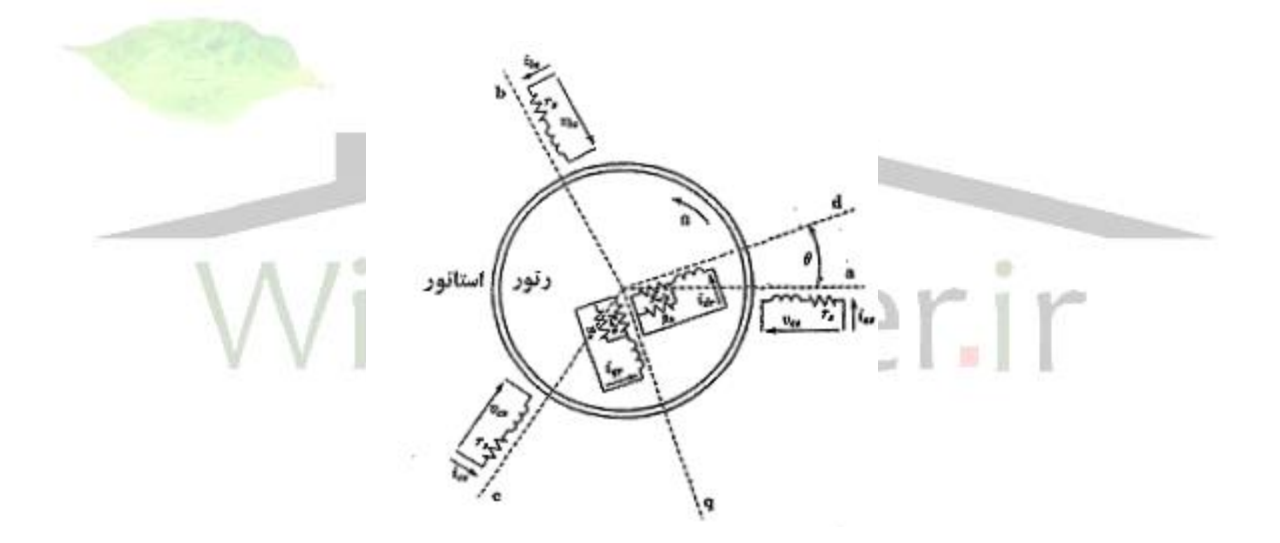

شکل -1 1 : مدل مداری موتور پسماندی سنکرون 1

با توجه به شکل )1-1( معادالت ولتاژ استاتور به صورت زير نوشته می شود:

$$
V_{as} = i_{as}r_s + \frac{d\lambda_{as}}{dt}
$$
 (V)  
\n
$$
V_{bs} = i_{bs}r_s + \frac{d\lambda_{bs}}{dt}
$$
 (V)  
\n
$$
V_{cs} = i_{cs}r_s + \frac{d\lambda_{cs}}{dt}
$$
 (V)  
\n
$$
V_{cs} = i_{cs}r_s + \frac{d\lambda_{cs}}{dt}
$$
 (V) (1-1)

و معادالت ولتاژ رتور به صورت زير خواهد بود

$$
V_{dr} = r_r i_{dr} + \frac{d\lambda_{dr}}{dt} = 0
$$
\n
$$
V_{qr} = r_r i_{qr} + \frac{d\lambda_{qr}}{dt} = 0
$$
\n(1-1)\n(1-2)

 $\lambda$ dr ولتاژ فاز iis، واستاتور،iis، جريان لحظه اي فاز ای  $\lambda$ is، استاتور Vis (I = a,b,c) ,  $\lambda_{\rm qr}$  نيز به ترتيب شار دور محور  $\mathsf{d}_{\mathsf{q}}$ روتور مى با شد با توجه به اتـصال کوتاه بودن سيم ، پيجی روتور،ولتاز هایdوqروتورصفرمی باشند.

مقاومت معادل رتور (۲r) حا صل موازی کردن مقاومت معادل پسماندی (R<sub>h</sub>) مقاومت معا دل جريان فوكو (Re/s) می باشد:

$$
r_r = R_h \Big| \Big| \frac{R_e}{s} = \frac{R_e R_h}{sR_h + R_e} \tag{1-7}
$$

پارامترهای وابســته R<sub>h</sub> , Re با توجه به تقريب متوازی الاضــلاع منحنی پســماند رتور از روابط زير بدست می آيند [1و3] :

$$
R_e = \frac{12\ell_r \rho}{10^4 A_h}
$$
  

$$
R_h = \frac{mE_g^2}{4B_r H_c V_r f}
$$

 $(1-\mathfrak{f})$ 

- که در آنها:
- lr: طول حلقه رتور
- Ah : سطح مقطع حلقه پسماند
	- Eg: ولتاژ فاصله هوايی
- Br : چگالی شار پسماند ماده پسماند Hc : نيروی مغناطيس زدا
	- Vr : حجم حلقه پسماند
	- P: مقاومت ويژه ماده پسماند
		- f :فرکانس منبع تغذيه
			- می باشد.

در نمايش ماتري سی، شار دور سيم پيچی رتور و ا ستاتور بر ح سب جريان و اندوکتانس سيم پيچی به صورت زير نوشته می شود :

$$
\begin{bmatrix} \lambda_s^{abc} \\ \lambda_r^{qdo} \end{bmatrix} = \begin{bmatrix} L_{ss}^{abc} & L_{sr} \\ L_{sr} & L_{rr}^{qdo} \end{bmatrix} \begin{bmatrix} i_s^{abc} \\ i_r^{qdo} \end{bmatrix}
$$
\n
$$
(1 - \Delta)
$$

با انتقال معادالت شار دور به قاب مرجع گردان با سرعت رتور و تبديل متغيرهای رتور به

سمت استاتور خواهيم داشت:

$$
\begin{bmatrix}\n\lambda_{qs} \\
\lambda_{ds} \\
\lambda_{os} \\
\lambda_{qr} \\
\lambda_{qr}^{'\prime} \\
\lambda_{qr}^{'\prime}\n\end{bmatrix} = \begin{bmatrix}\nL_{ls} + L_m & 0 & 0 & L_m & 0 & 0 \\
0 & L_{ls} + L_m & 0 & 0 & L_m & 0 \\
0 & 0 & L_{ls} & 0 & 0 & L_m & 0 \\
0 & 0 & L_{ls} & 0 & 0 & 0 \\
L_m & 0 & 0 & L_{lr}^{\prime} + L_m & 0 & 0 \\
0 & L_m & 0 & 0 & L_{lr}^{\prime} + L_m & 0 \\
0 & 0 & 0 & 0 & L_{lr}^{\prime} + L_m & 0 \\
0 & 0 & 0 & 0 & 0 & L_{lr}^{\prime}\n\end{bmatrix} \begin{bmatrix}\n\dot{t}_{qs} \\
\dot{t}_{qs} \\
\dot{t}_{qs} \\
\dot{t}_{qr} \\
\dot{t}_{qr} \\
\dot{t}_{qr} \\
\dot{t}_{qr} \\
\dot{t}_{qr}\n\end{bmatrix}
$$

با جاگذاری معادالت شار دوم در معادالت ولتاژ، مدل مداری موتور پ سماندی به صورت شکل 2-1 خواهد بود. عبارت هایEεq, Eεq در )7-1( داده شده اند.

$$
E_{\omega d} = (I - s)[(x_{\ell s} + x_m)i_{qs} + x_m i_{qr}]
$$
  
\n
$$
E_{\omega q} = (I - s)[(x_{\ell s} + x_m)i_{ds} + x_m i_{dr}]
$$
  
\n
$$
(Y - 1)
$$

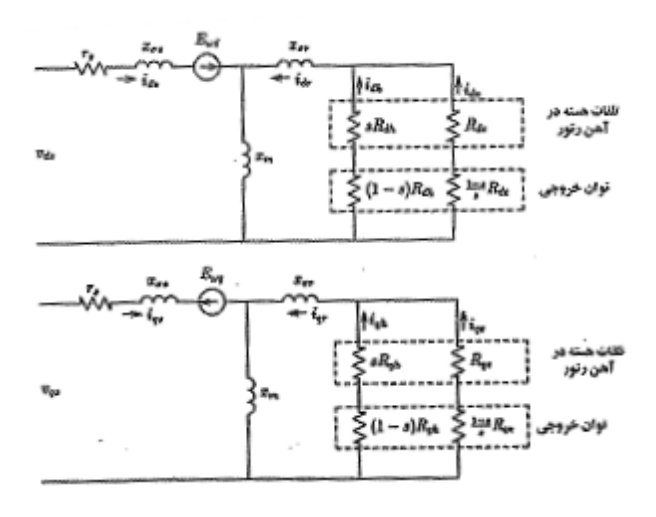

شکل ١-٢: مدار معادل الکتريکی موتور هيسترزيس

عبارت گشتاور الکترومغناطيسی موتور پسماندی به صورت زير می باشد:<br> $T_{em} = \frac{3}{2} \cdot \frac{P}{2} \left( \lambda_{qr}' i_{dr}' - \lambda_{dr}' i_{qr}' \right) \quad N.m.$  $(\lambda - \lambda)$ 

روابط مربوط به ولتاژ موتور پسماندی در قابل مرجع گردان با سرعت رتور عبارتند از:

$$
V_{qs} = r_s i_{qs} + p \lambda_{qs} + \omega_r \lambda_{ds}
$$
  
\n
$$
V_{ds} = r_s i_{ds} + p \lambda_{ds} - \omega_r \lambda_{qs}
$$
  
\n
$$
V'_{qr} = r'_r i'_{qr} + p \lambda'_{qr}
$$
  
\n
$$
V'_{dr} = r'_r i'_{dr} + p \lambda'_{dr}
$$
  
\n(9-1)

) ( از شار دور بر ثانيه (L (اندوکتانس و ( ) ماشين به جای شار دور معادالت اغلب در شار دور واندوکتانس به صورت زير بد ست می آيند: ضرب مقدارفرکانس زاويه ای پايه اين مقادير به ساده ای با

$$
\psi = \omega_b \lambda
$$
  

$$
x = \omega_b L \tag{1.1}
$$

که در آن*f* π2 =که در آن بر حسوووب راديان الکتريکی بر ثانيه و f فرکانس نامی بر حسب هرتز می باشد . معادالت ولتاژ موتور پسماندی در قابل مرجع گردان با سرعت رتور بر حسب شار دور بر ثانيه و راکتانس در فرکانس پايه به صورت زير می باشند:

$$
V_{qs} = r_s i_{qs} + \frac{p}{\omega_b} \psi_{qs} + \frac{\omega_r}{\omega_b} \psi_{ds}
$$
  
\n
$$
V_{ds} = r_s i_{ds} + \frac{p}{\omega_b} \psi_{ds} - \frac{\omega_r}{\omega_b} \psi_{qs}
$$
  
\n
$$
V_{dr} = r'_r i'_{qr} + \frac{p}{\omega_b} \psi'_{qr} = 0
$$
  
\n
$$
V'_{dr} = r'_r i'_{dr} + \frac{p}{\omega_b} \psi'_{dr} = 0
$$
  
\n
$$
V'_{dr} = r'_r i'_{dr} + \frac{p}{\omega_b} \psi'_{dr} = 0
$$
  
\n(17-1)

$$
\psi_{ds} = X_{ss}i_{ds} + X_{m}i_{dr}
$$
  
\n
$$
\psi_{ds} = X_{ss}i_{qs} + X_{m}i_{qr}
$$
  
\n
$$
\psi'_{dr} = X_{m}i_{ds} + X'_{r}i'_{dr}
$$
  
\n
$$
\psi'_{qr} = X_{m}i_{qs} + X'_{rr}i'_{qr}
$$
  
\n
$$
T_{em} = \frac{3}{2} \cdot \frac{P}{2\omega_{b}} (\psi_{ds}i_{qs} - \psi_{qs}i_{ds})
$$

برای شبيه سازی، معادالت حالت با در نظر گرفتن شاردور بر ثانيه به عنوان متغير حالت، ولتاژ های اســـتاتور و رتور و گشـــتاور بار به عنوان ورودی و جریان های اســـتاتور و رتور و ورودی سرعت زاو يه ای به عنوان خروجی، به فرم انتگرالی نوشـته می شـوند . شـكل ها، خروجی ها و متغيرهای حالت در شبيه سازی موتور پسماندی را نشان می دهد.

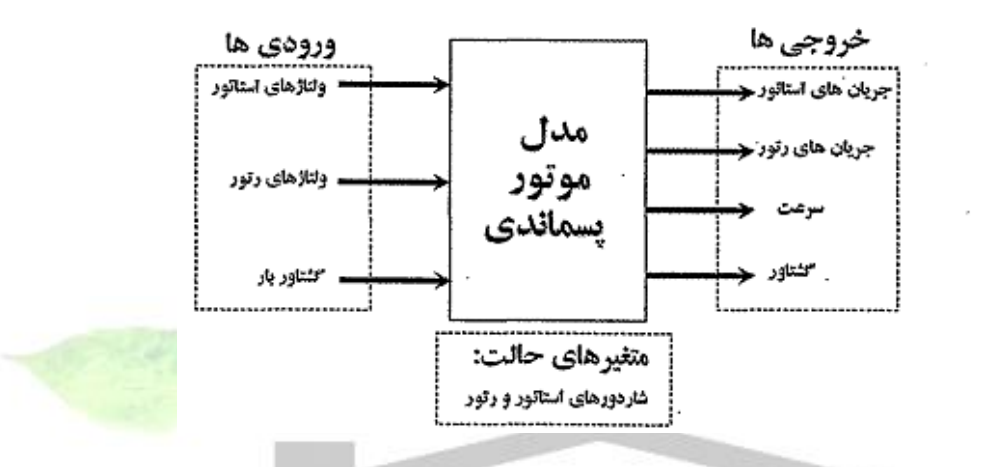

شکل ۱-۳: نمايش ورودی ها، خروجی ها و متغيرهای حالت در شبيه سازی موتور

پسماندی معادالت حالت به شرح زير می باشند:  $(17-1)$ 

و رابطه گشتاور موتور به صورت زير نوشته می شود:

$$
T_{em} = \frac{3}{2} \cdot \frac{P}{2\omega_b} \left( \psi_{ds} i_{qs} - \psi_{qs} i_{ds} \right)
$$
 (15-1)

برای محاسبه سرعت موتور، معادله حرکت رتور با مساوی قرار دادن گشتاور بار، با مجموع گشتاورهای شتاب دهنده به دست می آيد. يعنی:

$$
j\frac{d\omega_{rm}}{dt} = T_e - T_{mech} - T_f \qquad (N.m.)
$$

که در آن Tmech گشـتاور مکانيکی اعمال شـده از بيرون (بار) در جهت چرخش رتور و T<sup>f</sup> گ شتاور ميرايی درجهت مخالف چرخش می با شند . اغلب معادله حرکت رتور بر ح سب ثابت اينر سی H، نو شته می شود که از ن سبت انرژی جنب شی جرم دوار در سرعت پايه به توان نامی بدست می آيد:

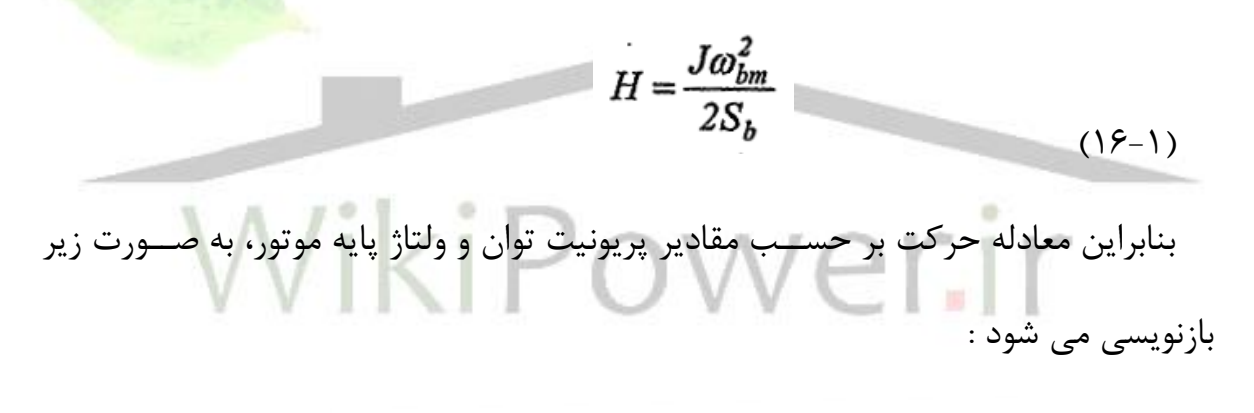

$$
2H \frac{d(\omega_r/\omega_b)}{dt} = (T_e + T_{mech} - T_f) \quad per unit \tag{17-1}
$$

از سوی ديگر برای محاسبه جريان ها، با توجه به رابطه )13-2( داريم:

$$
\psi_{qs} = x_{\ell s} i_{qs} + \psi_{mq} \rightarrow i_{qs} = \frac{\psi_{qs} - \psi_{mq}}{x_{\ell s}}
$$
  

$$
\psi_{ds} = x_{\ell s} i_{ds} + \psi_{md} \rightarrow i_{ds} = \frac{\psi_{ds} - \psi_{md}}{x_{\ell s}}
$$
  

$$
\psi'_{qr} = x'_{\ell s} i'_{qr} + \psi_{mq} \rightarrow i'_{qr} = \frac{\psi'_{qr} - \psi_{mq}}{x'_{\ell r}}
$$
  

$$
\psi'_{dr} = x'_{\ell s} i'_{dr} + \psi_{md} \rightarrow i'_{ds} = \frac{\psi'_{ds} - \psi_{md}}{x'_{\ell r}}
$$
 (1A-1)

به اين ترتيب جريان های ا ستاتور و رتور نيز در د ستگاه q-d محا سبه می شوند . بلوك دياگرام شبيه سازی در شکل 4-1 ن شان داده شده ا ست . شبيه سازی در دو حالت، با صرفنظر کردن از مقاومت مدل کننده تلفات فوکو و با در نظر گرفتن اين مقاومت، در محيط نرم افزار MATLAB/SIMULINK انجام شده است . ضمنا در هر دو حالت پاسخ موتور به ولتاژ سينوسی ، مربعی دو سطحی و سه سطحی مورد بررسی قرار گرفته است. بلوك دياگرام های شبيه سازی در محيط Simulink آمده است.

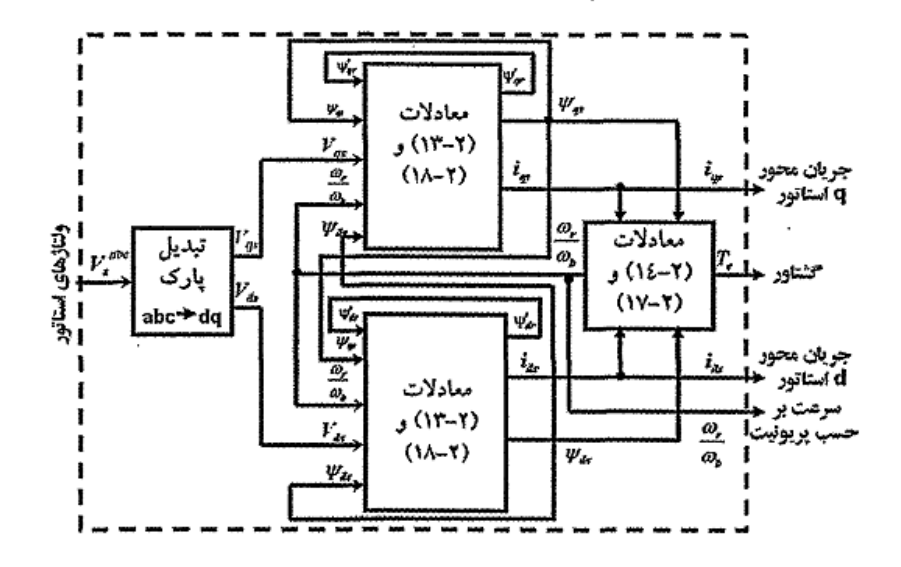

**3-1 نتايج شبيه سازي حاصل از مدلسازي رياضي**

نتايج شبيه سازی در شکل های 5-2 تا 7-2 آمده اند. شکل 5-2 نتايج را به ازای ولتاژ تغذيه سينوسی و شکل های ۲-۶ تا ۲-۷ اين نتايج را به ازای دو نوع ولتاژ مربعی نشان می دهند.

در تمام اين شبيه سازی ها، موتور بدون بار و مقدار موثر ولتاژ تغذيه 208 ولت می باشد . خط پيو سته مربوط به حالتی ا ست که اثر تلفات فوکو لحاظ شده و خط چين مربوط به حالتی ا ست که از اين اثر صرفنظ شده ا ست . مقايسه نتايج اين شبيه سازی ها نشان می دهد که در نظر گرفتن مقاومت مدل کننده تلفات فوکو سبب کاهش زمان خيز پاسخ سرعت می شود . زيرا گ شتاور موتور پ سماندی به صورت ن شان داده شده در شکل 11-1 ا ست و همانطور که از شکل پيداست؛ گشتاور جريان مذکور در راه اندازی بيشت<mark>رين مقدار است</mark> و به راه اندازی راحت تر کمک می نمايد.

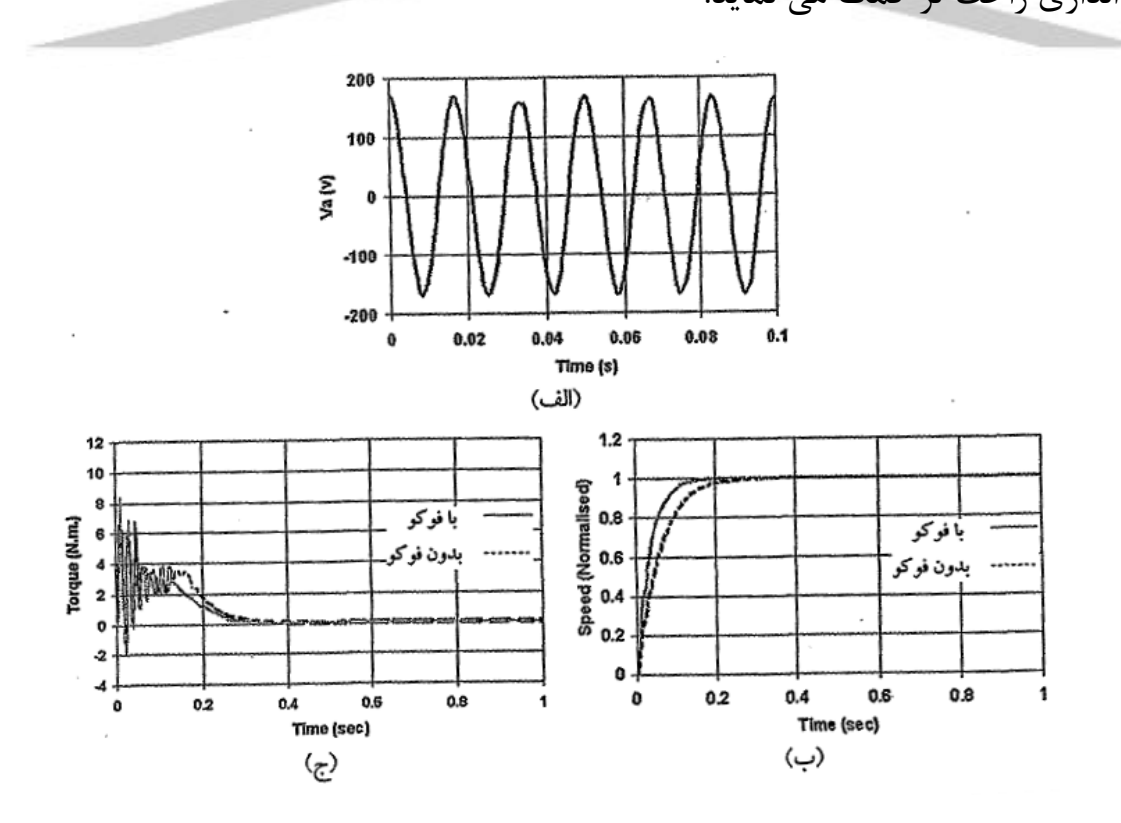

شکل 1-۵: شکل موج های الف : ولتاژ تغذيه ب : سرعت ج : گشتاور الکترومغناطيسی

**شماره پروژه499: بررسی وشبيه سازی موتورهيسترزيستوسط نرم افزار** matlab **ir.wikipower.www**

**برای دریافت فایل** word**پروژه به سایت ویکی پاور مراجعه کنید. فاقد آرم سايت و به همراه فونت های الزمه**

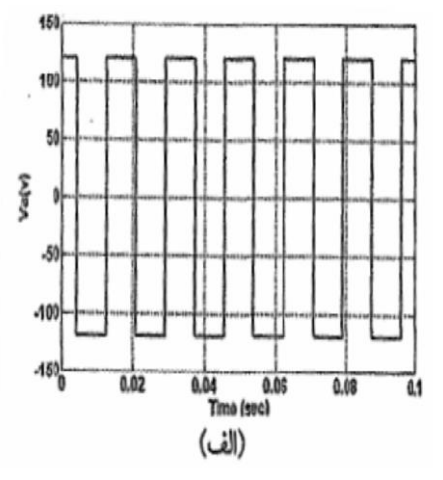

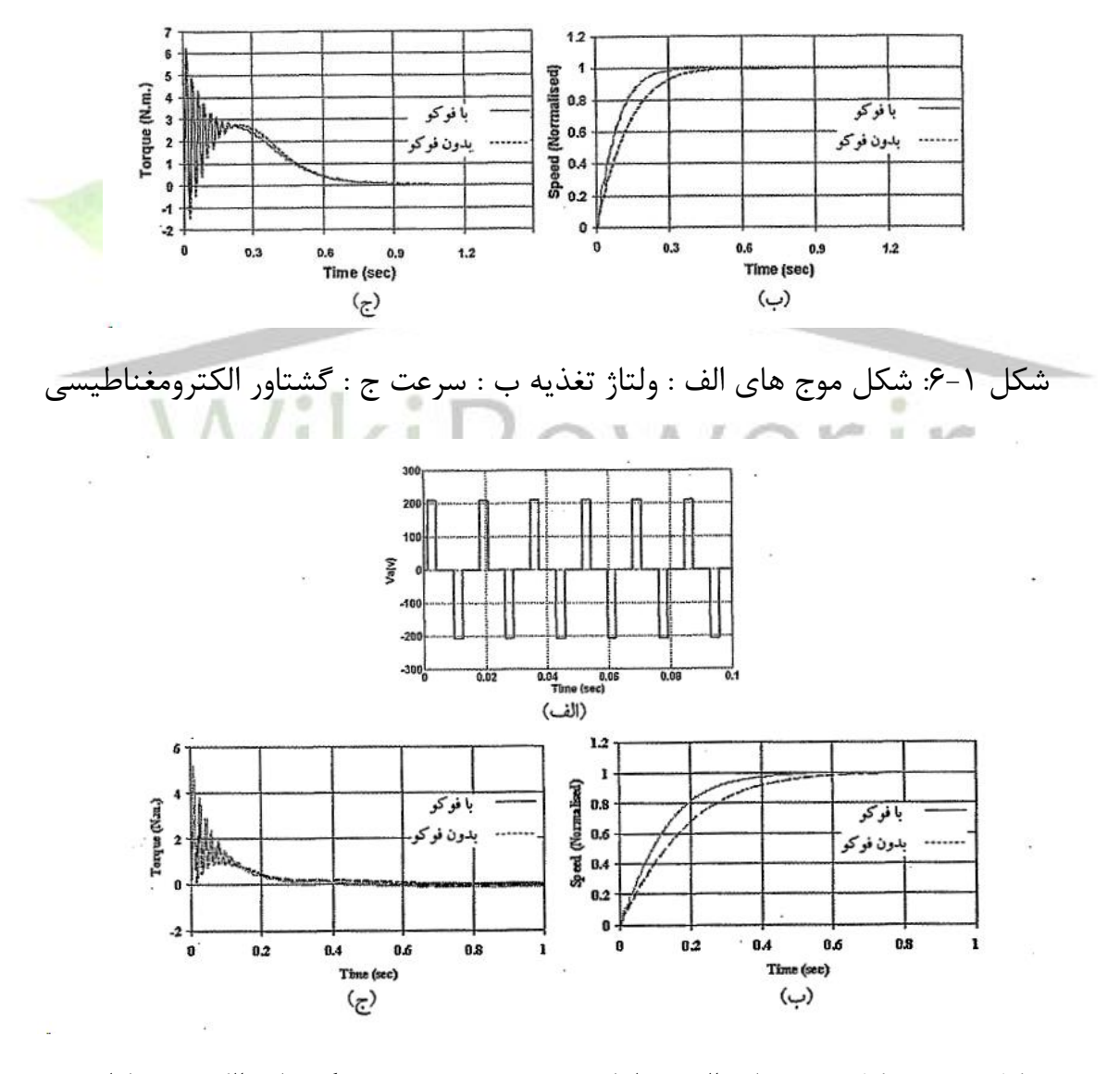

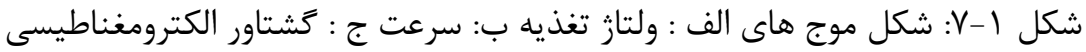

همان طور که در شکل های فوق مالحظه گرديد، پا سخ سي ستم به ازای ولتاژ سينو سی سريع تر پاسخ و به ازای ولتاژ مربعی دو سطحی سريعتر از پاسخ مربعی سه سط حی است . پيش بينی می شود دامنه هارمونيک اول موج مربعی دو سطحی بيشتر از دامنه مربوط به شکل موج مربعی سه سطحی باشد . برای بررسی بيشتر به تحليل فوريه شکل موج ها توجه می کنيم . محاسبه هارمونيک اول اين شکل موج ها نشان می دهد که دامنه هارمونيک اول شکل موج مربعی دو سطحی، حدود ۰/۹ دامنه موج سینو سی و در مورد موج مربعی سه سطحی 0/78 موج دامنه موج سينوسی می باشد . اين نتيجه با استفاده از بلوك Fourier در نرم افزار Simulink/Matlab در شکل 8-1 مشاهده می شود.

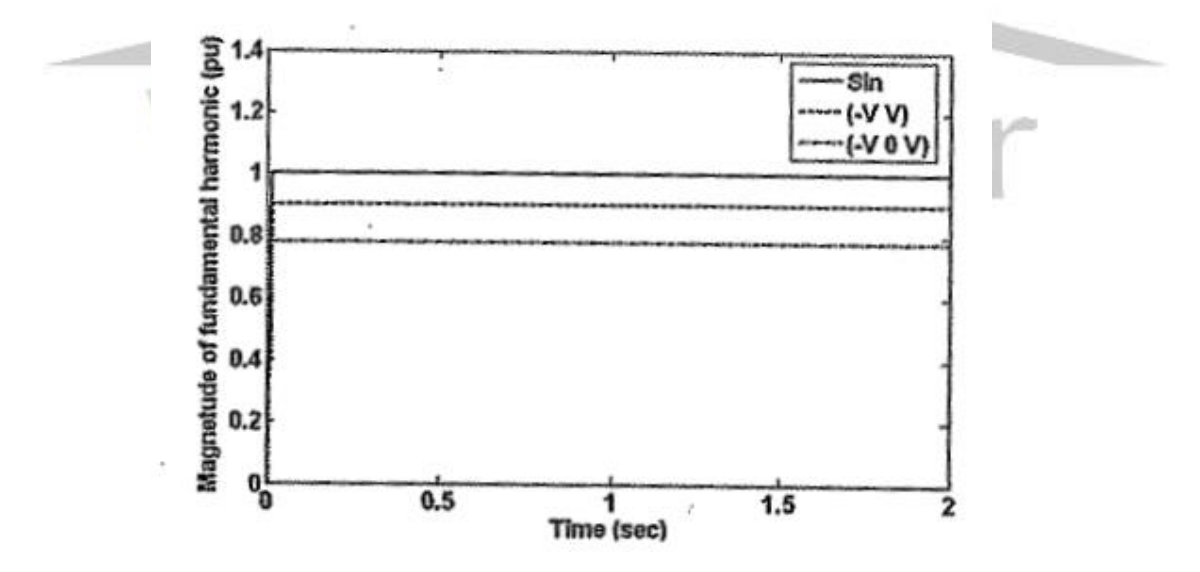

شکل 8-1 : دامنه هارمونيک اول ولتاژهای تغذيه مختلف؛ خط پيوسته سينوسی، خط چين تغذيه مربعی دو سطحی و خط نقطه تغذيه مربعی سه سطحی

## **4-1 بررسي در نتايج**

همان طور که از شکل های حا صل از شبيه سازی م شخص ا ست، اعمال اثر فوکو سبب کاهش زمان خيز پاسـخ سـرعت موتور، افزايش گشــتاور راه اندازی و کاهش زمان نشــسـت سيستم شد. اين نتايج با توجه به گشتاور کمکی فوکو در راه اندازی قابل توجيه است.

ضمنا رفتار موتور پسماندی به ازای ولتاژهای تغذيه مختلف مورد بررسی قرار گرفت . اين تحليل به ازای سه شکل موج سينوسی، مربعی دو سطحی )+V- , V )و مربعی سه سطحی )+V- , 0 , V )با مقدار موثر ولتاژ م ساوی )120/0889 ولت( انجا م گرفت و نتايج حا صل از آن بيانگر اين واقعيت بود که به علت پايين بودن دامنه هارمونيک اولشــکل موج مربعی ســه سطحی، اين شکل موج کندترين پا سخ را در موتور ايجاد می نمود و موج سينو <mark>سی، س</mark>ريع ترين رفتار را دا شت. در پايان نتايج فوق در جدول 1-1 خال صه شده و برای درك به تر در نمودار سـتونی ۱-۹ آمده اسـت . مدل خطی موتور پسـماندی مرسـوم، در فصـل بعد، مورد برر سی قرار خواهد گرفت و رفتار موتور به ازای اغت شاش پله ای در گ شتاور بار و ولتاژ تغذيه با نتايج مرجع مقايسه خواهند شد . تطابق اين نتايج صحت پروسه مدل سازی موتور را که در اين فصل ارائه شد، نشان می دهد.

جدول :1-1 مقايسه نتايج شبيه سازی موتور پسماندی مرسوم با ولتاژ های تغذيه مختلف و اعمال يا ناديه گرفتن اثر جريان فوکو

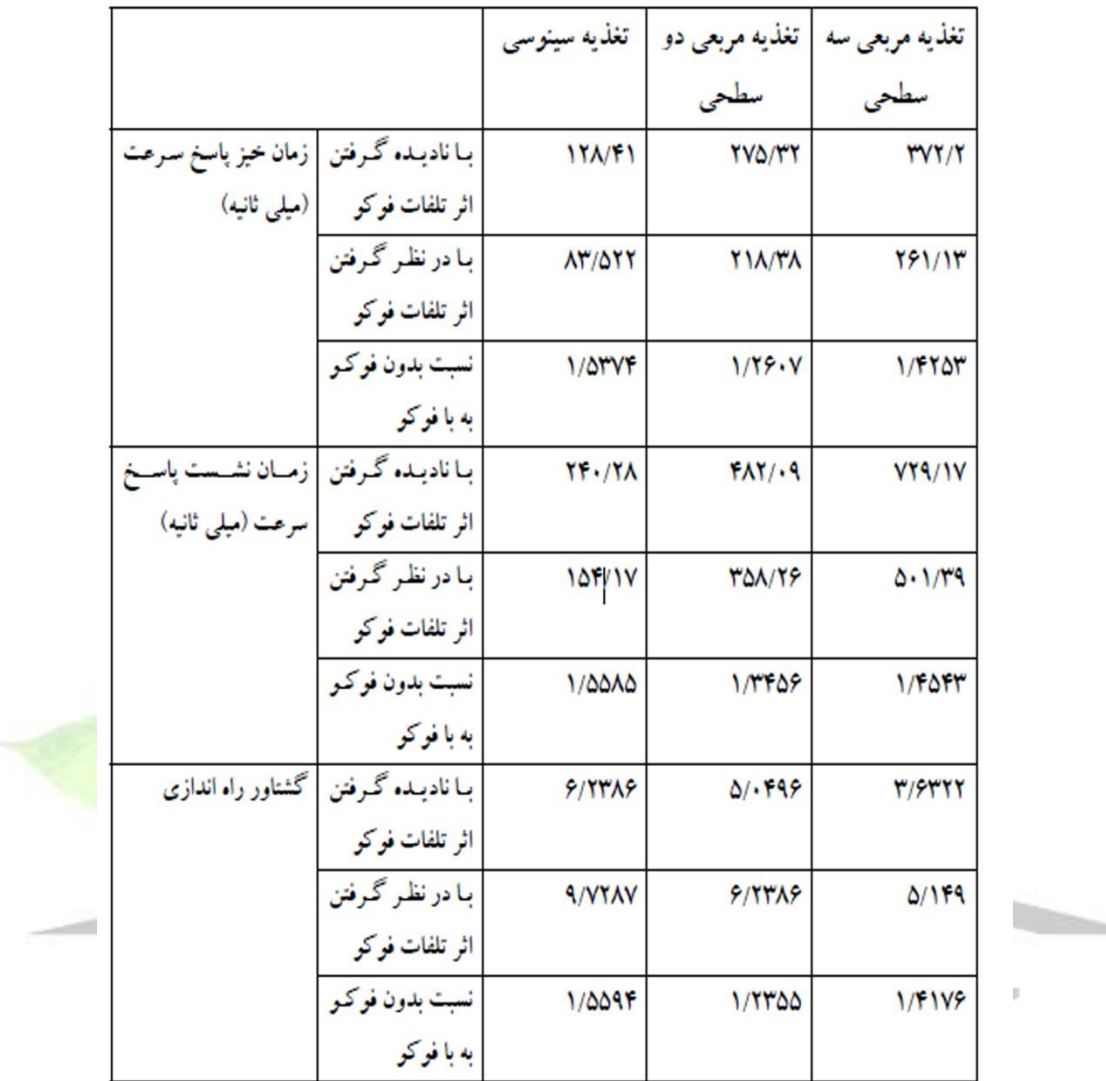

 جدول :1-1 مقايسه نتايج شبيه سازی موتور پسماندی مرسوم با ولتاژ های تغذيه مختلف و اعمال يا ناديه گرفتن اثر جريان فوکو

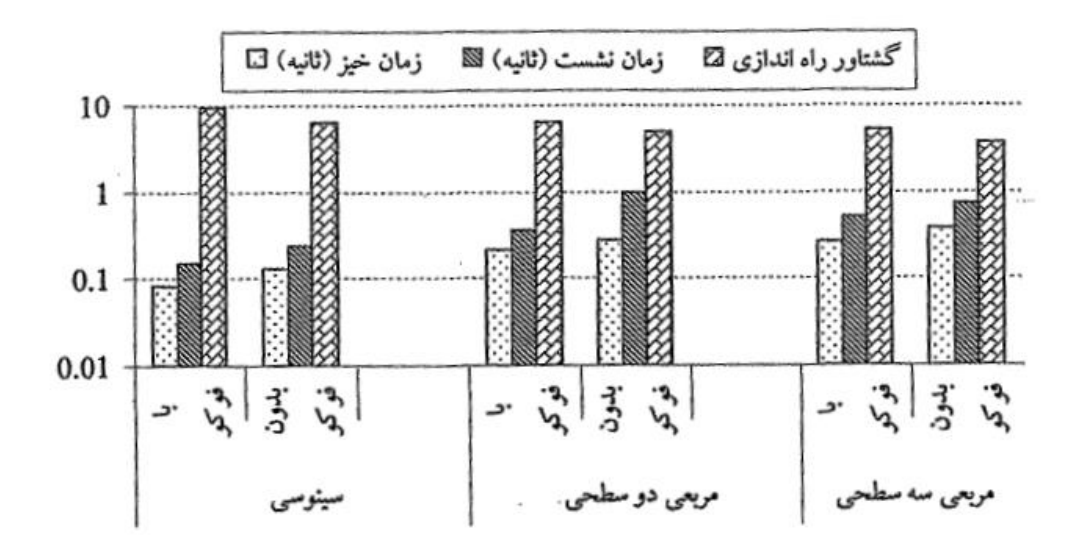

شکل:9-1 خالصه جدول 1-1 به صورت نمودار ستونی )محور عمودی به صورت

لگاريتمی تقسيم بندی شده است(

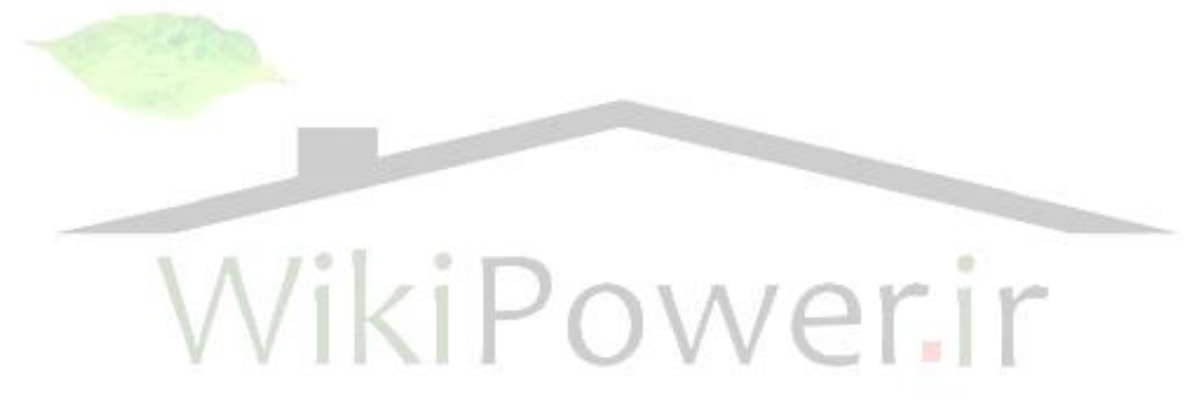

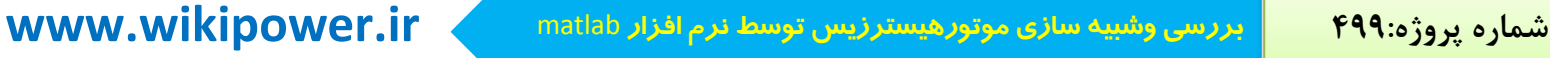

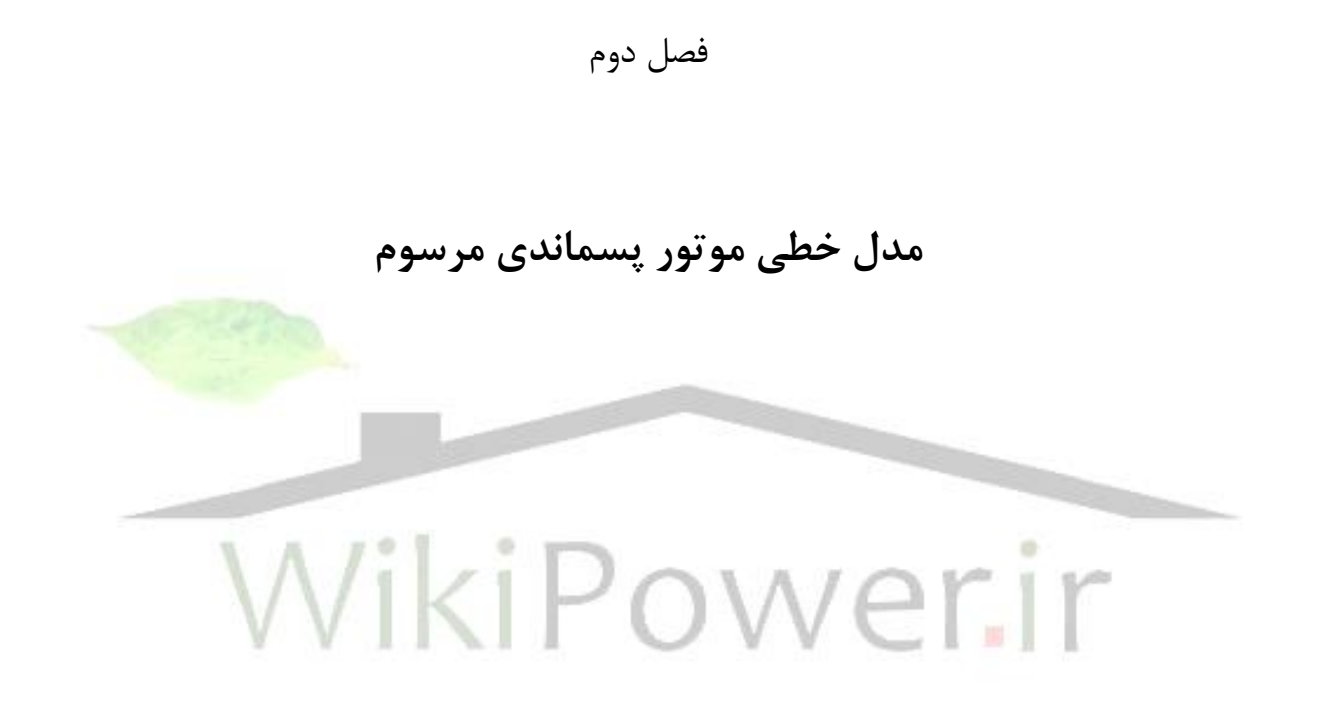

## **1-2 مقدمه**

با توجه به مزايای فراوان موتور پسماندی که در بخش های گذشته به آن ا شاره شده؛ در ســـال های اخير، کارهای زيادی روی عملکرد حالت دائمی موتورهای پســـماندی با جهت شاررتور شعاعی يا محيطی انجام شده ا ست. اما تحليل عملکرد ديناميکی چنين موتورهايی برای مطالعه پايداری و طراحی بهينه اهميت زيادی دارد.رفتار ديناميکی اين موتورها به و سيله مجم وعه معادالت ديفران سيل غير خطی که در ف صل قبل نيز به آن ا شاره شد، مورد بررســی قرار می گيرند. اين معادلات برای اغتشـــاش های کوچک نزديک نقطه تعادل،خطی می شوند. با خطی کردن مدل موتور پسماندی، می توان مقادیرویژه موتور را در هر نقطه کار محاســـبه نمود و ســـپس با اســـتفاده از روش های کنترل خطی و مدرن، موتور را کنترل نمود.هماهنگی و تطابق نتايج شبيه سازی با نتايج مرجع ن شان می دهد که مدل موتور که در ف صل دوم به صورت مف صل به آن پرداختيم، به در ستی ساخته شده و به عبارت ديگر نتايج اين فصل تائيدی برای نتايج فصل قبل نيز می باشد.

**شماره پروژه499: بررسی وشبيه سازی موتورهيسترزيستوسط نرم افزار** matlab **ir.wikipower.www**

**برای دریافت فایل** word**پروژه به سایت ویکی پاور مراجعه کنید. فاقد آرم سايت و به همراه فونت های الزمه**

# **2-2 خطي سازي**

همانطور که از ف صل قبل می دانيم، معادالت ولتاژ غير خطی موتور پ سماندی درد ستگاه

گردان سنکرون به صورت زير نوشته می شوند[۲]:

$$
\begin{bmatrix}\nv_{ds} \\
v_{ds} \\
v_{qs} \\
v_{dr} \\
v_{qr} \\
\end{bmatrix} = \begin{bmatrix}\nr_s + \frac{p}{\varpi_s} x_{ss} - \frac{\varpi_r}{\varpi_s} x_{ss} \frac{p}{\varpi_s} x_m - \frac{\varpi_r}{\varpi_s} x_m \\
\frac{\varpi_r}{\varpi_s} x_{ss} r_s + \frac{p}{\varpi_s} x_{ss} \frac{\varpi_r}{\varpi_s} x_m \frac{p}{\varpi_s} x_m \\
\frac{\varpi_s}{\varpi_s} \frac{\varpi_s}{\varpi_s} x_{sr} \frac{\varpi_s}{\varpi_s} x_{rr} \\
\frac{\varpi_s}{\varpi_s} x_{sr} \frac{\varpi_s}{\varpi_s} x_{rr} \\
\frac{\varpi_s}{\varpi_s} x_{sr} \frac{\varpi_s}{\varpi_s} x_{rr}\n\end{bmatrix}\n\begin{bmatrix}\ni_{ds} \\
i_{qs} \\
i_{qr}\n\end{bmatrix}
$$
\n(1–1)

رابطه گشتاور الکترومغناطيسی سه فاز در موتور قطب به صورت زير می باشد

 $t_e = \left(\frac{\mathbf{r}}{\mathbf{r}}\right)\left(\frac{p}{\mathbf{r}}\right)l_m(i_{qs}i_{dr} - i_{ds}i_{qr})$  (۲–۲)  $\bigg)$  $\left(\frac{p}{p}\right)$  $\setminus$  $\mathcal{N}$ J  $(\tilde{\mathbf{r}})$  $\backslash$  $=$  $($  $\sqrt{2}$  $\overline{r}$ 

و معادله تعادل گشتاور نيز به صورت ارائه شده در رابطه )15-2( است.در اين روابط:

*qs ds* ولتاژ های استاتورمحور**d,q** :, *v* ,*v*

' ' : , *qr dr* ولتاژ های رتور محور **d,q** *v v*

*qs ds* جريان های استاتور محور **d,q** : *i* ,*i*

' ' : , *qr dr* جريان های رتور محور**d,q** *i i*

*ss s* مقاومت و راکتانس مدار استاتور : *x* ,*r*

' ' : , *rr r* مقاومت وراکتانس مدار رتور *x r*

**شماره پروژه499: بررسی وشبيه سازی موتورهيسترزيستوسط نرم افزار** matlab **ir.wikipower.www**

**برای دریافت فایل** word**پروژه به سایت ویکی پاور مراجعه کنید. فاقد آرم سايت و به همراه فونت های الزمه**

اندوکتانس مغناطيس کننده:  $L_{\scriptscriptstyle m}$ فركانس زاويه اى مبنا:  $\varpi_{\scriptscriptstyle b}$ فرکانس زاويه ای رتور:  $\varpi$  $\frac{a}{dt}$ : P *d* P: تعداد قطب ها می باشد. برای خطی کردن معادلات ديفرانســيل غير خطی فوق می توان از روش اغتشــاش، حول نقطه کار و يا توابع Linmos,trimلنرم افزارMATAABاســـتفاده نمود. به اين ترتيب، معادالت سيستم خطی به صورت زير حاصل ميشوند:  $(7-7)$  $\nabla Y = C\nabla X + D\nabla U$  $\nabla \dot{X} = A\nabla X + B\nabla U$ که X بردارn بعدی متغير های حالت، U بردارm بعدی متغيير ورودی، A ماتريس ثابت n×n,B ماتريس ثابتm×n است. C,D به خروجی های تعريف شده بستگی ، داريم:  $(5-7)$  $\boldsymbol{\mu} = \left[ V_{qs}, V_{ds}, T_{mech} \right]^{-1}$ 1 ,  $\psi_{ds}, \psi_{sr}^{\dagger}, \psi_{dr}^{\dagger}, \frac{\varpi_{r}}{\sqrt{2\pi i}} , \delta^{\dagger}$  $, i_{ds}, i_{as}, \frac{\omega_r}{\omega},$  $\overline{a}$  $\overline{a}$  $\overline{\phantom{a}}$  $\overline{\phantom{a}}$  $\overline{\phantom{a}}$  $\mathbf{r}$ L  $\mathbf{r}$  $=\left[T_e, i_{ds}, i_{ds}, \frac{\omega_r}{\omega}, \delta\right]$  $\overline{\phantom{a}}$  $\frac{1}{2}$  $\overline{\phantom{a}}$  $\mathbf{r}$ L  $\mathbf{r}$  $= \left(\psi_{as}, \psi_{ds}, \psi_{ar}, \psi_{dr}, \frac{\omega_r}{\sigma}, \delta\right)$  $\varpi$  $\varpi$  $\varpi$  $\varpi$  $X = \left(\psi_{qs}, \psi_{ds}, \psi_{qr}^{\dagger}, \psi_{dr}^{\dagger}, \frac{\omega_{rr}}{\sigma_{rr}}\right)$ *b*  $Y = \left| T_e, i_{ds}, i_{qs}, \frac{\omega_r}{\sigma} \right|$ *b* برای محاسبه مقادير عددی ماتريس های  $[ \,\mathrm{A,B,X} ]$ ابتدامقادير حالت ماندگارسيستم در برخی نقاط کار با استفاده از تابع trim سيمولينک مشخص می شود،سپس با استفاده

از تابع Linmod اين ماتريس در مدل ســـيگنال کوچک ســـيســـتم غير خطی حول نقطه

عملکرد حالت ماندگار محا سبه می شوند. متن فايل اين شبيه سازی در ضميمه -3 الف آمده است و مشخصات موتور مورد بررسی نيز که از مرجع2و5 گرفته شده است.

**3-2 بررسي نتايج خطي سازي**

نتايج شبيه سازی با نتايج موتور PT–2 از[۵] مقايـسه شده ا ست. شکل ۲-۱ تغييرات محاســبه و اندازه گيری شــده لغزش بر حســب زمان را برای PT–2 در بی باری وولتاژهای تغذيه مختلف نشان می دهد. شکل ۲–۱– الف نتيجه شبيه سازی[۵]. شکل ۲–۱–ب نتايج تست عملی روی اين موتور از[۵] و شکل ۲−۱−ج نتيجه شبيه سازی حاضر می باشد. نتيجه شــبيه ســازی[۵] به ازای ولتاژ تغذيه يک پريونيت پس از حدود ۰/۸۵ ثانيه به حالت پايدار می ر سد، نتيجه ت ست عملی اين مرجع پس از حدود 0/72 ثانيه و نتيجه شبيه سازی اين پروژه 0/6983 ثانيه به حالت ماندگار می رسد. علت تفاوت نتايج شبيه سازی و تست عملی در نظر نگرفتن اثر ا شباع در دو ش بيه سازی و اثر فوکو در شبيه سازی و اثر فوکو در شبيه سـازی[۵] اسـت. ضـمنا اين نمودار ها نشـان می دهند که موتور می تواند در ولتاژ های کم (کمتر از  $(0.5 P$ ) هم سنکرون شود.

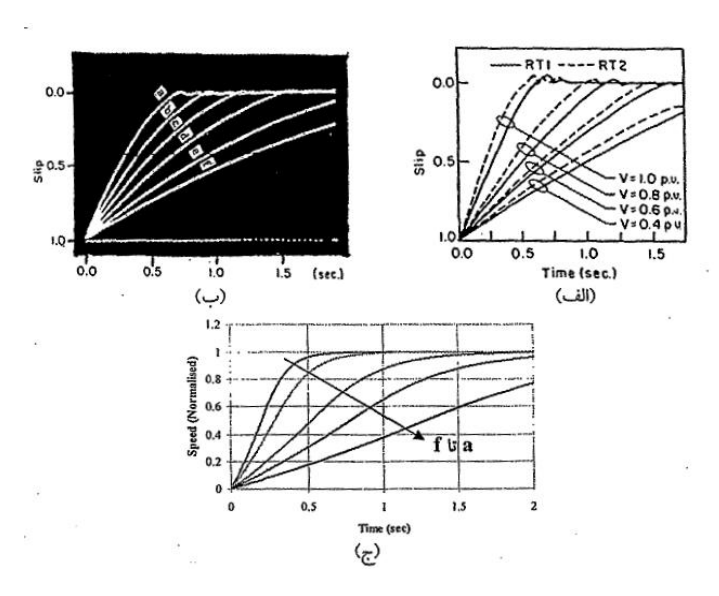

شکل :1-2 لغزش بر حسب زمان برای ولتاژ های تغذيه مختلف

 $a(x, v = 1pu, b: v = 0.85 pu, c: v = 0.75 pu, d: v = 0.65 pu, e: v = 0.55 pu, f: v = 0.50 pu.$ نتيجه شبيه سازی از[۵] ،ب: تـست عملی روی موتور PT–2از ،ج: <mark>نتيجه شبيه سا</mark>زی حاضر

شکل 2-2 تغييرات گشتاور بر حسب زمان را طی پروسه شتاب گيری برای موتور در بی باری و با تغيير ولتاژ نشان می دهد. شکل -2-2 الف منحنی گشتاور – زمان محاسبه شده در [۵] را به ازای یک پریونیت نشان می دهد و ۲-۲- ب منحنی نا شی از تست عملی، 7-7- ج منحنی شبیه سازی حا ضر را به ازای ولتاژ يک پريونيت نشان می دهد. اين شکل ها ن شان می دهند که موتور پ سماندی گ شتاور راه اندازی بااليی که نا شی از اثرات پ سماندو فوکو است، توليد می نمايد و در سرعت های کمتر، گشتاور بيشتر است. وقتی رتور به سرعت سنکرون می ر سد، سرعت شاررتور با سرعت شار ا ستاتور يکی می شود و گ شتاور نا شی از جريان فوکو ناپديد می شـود. گشــتاور راه اندازی در نتيجه شــبيه ســازی[۵] حدود ٢/۴ پريونيت،در تست عملی حدود ١/٧ و در شـبيه ســازی اين پروژه حدود دو پريونيت اســت.

تفاوت نتايج شبيه سازی و تست عملی مربوط به ناديه گرفتن اثر اشباع دو شبيه سازی و اثر

جريان فوکو در شبيه سازی[۵]

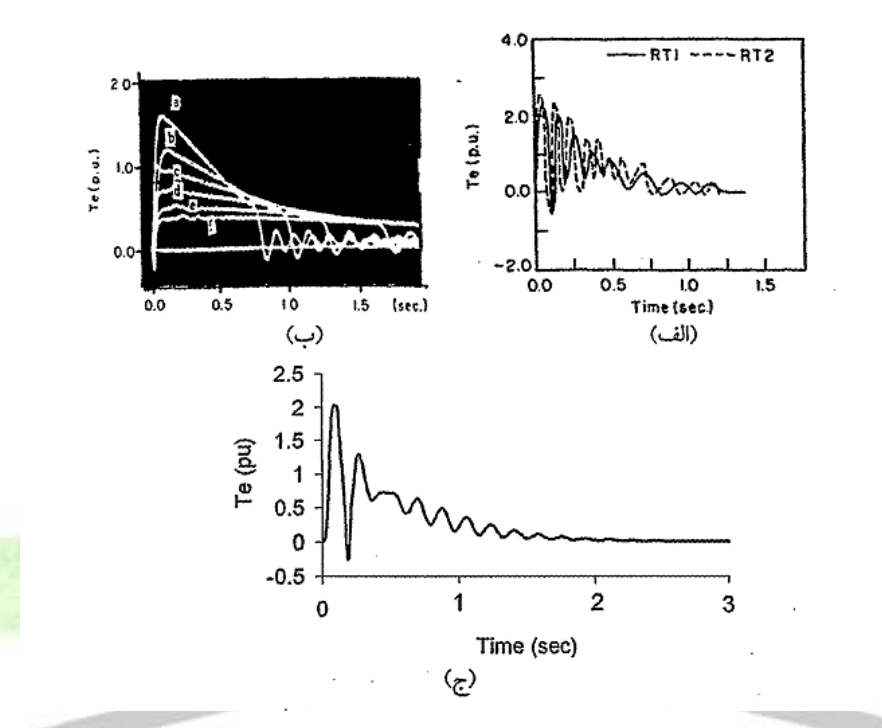

شکل :2-2تغييرات گشتاور بر حسب زمان طی پروسه شتاب گيری با تغييرولتاژ تغذيه  $a(xv = 1pu, b:v = 0.85pu, c:v = 0.75pu, d:v = 0.65pu, e:v = 0.55pu, f:v = 0.50pu.$ الف:گشــتاور – زمان محاســبه شــده در $[ \delta ]$  به ازای v=1pu ،ب:تســت عملی روی موتور ،ج: شبيه سازی حا ضر به ازای pu1=v شکل 3-2 پا سخ ديناميکی جريان ورودی ا ستاتور  $(\nabla i)$ موتور پـ سماندی را برای پله ای در گـ شتاور بار  $(\nabla T_{_L}\!=\!0.4$ و تغییر فرکانس تغذيه ماشين (f)نشان می دهد.

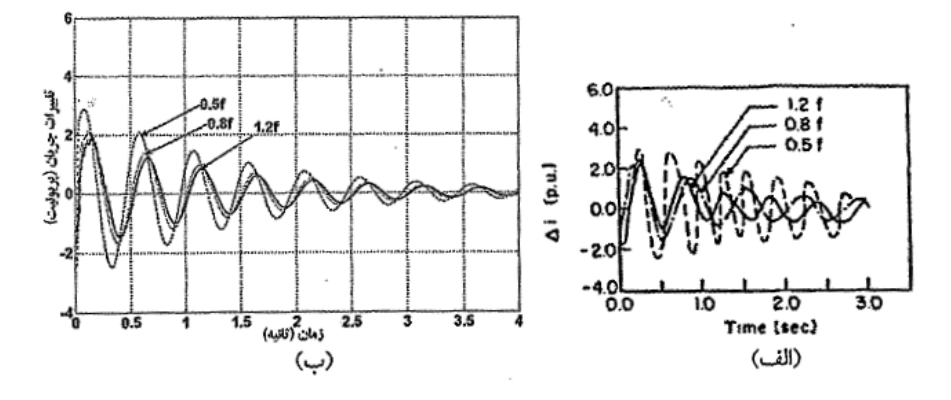

برای فرکانس های تغذيه مختلف *i* شکل :3-2 پاسخ ديناميکی جريان ورودی استاتور و تغيير پله ای در گشتاور بار  $(\nabla T_{\rm\scriptscriptstyle L}=0.4\,$ الف:نتيجه $[{\mathsf A}]$  نتيجه شبيه سازی اين پروژه فرکانس و دامنه نوسانات در نتيجه حاصل از شبيه سازی 5 به ازای فرکانس تغذيه 1/2 هزتز به ترتيب دو هرتز و دو پريونيت اســت. اين موارد برای نتيجه شـــبي<mark>ه ســازی پروژه</mark> به ترتيب دو هرتز و 1/۹ پريونين می باشـد. در مورد بقيه شـكل موج ها ( فركانس تغذيه ١٨٠و 0/5 هرتز( نيز هماهنگی خوبی بين نتايج دو شووبيه سووازی وجود دارد. در ضوومن اين نتايج نشان می دهند که ميرايی موتور با افزايش فرکانس تغذيه افزايش می يابد.

شـکل ۲-۴ پاسـخ ديناميکی موتور پسـماندی را برای تغييرات پله ای در ولتاژ تغذيه و تغيير پارامترهای ماشووين نشووان می دهد. شووکل 4-2 الف رفتار ديناميکی *v* 0.2*pu* ســرعت  $(\nabla \varpi_r)$ را برای مقاومت های اســتاتور مختلف (pu)از[۵] نشــان می دهد ۱-۴- ب همين نمودار را برای شـبيه ســازی اين پروژه نشــان می دهد. ملاحظه می شــود که به ازای مقاومت اسـتاتور 1.2pu دامنه اولين نوسـان در نتيجه شـبيه سـازی[۵] حدود نه راديان بر ثانيه و برای نتيجه پروژه حدود 8/7 راديان برثانيه ا ست. فرکانس نو سانات برای هر دو شبيه

سازی حدو 1/5هرتز می با شد. ضمنا اين شکل موج ها ن شان می دهند که با کاهش مقدار

pu ،موتور رفتار نوسانی تری از خود نشان می دهد.

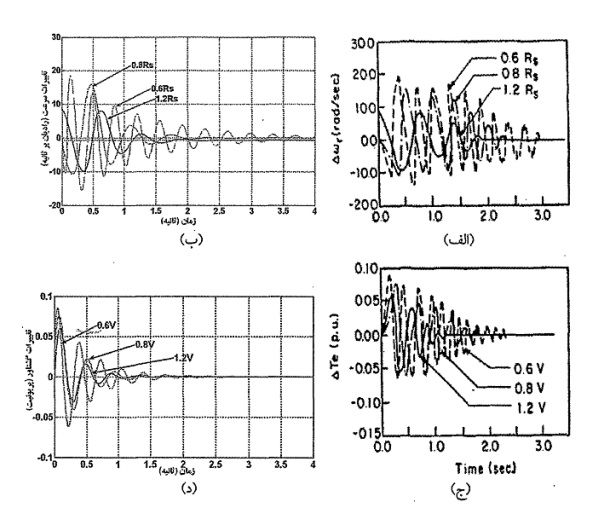

شکل ۲-۴: پا سخ ديناميکی موتور برای تغييرات پله ای در ولتاژ (Vv = 0.2*pu*)و <mark>تغيير</mark>ات پارامترهای ماشووين )الف( سوورعت *<sup>r</sup>* برای مقاومت های اسووتاتور مختلف pu)از5. )ب( همين نمودار برای روش شووبيه سووازی اخير. )ج( گشووتاور *T* برای ولتاژ های تغذيه مختلف از 5و)د( نتيجه ج برای روش پيشنهادی

شکل ۲-۴-ج رفتار ديناميکي گشتاور (VT)براي ولتاژهاي تغذيه مختلف از[۵] نشان مي دهد و ۴-د اين نتايج را به ازای روش پيشـنهادی نشــان می دهد. در شــكل ۲-۴ج به ازای ولتاژ تغذيه ٠/۶ولت،دامنه اولين نوسـان ٠/٠٨٥پريونيت با فركانس سـه هرتز اسـت و پس از ۲/۴ثانيه نوســانات مســتهلک شــده اند. در نتيجه شــبيه ســازی اين پروژه به ازای اين ولتاژ تغذيه،دامنه اولين نو سان 0/0848 پريونيت می با شدو نو سانات با فرکانس سه هرتز،پس از 2/25ثانيه ميرا شده اند. اين مقايسه و مقايسه نتايج به ازای ولتاژهای تغذيه ديگر هماهنگی

وتطابق خوب نتايج پروژه با[ ۵]رانشــان می دهد. بعلاوه از شــكل ها مشــخص اســت که با

افزايش ولتاژ، زمان نوسانات کاهش می يابد و پاسخ سيستم سريعتر می شود.

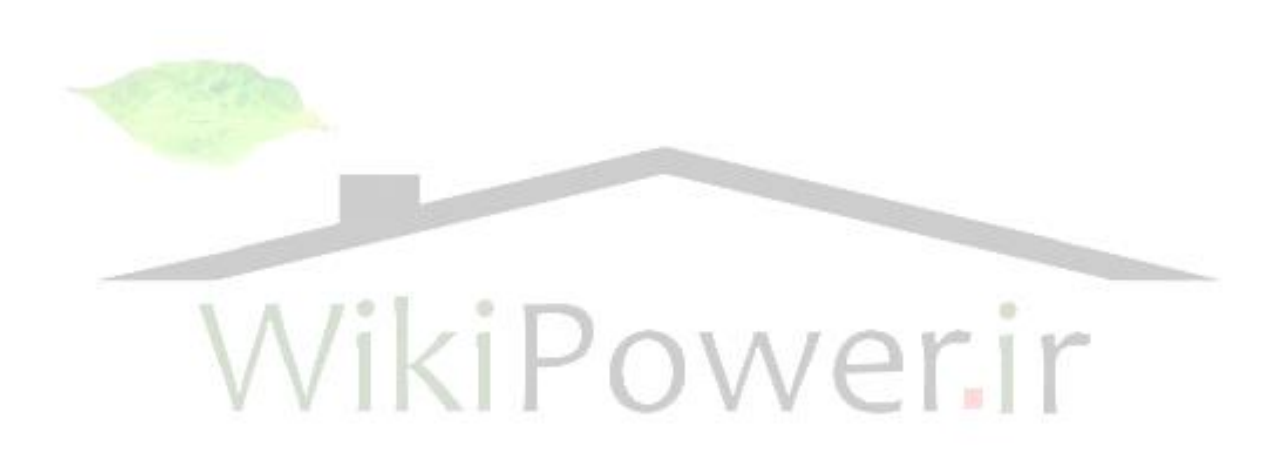

## **4-2 نتيجه گيري**

در اين فصل، يک تحليل جديد برای پيش بينی رفتار ديناميکی موتور های پسماندی سه فاز با درنظر گرفتن اثر تلفات فوکو ارائه شــد. نتايج نشــان می دهند که موتور پســماندی در ولتاژ نامی، مشــکل ســـنکرون شـــدن ندارد و موتور به ازای ولتاژ تغذيه ۱/۵ پريونيت هم به خوبی سنکرون می شود.

بعلاوه مطالعه پايداری نيز انجام شــد. پاســخ های ديناميکی موتور های پســماندی برای اغتشاش های کوچک در گشتاور بارو ولتاژ تغذيه ،ارائه شد. در اين مطالعه، نتايج شبيه سازی با نتايج تست عملی مرجع 5 مقايسه شد. مقايسه نشان داد که هماهنگی خوبی بين نتايج شبيه سازی پروژه که براساس مدل فصل قبل محاسبه شده ونتايج مرجع[۵] <mark>وجود دارد</mark>. در فصـل بعد، براســاس مدل خطی موتور پســماندی مرســوم که در اين فصــل بررســی شد،روش هايی برای ميرا نمودن نوسانات در اين موتور ها ارائه می شود.

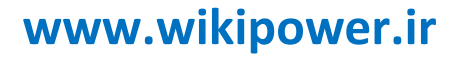

**شماره پروژه499: بررسی وشبيه سازی موتورهيسترزيستوسط نرم افزار** matlab **ir.wikipower.www**

**برای دریافت فایل** word**پروژه به سایت ویکی پاور مراجعه کنید. فاقد آرم سايت و به همراه فونت های الزمه**

# **مدل سازي روش هاي ميرا نمودن نوسانات مكانيكي در موتورهاي هيسترزيس**WikiPower.ir

فصل سوم
### **1-3 مقدمه**

دراين فصـل از معادلات ديناميکی خطی شــده موتور که در فصـل ســوم اســتخراج شــد، ا ستفاده می شود و مقادير ويژه موتور پ سماندی مر سوم در هر نقطه کار محا سبه می گردد. نتايج ف صل قبل ن شان می دهند که در اثر اعمال اغت شاش کوچک در ولتاژ تغذيه يا گ شتاور بار موتور از خود رفتار نوسـانی نشــان می دهد که همان نوســانات يکنواخت مکانيکی موتور است. در اين فصل سعی بر آن است که با استفاده از روش های کنترل خطی و کنترل مدرن، موتور را به نحوی کنترل کنيم که دامنه و زمان اين نو سانات به حداقل ممکن بر سد. در اين روش موتور به صورت يک سيستم با مقادير ويژه مشخص در نظر گرفته می شود.

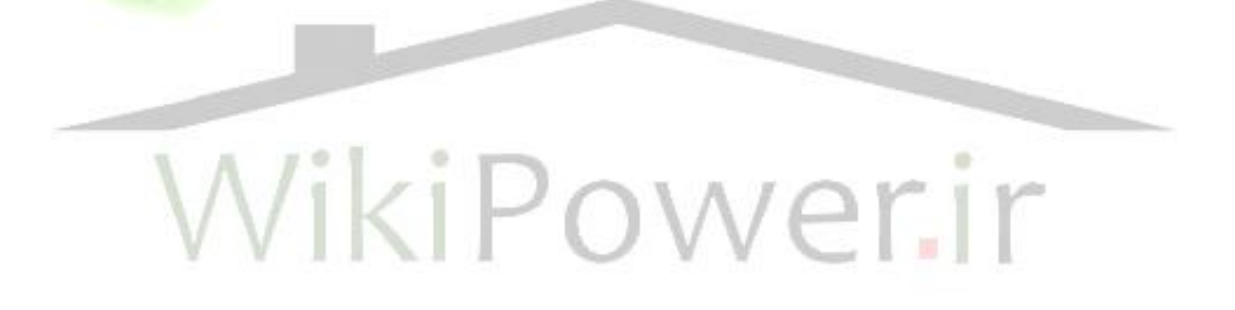

## **-2-3 بررسي روش هاي ميرا نمودن نوسانات يكنواخت مكانيكي**

در اين ق سمت به برر سی روش های مختلف مير ا نمودن نو سانات کم دامنه مکانيکی می پردازيم. مدل ما شين مورد ا ستفاده در اين ف صل، همان مدل خطی شده موتور پ سماندی مرسوم است که در فصل سوم مورد بررسی قرار گرفت. روش های عمده برای رفع اين پديده عبارتند از: الف)فيدبک سرعت ب)فيدبک حالت(جابجايی مقادير ويژه ج) استفاده از کنترلر بهينه (جايابی بهينه مقادير ويژه) در ادامه هر يک از اين روش ها به تفصيل مورد بررسی قرار می گيرد و مزايا و معايب آنها بيان می شود.

# $V\in \Gamma$ استفاده از روش فيدبک

ايده ا ستفاده از م شتق سيگنال راه انداز برای بهبود ميرايی سي ستم از گذ شته دور مورد توجه بوده ا ست. در اين روش م شتق سيگنال خروجی، فيدبک شده و با سيگنال راه انداز سيستم جمع جبری می شود. در واقع کنترل از طريق فيدبک سرعت دقيقا همان اثر کنترل PD را دارد8.تئوری اين روش در6و8 آمده است.

مرجع7 با ا ستفاده از اين روش نو سانات را در يک موتور پ سماندی مر سوم دوفاز، 7/5 ولت480، هرتز و چهار قطب؛ ميرا نموده است.

در مورد موتور پسماندی سه فاز مورد بحث در اين پروژه،با استفاده از معادالت خطی شده  $\frac{1}{\nabla T_{L}}$ فصل قبل،تبديل با استفاده از دستور "tf **نرم افزار"**MATLAB"محاسبه می شوند.

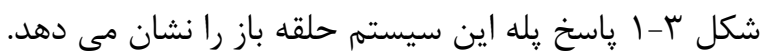

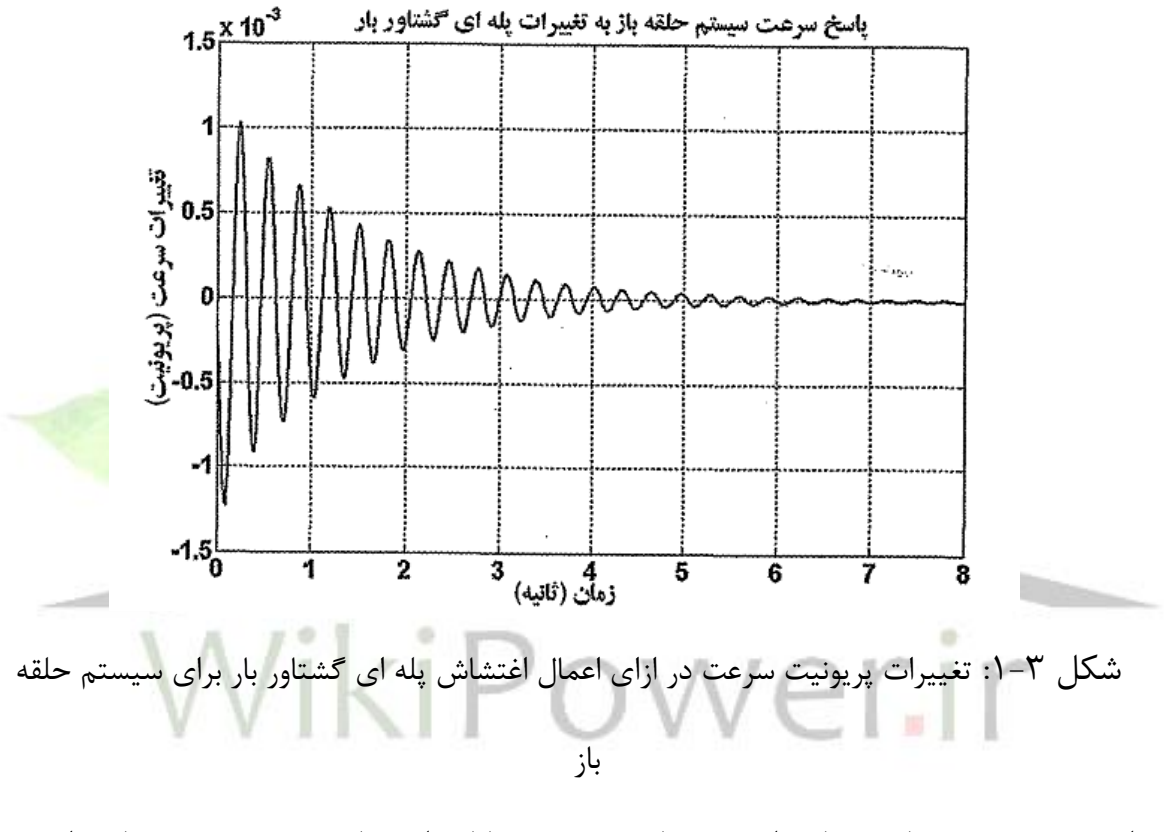

اين سي ستم ب سيار نو سانی ا ست. زمان ن شت نو سانات اين پا سخ حدود هفت ثانيه ا ست. فروجهش ماکزييم حدولد10-3×1/22481 پريونيت می باشد. معادله مشخصه اين سيستم به صورت )1-3( می باشد:  $(1-\mathcal{F})$  $21.72s' + 1.270e$ os' + 1.270  $e$ 7 $s' + 7.19e$ V $s' + 2.79e$ A $s + 1.972e$ A  $1.70s$   $-\lambda 09.7s$   $-7.7\lambda 7e$   $s$   $-9.75e$   $s$   $-7.107e$  $T + 81.76$   $\mathrm{e}^{\circ} + 1.58$   $\mathrm{e} \circ \mathrm{e}^{\circ} + 1.8$   $\mathrm{e} \circ \mathrm{e}^{\circ} + 2.19$   $\mathrm{e} \circ \mathrm{e}^{\circ}$  $T - \Lambda$ 09 7 $s^2 - 7$  7 $\Lambda$ 7 $\rho$ 0 $s^T - 9$ , 17 $9$ 7 $s^T$  $s^7$  + 11.7Es $^{\circ}$  + 1.E10e0s $^{\circ}$  + 1.1V1e7s $^{\circ}$  + 7.119eVs $^{\circ}$  + E.1V9eAs + V.91Ee  $s^{\tau}$   $-\wedge$ 09.7 $s^{\tau}$   $-$  7.7Nteo $s^{\tau}$   $-$  9.•TEe7 $s^{\tau}$   $\tau$ .10tev $s$  $T_L$   $s^3 + 71.72s^6 + 1.270e$ os<sup>2</sup> + 1.7VIe $7s^7 + 7.119e$ V $s^7 + 2.7$ V9 $e$ As + V. .  $\mathbf{y} \circ \mathbf{y}^{\mathsf{T}} - \mathbf{y} \circ \mathbf{A} \mathbf{y} \circ \mathbf{y}^{\mathsf{T}} - \mathbf{y} \mathbf{y} \circ \mathbf{y}^{\mathsf{T}} - \mathbf{y} \mathbf{y} \circ \mathbf{y}^{\mathsf{T}} - \mathbf{y} \mathbf{y} \circ \mathbf{y}^{\mathsf{T}} - \mathbf{y} \mathbf{y} \circ \mathbf{y}^{\mathsf{T}} - \mathbf{y} \mathbf{y} \circ \mathbf{y}^{\mathsf{T}} - \mathbf{y} \mathbf{y} \circ \mathbf{y}^{\mathsf{T}} +$  11.7Es $^{\circ}$  + 1.E10eos $^{\circ}$  + 1.1V1e7s  $^{\circ}$  + 7.119eVs  $^{\circ}$  + E.1V9eAs +  $=$   $-1.70s^5 - \lambda 09.7s^2 - 7.707e 0s^5 - 9.17e 0s^7 \Delta$  $\Delta \varpi$ شکل 2-2 نمودار بلوکی سي ستم حلقه ب سته با ا ستفاده از فيدبک سرعت را ن شان می دهد. تابع تبديل مسير فيدبک $\rm (H(s))$  به صورت (۳-۲) تعريفی می شود.

**برای دریافت فایل** word**پروژه به سایت ویکی پاور مراجعه کنید. فاقد آرم سايت و به همراه فونت های الزمه**

$$
H(s) = K_1 + K_2 s + K_3 s^2 + K_4 s^3 + K_5 s^4 + K_6 s^5
$$
 (7–7)

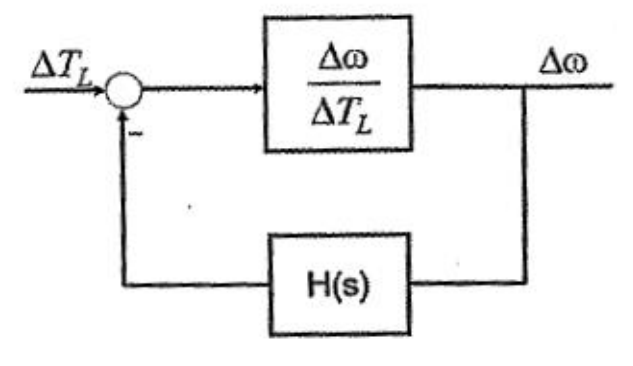

شکل :2-3 نمودار بلوکی سيستم حلق بسته با استفاد از فيدبک سرعت

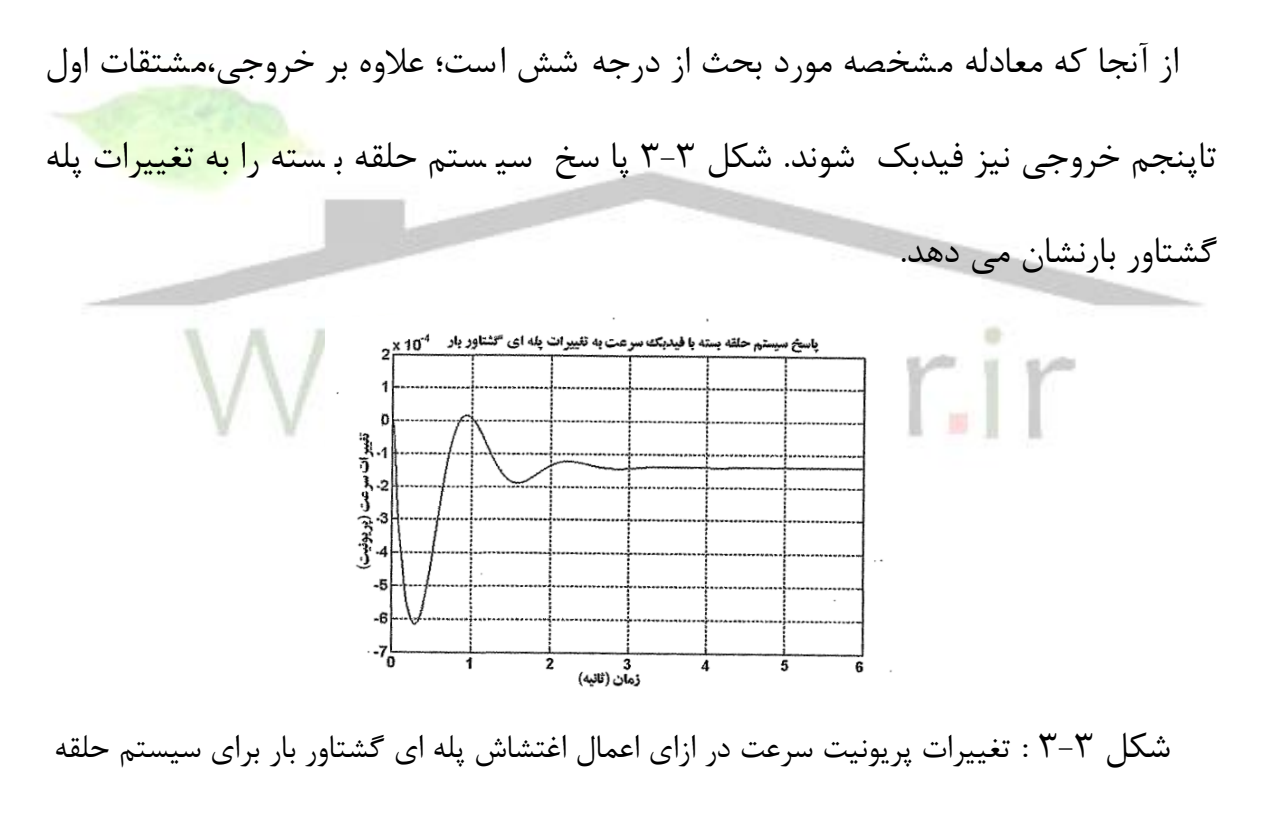

بسته با استفاده از فيدبک سرعت

جدول ۳-۱ نتايج حا صل از شبيه سازی سيـ ستم های حلقه بـ سته و حلقه باز به روش فيدبک سرعت را نشان می دهد.

جدول ٣-١: مقايسه عملكرد موتور تحت سيستم حلقه باز و حلقه بسته با روش فيدبک

سرعت

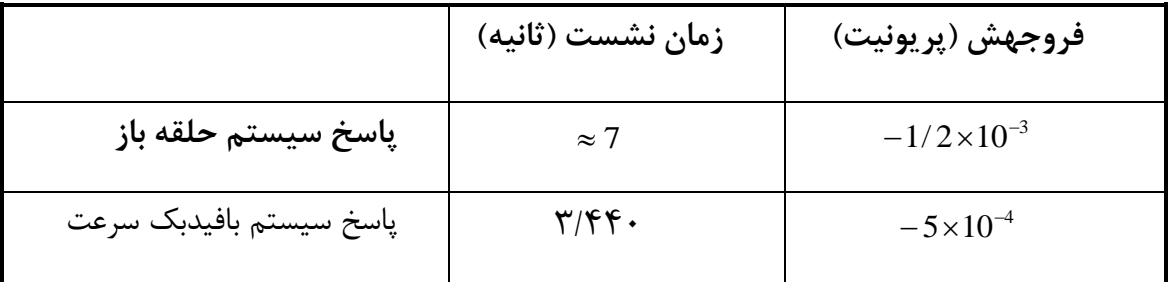

جدول ٣-١: مقايسه عملكرد موتور تحت سيستم حلقه باز و حلقه ببسته با روش فيدبک سرعت

جدول 1-3 ن شان می دهد که زمان ن ش ست و دامنه نو سانات ن سبت به حالت حلقه باز

بهبود يافته است. نمودار ستونی اين نتايج که در شکل ٣-۴ آمده است،اين موضـوع را به خوبی نشان می دهد. زمان نشست ( ثانيه) سيستم حلقه باز فیدیک سرعت (الف)  $... 10$ اندازه فروجهش(پریونیت)  $\cdots$ ۰.۰۰۰۵ سيستم حلقه باز فیدبکٹ سرعت (ب)

شکل :4-3 نمودار ستونی مقايسه عملکرد موتور تحت سيستم حلقه باز و حلقه بسته با روش فيدبک سرعت

 $f$ 

الزم به توضيح است که اگر معادله مشخصه حلقه باز سيستم درجه دو باشد، بايد مشتق خروجی  $\begin{pmatrix} 0 \\ y \end{pmatrix}$  $\setminus$ یدبک شــود،در حالی که اگر از درجه ســوم باشــد، علاوه بر مشــتق اول،بايد از  $\stackrel{\circ}{y}$ فيدبک مشــتق دوم خروجی برای اضــافه کردن درجه آزادی به جبران ســاز اســتفاده کنيم. ليکن بايد توجه داشـت که اســتفاده از اين مشــتق گيری های پی درپی برای پايدار ســازی سي ستم های مرتبه باال از نظر کاربردی عملی ني ست. لذا بايد از روش هايی برای حل م ساله پايدارسازی سيستم های مرتبه باال استفاده 4 .يکی از روش های پيشنهادی،توسط ريسانن ارائه گرديد[۷و۴]. وی براســاس دســتاوردهای کالمن در زمينه فضــای حالت، به اين نتيجه مهم رسيد که تمام اطالعات جاری سيستم،در متغيرهای حالت و بردار حالت موجوداند و هر آنچه از خروجی و مشــــتقات آن بدســـت می آ يددر متغير های حالت نيز يا فت می شـــود[۶و۴].ريســـانن نشـــان داد که با فيدبک متغير های حالت به جای فيدبک خروجی و مشــتقات آن، م<mark>ی</mark> توان به شــرط کنترل پذيری ســـيســـتم،آن را پايدار کرد و به هر معادله مشخصه مطلوب حلقه بسته دست پيدا کرد.

با توجه به توضيحات فوق، در ادامه .کنترل موتور پسماندی مرسوم و ميرا نمودن نوسانات آن با استفاده از فيدبک حالت مورد بررسی قرار خواهد گرفت.

2-2-3 استفاده از روش فيدبک حالت

در واقع با اســـتفاده از روش فيدبک حالت، قطب های حلقه بســـته در مکان های مطلوب جايابی می شوند. برای اين منظور معادالت حالت سيستم به صورت زير نوشته می شوند:

**برای دریافت فایل** word**پروژه به سایت ویکی پاور مراجعه کنید. فاقد آرم سايت و به همراه فونت های الزمه**

$$
\Delta \dot{X} = A\Delta X + B\Delta U
$$
  
\n
$$
\Delta Y = C\Delta X + D\Delta U
$$
 (Y-Y)

که  $\rm E$  بردار متغير های حالت  $\rm v$  بعدی، $\rm Y$  بردار متغير وردی  $\rm M$ بعدی ، $\rm A$ ماتريس ثابت اســـت  $\Delta,$ به خروجی های تعريف شـــده بســـتگی دارند. برای B، $n\times n$ شبيه سازی اين پروژه داريم:

$$
\Delta X = \left[ \Delta \psi_{qs}, \Delta \psi_{ds}, \Delta \psi_{qr}, \Delta \psi_{dr}, \frac{\Delta \varpi_r}{\varpi_b}, \Delta \delta \right]^t
$$
  
\n
$$
\Delta U = \left[ \Delta V_{qs}, \Delta V_{ds}, \Delta T_L \right]^t
$$
  
\n
$$
\Delta Y = \left[ \Delta i_{qs}, \Delta i_{ds}, \Delta T_e, \frac{\Delta \varpi_r}{\varpi_b}, \Delta i_s, \Delta \delta \right]^t
$$
 (f-T)

**وعالمت ).( برروي بردارx ،نشان دهنده عملگرد** dt/d **است.**

شکل 2-3 پاسخ سرعت سيستم حلقه باز را به ورودی پله ای گشتاوربارنشان می دهد. با توجه به توضيحاتی که قبال در مورد اين شکل بيان شد، اهداف کنترلی به شرح زير مشخص می شوند:

- \* از بين رفتن نوسانات
- \* کاهش فروجهش حداکثر
	- \* کاهش زمان نشست

قبل از ا ستفاده از روش کنترل حالت، کنترل پذيری و رويت پذيری سي ستم با ا سفاده از روابط)5-3(و)6-3( بررسی می گردد:

$$
\det(R_{\circ}R_{\circ}^{T}) = or \neq \cdot \qquad (\Delta - \Upsilon)
$$

$$
\det(R_c.R_c^T) = or \neq \cdot (\mathcal{F} - \mathcal{F})
$$
  
که در آنها

$$
R_c \left[ BABA^{\dagger}B...A^{n-1}B \right] \qquad \qquad (\mathsf{Y}-\mathsf{Y})
$$

$$
R \left[ C^T A^T C^T A^T C^T ... A^T C^T \right] \tag{A-}^{\mathsf{A}}(\mathsf{A} - \mathsf{A}^{\mathsf{A}})
$$

در صورتی که تساوی های (۳-۵)و(۳-۶) برقرار نبا شد، سيسم کنترل پذير و رويت پذير خواهد بود. با توجه به کنترل پذيری و رويت پذير سي ستم مورد برر سی، می توانيم از روش فيدبک حالت برای پايدار کردن نو سانات مکانيکی ا ستفاده کنيم. مقادير ويژه سي ستم حلقه باز مورد بررسی به صورت زير می باشد:

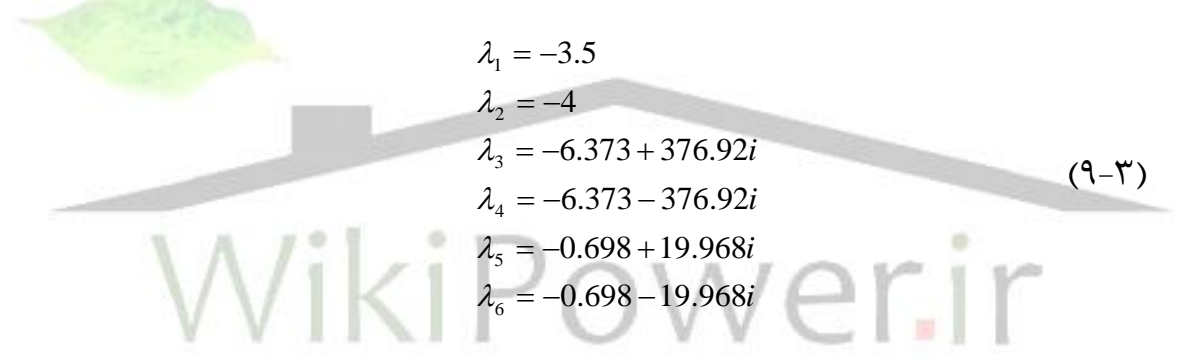

ن سبت ميرايی مورد مکانيکی، در اين سي ستم؛ 0/04453 می با شد.بديهی ا ست افزايش نسبت میرایی (ع) سبب میراتر شد پاسخ سیستم خواهد بود؛ اما کند شدن سیستم را در پی  $\epsilon(\xi)$ ۰/۳.د/خ)، قطب های غالب سیستم که باید به صورت مزدوج مختلط باشند از رابطه زیر محاسبه می شوند:

> $(1 - T)$  $S_{12} = -a \pm i \varpi_A$

که در آن  $\alpha$  ضريب ميرايي  $\varpi_d$ فركانس ميرايي است و از رابطه زير بدست مي آيند:

 )11-3(  $S_{1,-}$  $\xi^2$  = 19.968  $\Rightarrow$   $S_{1,2}$  = -6.2796  $\pm$  J19.968  $a = \xi \varpi_n = 6.2796$  $\sigma_d = \sigma_n \sqrt{1 - \xi^2} = 19.968 \Rightarrow S_{1,2} = -6.2796 \pm J$ 

 $22$ 

**برای دریافت فایل** word**پروژه به سایت ویکی پاور مراجعه کنید. فاقد آرم سايت و به همراه فونت های الزمه**

برای اينکه مقادير ويژه *S*1,2 تعيين کننده رفتار سيستم باشند کافی است ساير مقادير، در ناحيه مقادير ويژه کم اثر قرار گيرند. برای اين منظور الزم است مقدار حقيقی قطب های کم اثر، پنج تا ده برابر مقدار حقيقی قطب های غالب باشد. لذا بردار مقادير ويژه سيستم به بردار مطلوب زير تبديل می شود:

$$
\lambda_1 = -32\n\lambda_2 = -38\n\lambda_3 = -35 + 376.92i\n\lambda_4 = -35 - 376.92i\n\lambda_5 = -6.2796 + 19.968i\n\lambda_6 = -6.2796 - 19.968i
$$
\n(17-7)

ماتريس فيدبک حاصل از اين مقادير ويژه به صورت زير است:

i, i. 

 $\left[ 2.1135 - 1.7773 \ 0.0646 \ - 2.4804 \ 418.8852 \ -649.5773 \right]$ L  $K = 1.2980 - 0.8072 - 0.5502$  0.4246 31.5354 160.9986  $\lceil -0.0675\ 0.3787\ -0.864\ -0.0766\ 1.3657\ -68.7000$ 

با اعمال اين ماتريس فدبيک به سيستم ،پاسخ پله آن به صورت شکل 5-3 در می آيد.

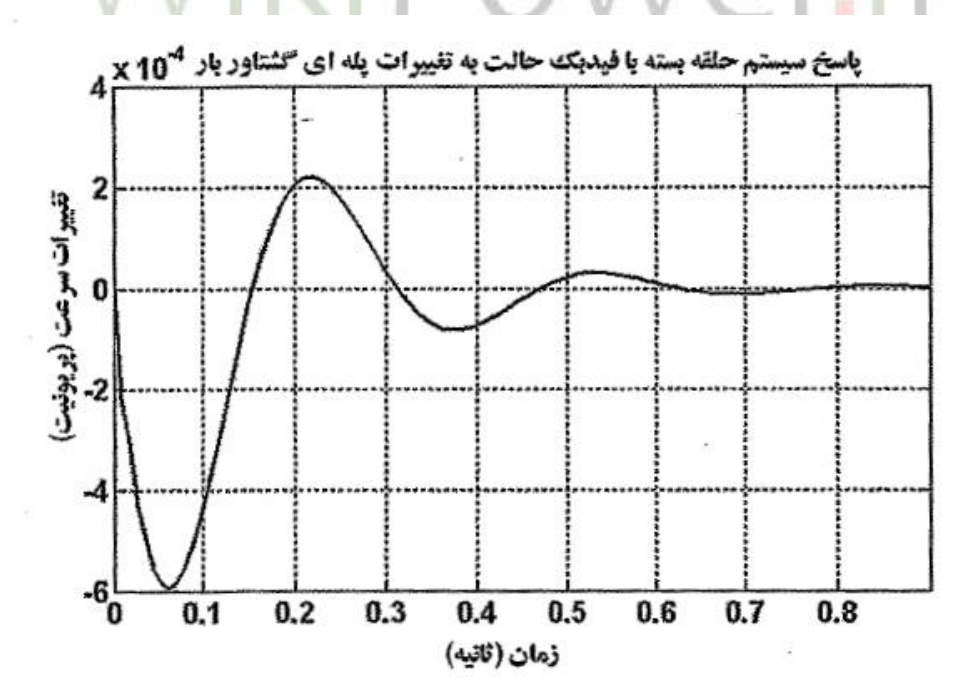

**برای دریافت فایل** word**پروژه به سایت ویکی پاور مراجعه کنید. فاقد آرم سايت و به همراه فونت های الزمه**

شکل ٣-۵: تغييرات پريونيت سرعت درازای اعمال اغتشاش پله ای گشتاور باربرای

سيستم حلقه بسته به روش فيدبک حالت

نتايج کنترلی حاصـــل از روش جايابی قطب ها در مقايســـه با روش حلقه باز به صـــورت

جدول زير خالصه شده است:

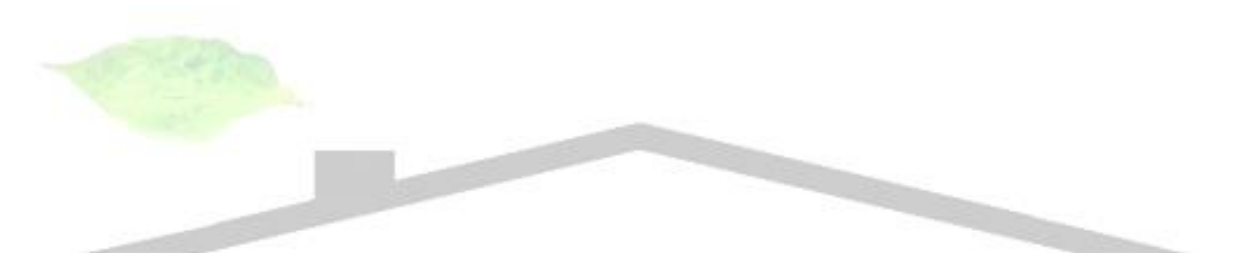

جدول٣-٦: مقايسه عملکرد موتور تحت سيستم حلقه باز و حلقه بسته با روش جايابی قطب ها

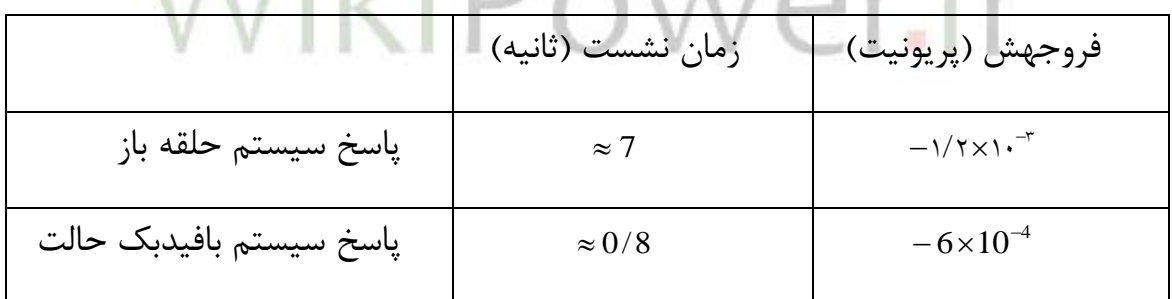

شكل ٣-8نتايج جدول ٣-٢ را بصـورت نمودار سـتونی نشــان می دهد. از جدول ٣-٢ و

شکل ۳-۶ م شخص ا ست که ا ستفاده از روش جايابی قطب ها سبب بهبود چ شمگير زمان نشست سيستم شده است و فروجهش ماکزيمم را نيز بهبود بخشيده است.

**برای دریافت فایل** word**پروژه به سایت ویکی پاور مراجعه کنید. فاقد آرم سايت و به همراه فونت های الزمه**

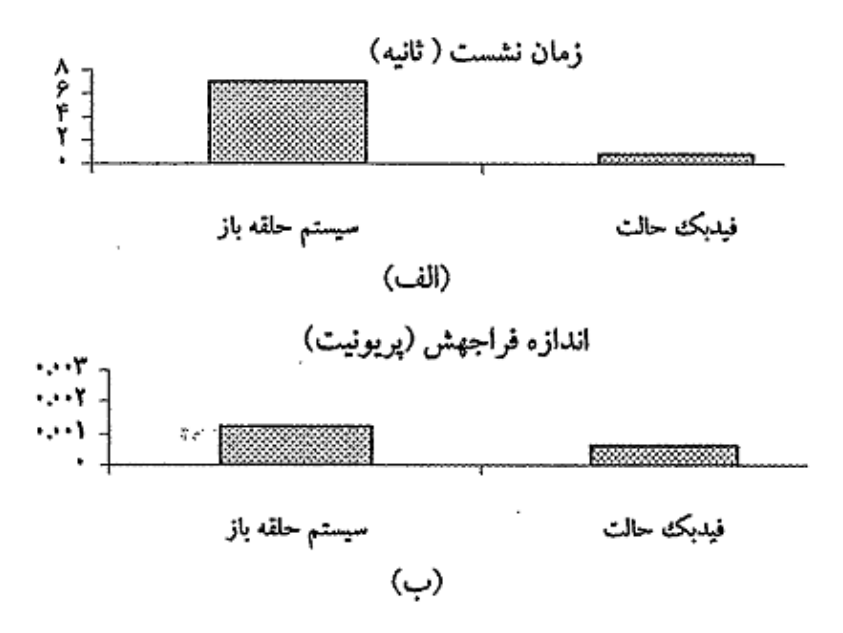

شکل ۳-۶: نمودار ستونی مقايسه عملکرد موتور تحت سيستم حلقه باز و حلقه بسته با روش فيدبک

حالت

در روش فيدبک حالت، ســـرعت پاســـخ، باانتخاب قطب های حلقه بســـته تعيين می شود.ليکن، انتخاب منا سب و بهينه اين قطب ها برای سي ستم های صنعتی و فرآيندهای واقعی دشـوار اســت. بنابراين، در ادامه روش ديگری براســاس کنترل بهينه خطی ارائه می گردد.اگر چه فيدبک حالت می توان سـيســتم ناپايدار را پايدار کرد و قطب ها را در هر نقطه صفحه مختلف قرار داد، ليکن به داليل زير، ا ستفاده از روش کنترل بهينه خطی ضروری به نظر می رسد.

نخست آنکه، تعيين مکان قطب های حلقه بسته در توصيف رفتار مطلوب مورد نظر طراح بسيار مهم و امری دشوار است. انتخاب موقعيت قطب های حلقه بسته دور از مبداف سريعتر شدن پا سخ ديناميکی سي ستم را به همراه دارد. ليکن، با سريعتر کردن پا سخ)دورتر کردن قطب های حلقه ب سته سي ستم از مبدا( سيگنال های کنترل بزرگی شده و عموما مح رك

های سي ستم قادر به اجرای فرامين کنترلی نخواهد بود. اگر قطب های حلقه ب سته به گونه ای جايابی گردند که باعث تجاوز سيگنال های کنترل از حد های فيزيکی شوند يا به عبارت ديگر ا شباع گردند،رفتار ديناميکی حلقه ب سته م شابه رفتار پيش بينی شده با تحليل خطی نبوده و حتی ممکن است که رفتار بسته سيستم واقعی ناپايدار گردد. دليل ديگری که برای محدود کردن سرعت پاسخ وجود دارد، مساله نويز است که معموال با سيستم بهره باال همراه است. با انتخاب بهينه قطب های حلقه بسته، می توان به سرعت دلخواه حلقه بسته و اندازه قابل قبول سيگنال کنترلی دست يافت.

ضمنا، در سي ستم های چند ورودی و چند خروجی روش جايابی قطب با فيدبک حالت ، ماتريس بهره فيدبک خاصــي را تعيين نمي کند. در واقع اين ماتريس يکتا نيســت[<mark>۶و۴</mark>]. در اينجا اين سوال مطرح خواهد شد که از کدام بهره برای جايابی قطب ا ستفاده گرددو از چه الگوريتمی برای تعيين بهره های فيدبک می توان استفاده کرد؟ از ديدگاه عملی، اين آزادی عمل در جايابی قطب های حلقه بسته می تواند سودمند با شد،زيرا علاوه بر جايابی قطب ها می توان به اهداف ديگری نيز همانند جايابی ساختار ويژه د ست يافت. از کنترل بهينه ،می توان برای تعيين ماتريس فيدبک حالت در سيستم های چند متغيره استفاده کرد6و4.

با توجه به اين تو ضيحات در ادامه، روش جديدی برای کنترل موتور پ سماندی مر سوم بر اسـاس جايابي بهينه مقادير ويژه پيشـنهاد شـده اسـت. در اين روش با اسـتفاده از شـاخص عملکرد مجذوری خطی، مقادير ويژه جديد موتور برای نيل به اهداف کنترلی، بدســـت می آيند.

3-2-3 استفاده از روش جايابی بهينه مقادير ويژه

کنترل بهينه شاخه ای از کنترل پي شرفته ا ست که با حداقل سازی يک شاخص عملکرد که واب سته به متغير های حالت ا ست، سروکار دارد. تئوری کنترل سي ستم ،تو سط فيدبک حالت بهينه در مرجع[۶] آمده اســـت. در اين قســـمت طراحی کنترل کننده بهينه برای سيستم خطی شده موتور پسماندی سه فاز با شاخص عملکرد مجذوری)تنظيم کننده توان دوم خطی )LQR)،بررسی می شود. هدف از طراحی تنظيم کننده بهينه، بهبود پاسخ گذاری سيستم است.

شاخص عملکرد مجذوری براساس معيار حداقل خطا کار کرده، سعی دارد عبارت(٣-١٣) را حداقل کند:

> $J\int (x^{\cdot}.Q.x + u^{\cdot}.R.u)dt$  ( $\Upsilon$ <sup>- $\Upsilon$ </sup>) *tf*  $\int (x^{\cdot}.Q.x + u^{\cdot}.R)$

# *fo* که در آن:

بردار متغير های حا لت، $\rm Y$ بردار ورودی $\rm Q$ , يک ماتريس نيـمه معين مثـبت و  $\rm P$  يک  $\rm \Xi$ ماتريس غير منفي قطری اســت. اين ماتريس با توجه به شـــاخص عملکرد مجذوری[ ،باعث وزن دهی متغير های حالت ن سبت به يکديگر می شوند. برای سي ستم هايی با پارامترهای مستقل از زمان ، معادله جبری ریکارتی بصورت (۳-۱۴) خلاصه می شود.با حل معادله (۳-14) و بدست آوردن ماتريس P ، ماتريس فيدبک حالت K توسـط رابطه (٣-١۵) محاسـبه می شووود.در نهايت معادالت حالت با در نظر گرفتن ماتريس فيدبک حالت بصووورت )16-3( بازنويسی می شوند:

$$
P = Q + PA + AT - PRBR-1BTP = 0
$$
 (19-7)

$$
U_{opt} = -KX \quad \text{with } K = R^{-1}B^{T}P \tag{1\,\Delta-Y}
$$

$$
\overline{X} = (A - BK)X + BU \tag{18-7}
$$

بنابراين در طراحی کنترل کننده بهينه ابتدا بايد دو ماتريس Q,R را تعريف کرد.ماتريس Q,R معموال بصورت ماتريس های قطری انتخاب می شوند. با انتخاب j ,e ,d ,c ,b ,a و نيز h ,g ,f بعنوان عناصر روی قطر ماتريس های Q,R می توان با وزن دهی مناسب متغير های حالت ،پاسخ دلخواه را با توجه به اهداف کنترلی بدست آورد.

برای انجام شبيه سازی همانند قسمت قبل از نرم افزار Matlab استفاده شده است. ابتدا معادالت حالت در يک فايل نو شته مي شود، سپس نتايج حا صل از تغيير عنا صر ماتريس قطری Q تعيين و تاثير شــان روی پاســخ های پله به ازای ورودی ســيســتم بررســي می شوند.بعد از تعيين مقادير مناسب ماتريس های وزنی ،پاسخ پله سيست رسم می شود. از آنجا که سيستم کنترل بهينه نسبت به عناصر ماتريس های وزنی بسيار حساس است.

برای تعيين اين ماتريس ها از الگوريتم حساسيت مقادير ويژه استفاده می شود3. برای اين منظور، مقادير اوليه ماتريسQ,R از رابطه )17-3( تعيين می شوووود.سوووپس بر ا ساس الگوريتم نشان داده شده در شکل ٣-٧، عنا صر ماتريس وزنیQ به نحوی تعيين می شوند که پاسخ سيستم حلقه بسته بهبود يابد.  $|a\;b\;c\;d\;e\;j|=Diag\left|\cdots\right|\right|$  $\overline{1}$ ....)  $Q = Diag | a \; b \; c \; d \; e \; j | = Diag$  $= Diag |a \; b \; c \; d \; e \; j | =$ 

 )17-3( 111 *R Diag f g h Diag* 

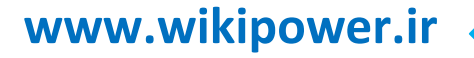

# فصل چهارم

# **تحليل ديناميكي موتور هيسترزيس سنكرون آهنرباي دائم**

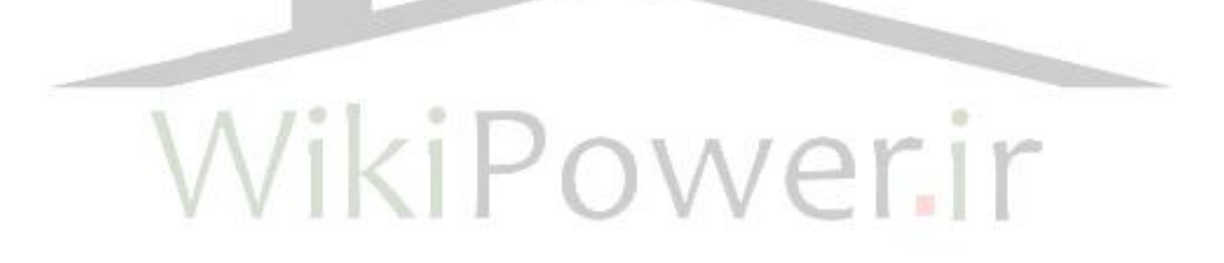

**-1-4 مقدمه**

موتور هيســترزيس آهنربای دائم مزايای هر دو موتورهای هيســترزيس و آهنربای دائم را دارد. اين موتور،برای کاربردهای خودرو برقی، پمپ های کمپرســـور، ربات ها و درايوهای صنعتی دقيق، نظير سي ستم های ناوبری اينر سی و ثبت کننده های ويدئويی که به عملکرد نرم، بی سـروصـدا با راندمان بالا؛ احتياج دارند، بسـيار مناسـب اسـت. در اين بخش به مدل سـازی و شــبيه ســازی اين موتور می پردازيم. ابتدا معادله های ديناميکی موتور را با در نظر گرفتن اثر فوکو ا ستخراج می کنيم و سپس معادله های حالت آن را برای شبيه سازی در محيط SIMULINK/MATLAB ارايه می کنيم. در نهايت نتيجه های حاصــــل از شــــبيه سـازی را با نتيجه های روش عددی و المان محدود مقايســه می کنيم .اين مقايســه، تطابق خوب اين نتيجه <mark>ه</mark>ای را باهم نشـان می دهد. روش ارايه شــده در اين بخش به لحاظ زمانی، سريع تر از روش المان محدود است و از دقت قابل قبولی برخوردار است.

رتور موتور هيسـترزيس آهنربای دائم ،دارای فولاد%76 کبالت با آهنربای دائم اسـت. اين ترکيب،مزايای موتور های آهنربای دائم و موتورهای هيسترزيس معمولی را همزمان دارد. شــکل ۴-۱ شــماتيک موتور هيســترزيس آهنربای دائم را نشــان می دهد[۱].موتورهای ســـنکرون آهنربای دائم مزايای متعددی مانند راندمان بالا، ضـــريب توان بالاو پايداری مناسبتری دارند.

عملکرد نرم بدون جاروبک و ساختار ساده رتور موتورهای سنکرون آهنربای دائم ،به ويژه در کاربردهای با سرعت باال اهميت ويژه ای دارد. با وجود اين وقتی موتور سنکرون آهنربای

**برای دریافت فایل** word**پروژه به سایت ویکی پاور مراجعه کنید. فاقد آرم سايت و به همراه فونت های الزمه**

دائم با فرکانس خط کار می کند، گشتاور راه اندازی ندارد. در طراحی مرسوم ، با کمک سيم پيچی قفسی، گشتاور شتاب دهنده کافی توليد می شود.وقتی موتور به سرعت سنکرون می ر سد، گ شتاور قفس به صفر کاهش می يابد و گ شتاور آهنربا تنها منبع گ شتاور موتور می .2شود

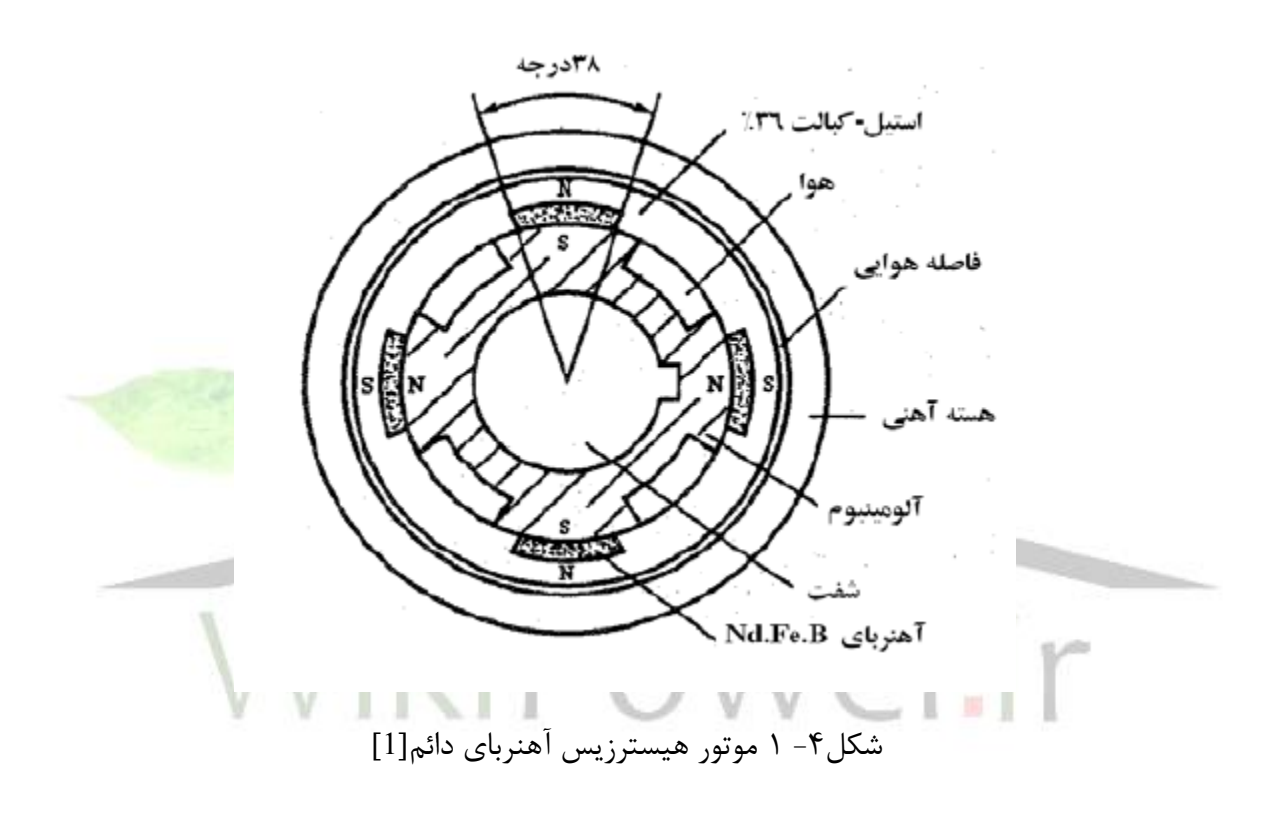

از سوی ديگر، موتور هيسترزيس افزون بر ساختار ساده، دارای گشتاور خودراه انداز است. ولی محدوديت هايی مثل، جريان مغناطيس کنندگی بالا، ضـــريب توان پايين وراندمان کم، دار د [۳].

ترکيب مواد هيسترزيس و آهنربای دائم در رتور، مزايای برجسته ای نسبت به موتوره ای هيسترزيس يا آهنربای دائم مرسوم به وجود می آورد4. اين موتور ترکيبی که در آن آهنربا های دائم در شـــيار ها در ســـطح داخلی حلقه پســـماند قرار گرفته اند، موتور ســــنکرون

هيسترزيس آهنربای دائم ناميده می شود 4. تا رسيدن به سرعت سنکرون، گشتاور موتور شامل گ شتاور هيـسترزيس، گـ شتاور جريان فوکو و گـ شتاور آهنربای دائم ا ست. در سرعت سنکرون گشتاور موتور شامل گشتاور های آهنربای دائم و هيسترزيس است. به اين ترتيب، صــرفنظر کردن از اثر فوکو در مدل ســـازی اين موتور به معنی در نظر نگرفتن گشـــتاور راه اندازی ناشی از جریان فوکو است و سبب کند تر شدن پاسخ موتور (کاهش ديناميک پاسخ) می شود.

اين موتور، برای کاربرد های خودرو برقی، پمپ های کمپرسور،ربات ها و درايوهای صنعتی دقيق، نظير ژيروســـکوپها که به عملکرد نرم، با راندمان بالا؛ احتياج دارند، بســـيار مناســـب است[۴].

در کنار تمام مزايايی که افزودن آهنربا به موتور هيسترزيس به دنبال دارد، يک عيب مهم وجود دارد و آن ناشی از گشتاورشکست آهنربا ست که سبب کاهش گشتاور راه اندازی اين موتور نسبت به مشابه هيسترزيس مرسوم آن می شود. در ضمن،نوسانات سرعت و گشتاور در اين موتور بيشتر است.

مزايای بی شماراين موتور، آن را به صورت يک انتخاب منا سب و خوب برای کاربردهای دقيق معرفی می کند. ولی برای بررســی و از بين بردن معايب ذکر شــده، لازم اســت موتور مدل سوازی شوود. بخش های زيادی به طراحی و معرفی اين موتور برای کاربردهای متفاوت پرداخته اند1و8-6 ولی در اين بخش های، اثر تلفات فوکو در مدل ماشين ديده نشده و يا اصال مدلی برای موتور ارايه نشده است. مرجع 5 با استفاده از نرم افزارهای المان محدود به

شبيه سازی و مدل سازی ديناميکی اين پرداخته است. ولی با توجه به استفاده از روش المان محدود، معادله های نظری جامع )دومحوری( موتور به صورت کامل بيان نشده است. در اين بخش روشــي براســاس مدل دو محوری d, q برای پيش بينی عملکرد ديناميکی موتور هيسترزيس آهنربای دائم ارايه می شود که افزون بر سادگی و صرفه جويی در زمان، از دقتی قابل مقايسه با روش المان محدود، برخوردار است.

شکل) 2-4( مدل دو محوری موتور هي سترزيس آهنربای دائم سه فاز را ن شان می دهد. پديده پ سمانده در رتور،با دو سيم پيچی متعادل 10 که ات صال کوتاه شده اند و آهنربای دائم با يک سيم پيچی روی محور  $\delta$  مدل شده است .

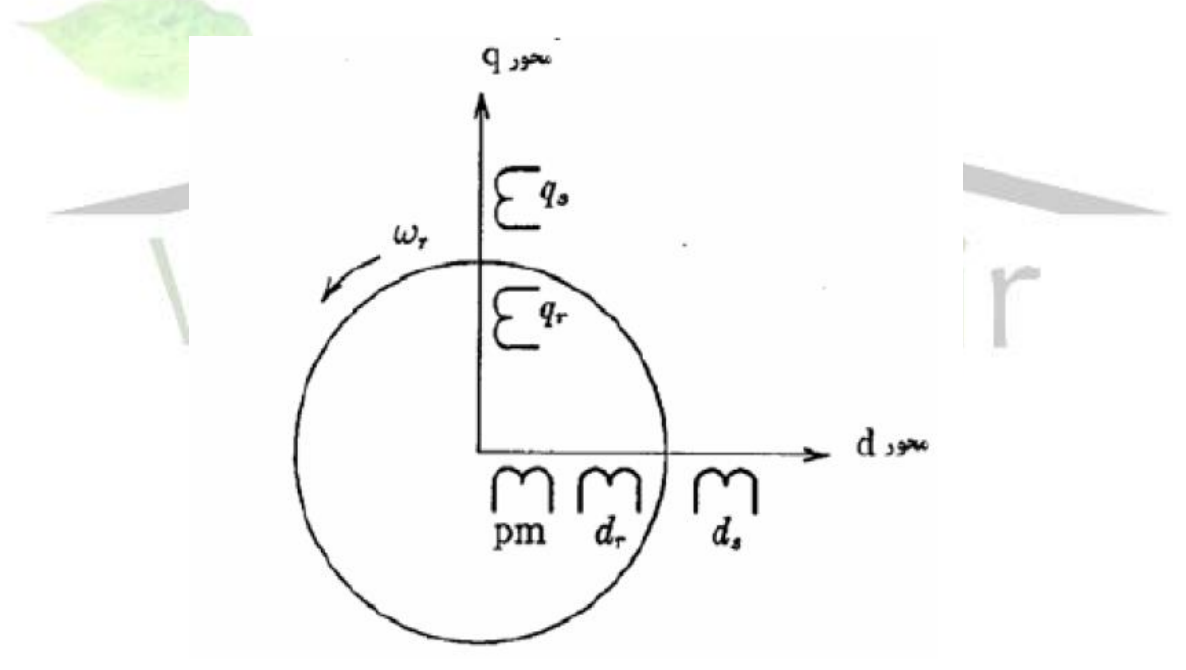

شکل 2-4 مدل دو محوری موتور هيسترزيس آهنربای دائم

متغيرهای ا ستاتور به قاب مرجع رتور انتقال يافته اند تا اندوکتانس های متغير با زمان در معادله های ولتاژ حذف شوند. معادله های پارك با تنظيم سرعت قاب مرجع ، برابر سرعت رتور و با استفاده از شکل)2-4( نوشته می شوند11.

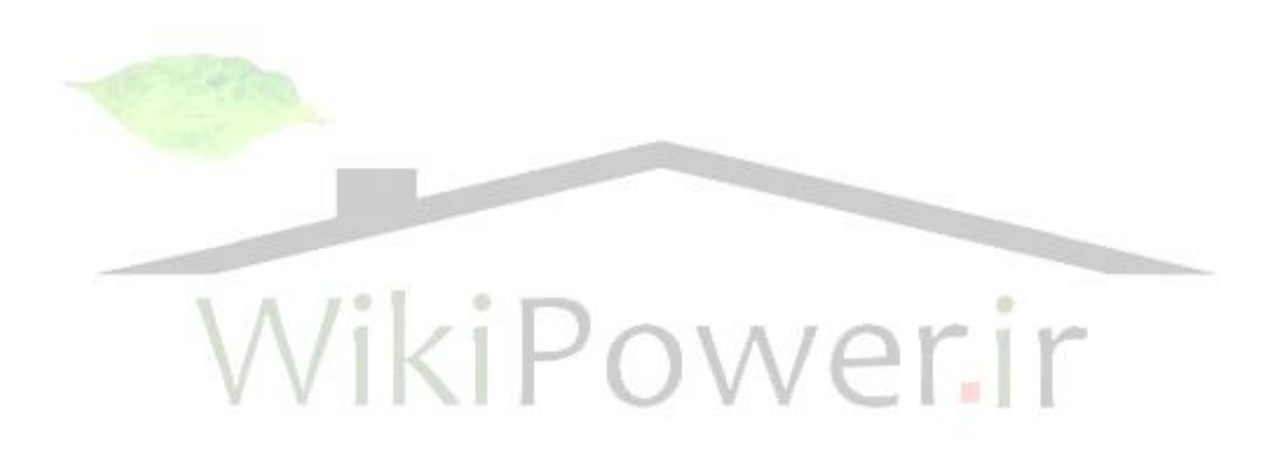

**-2-4 معادالت حاكم بر موتورهيسترزيس آهنرباي دائم**

معادله های شارپيوندی عبارت اند از :  $\lambda_{ds} = (L_{ids} + L_{md})\dot{i}_{ds} + L_{md}\dot{i}_{dr} + L_{md}\dot{i}_{pm}$ (1-**f**)  $\lambda_{qs} = (L_{igs} + L_{mq})i_{qs} + L_{mq}i_{qr}$  $\lambda_{dr}^{'} = \left( L_{idr}^{'} + L_{md}^{'} \right)_{dr}^{'} + L_{md}^{'} i_{ds}^{'} + L_{md}^{'} i_{pm}^{'}$  $\lambda_{iqr} = \left( L_{iqr} + L_{mq} \right) i_{qr} + L_{mq} i_{qs}$  $\mathcal{A}_{pm}^{'} = \left( L_{ipm}^{'} + L_{md}^{'} \right)_{pm}^{'} + L_{md}^{'} i_{ds}^{'} + L_{md}^{'} i_{dr}^{'}$ معادله های ولتاژ برحسب شارهای پيوندی به صورت زير نوشته می شوند11:  $V_{ds} = r_s i_{ds} + p \lambda_{ds} - \varpi_r \lambda_{as}$  $V_{as} = r_s i_{as} + p \lambda_{as} - \varpi_r \lambda_{ds}$  $v_{1r} = r_r i_{dr} + p \lambda_{dr} = 0$  $V_{dr} = r$ ,  $V_{qr} = r_r i_{qr} + p \lambda_{qr} = 0$  $V_{pm}^{'} = p\lambda_{pm}^{'}$ برای دسـت يابی به مدار معادل،شــارهای پيوندی با جريان جايگزين می شــوند و معادله

های ول تاژ – جر يا به صورت م عاد له ی (۴-۳) استخراج می گرد ند که در آن،  $X_{qs} = X_{qgs} + X_{mg}, X_{ds} = X_{ids} + X_{md}$ راکستسانسس هسای خسودی اسسستساتسور و  $X_{qr} = X$ iqr +  $X_{mq}$ ,  $X_{dr}^{'} = X_{\textit{idr}} + X_{\textit{md}}$  او نشستی  $X_{qr} = X_{\textit{idr}} + X_{\textit{md}}$ هســتند.انديس های  $\sigma$  و به ترتيب اســتاتور و روتورو ی $\mathsf{q}.\mathsf{d}$ محورهای $\mathsf{q}$  و ا نشــان می سرعت زاويه ای الکتريکی است. با توجه به اتصال کوتاه بودن سيم پيچ های رتور *<sup>b</sup>* دهند و ولتاژ های d وqرتور برابر صفرند و شار دور آهنربا عدد ثابتی است[۵].

 ' ' 0 0 0 0 0 0 0 *p m q r d r q s d s md b md b md b r q b mq r b md b r d b md r b md b r mq b md b r q s b d s <sup>s</sup> b r md b mq b r md b q s b d s b p m q r d r q s d s i i i i i X P X P X P X P X r P X P X p X r P X X P X X p X r X P X X P X X P R V V V V V* )3-4(

تاثير جريان فوکو رتور، با مقاومت معادل *Re* که واب سته به لغزش ا ست،مدل شده ا ست و تاثير پسماند رتوربا مقاومت معادل *Rh* که مستقل از لغزش است، نمايش داده شده است.لغزش به عنوان تفاوت بيت سرعت سنکرون و سرعت واقعی،به سرعت سنکرون تعريف می شود. *r r* و مقاومت جريان فوکو مقاومت معادل حاصل از موازی شدن مقاومت پسماند *<sup>R</sup><sup>h</sup> <sup>s</sup> Re* است. اين مقاومت ها، بادر نظر گرفتن تقريب متوازی االضالع برای حلقه پسماند رتور به صورت  $1 < 1 <sup>D</sup> \bigcap M / \bigcap_{i=1}^{n}$ زير محاسبه می شوند  $(\mathcal{F}-\mathcal{F})$  $B_r H_c V_r f$ *mE R A R g*  $h - \frac{1}{4}$ *h*  $e = \frac{12c}{10^{4}}$ 12 2  $=\frac{12\ell_r\rho}{10^4 A}$  $=$ 

که در آنها:

:  $e,$  طول حلقه رتور، $A_{\scriptscriptstyle h}$ :ســـطح مقطع حلقه پســـماند،  $E_{\scriptscriptstyle g}$  :ولتاژ فاصـــله هوایی،  $B_{r}$ :چگالی $e,$  *Vr* :حجم ماده پسووماند، *<sup>H</sup>e* :نيروی مغناطيس زدا، شووارپسووماند ماده پسووماند، :مقاومت ويژه ماده پـ سماند، *f* :فركانس منبع تغذيه می با شد.با جاگذاری معادله های شار

 $r^{II} c^{V}$ 

دور در معادله های ولتاژ،مدل مداری موتور هيسترزيس آهنربای دائم به صورت شکل ) 2-1( خواهد بود.

4. 
$$
E_{\sigma} = E_{\sigma} = E_{\sigma} = E_{\sigma} = E_{\sigma} = \sum_{k=1}^{n} E_{\text{ext}} = (1-s)[(X_{is} + X_{m})i_{qs} + X_{m}i_{qr}]
$$
  
\n
$$
E_{\text{ext}} = (1-s)[(X_{is} + X_{m})i_{ds} + X_{m}i_{dr}]
$$
  
\n
$$
E_{\text{ext}} = (1-s)[(X_{is} + X_{m})i_{ds} + X_{m}i_{dr}]
$$

عبارت گشتاور الکترو مغناطيسی اين موتور به صورت زير است:

$$
T_e = \frac{3}{2} P \Big[ \Big( L_{ds} - L_{qs} \Big) i_{ds} i_{qs} + L_{md} \Big( i_{rdh} + i_m \Big) i_{qs} - L_{mq} i_{rgh} i_{ds} \Big]
$$
(8-8)

ملاحظه می شـود که عبارت گشـتاور موتور هيسـترزيس آهنربای دائم،شـامل سـه جزء گشتاور رلاکتانسی و برجستگی ،گشتاور آهنربا و گشتاور پسماندا ست. <mark>برای شبیه ساز</mark>ی موتور ،ابتدا معادله های حالت را با در نظر گرفتن شار دورها و يا شار دور برثانيه ها به عنوان متغير های حالت،ولتاژ محورهای d,q اسـتاتور و رتور و گشـتاور الکترومغناطيسـي به عنوان خروجی به فرم انتگرالی باز نويسی می کنيم.

$$
\psi_{ds} = \omega_b \int \left( V_{ds} - r_s i_{ds} + \frac{\omega_r}{\omega_b} \psi_{qs} \right) dt \quad (\mathsf{V} - \mathsf{F})
$$
\n
$$
\psi_{qs} = \omega_b \int \left( V_{qs} - r_s i_{qs} - \frac{\omega_r}{\omega_b} \psi_{ds} \right) dt
$$
\n
$$
\psi_{dr} = \omega_b \int \left( V_{dr} - r_r i_{dr} \right) dt
$$
\n
$$
\psi_{pr} = \omega_b \int \left( V_{qr} - r_r i_{qr} \right) dt
$$
\n
$$
\psi_{pm} = \omega_b \int \left( V_{pm} \right) dt
$$

**برای دریافت فایل** word**پروژه به سایت ویکی پاور مراجعه کنید. فاقد آرم سايت و به همراه فونت های الزمه**

برای شبيه سازی بايد هر متغير حالت بر ح سب ساير متغيرهای حالت و خود آن متغير نو شته شود. برای اين منظور بايد جريان ها را بر ح سب شار دورها محا سبه کنيم. برا ساس رابطه ی 1-3 داريم:

$$
\begin{bmatrix}\nW_{ds} \\
W_{qs} \\
W_{dr} \\
W_{dr} \\
W_{qr} \\
W_{pm}\n\end{bmatrix} =\n\begin{bmatrix}\nX_{ds} & 0 & X_{md} & 0 & X_{md} \\
0 & X_{qs} & 0 & X_{mq} & 0 \\
X_{md} & 0 & X_{dr} & 0 & X_{md} \\
0 & X_{mq} & 0 & X_{qr} & 0 \\
X_{md} & 0 & X_{md} & 0 & X_{pm}\n\end{bmatrix}\n\times\n\begin{bmatrix}\ni_{ds} \\
i_{qs} \\
i_{dr} \\
i_{qr} \\
i_{pm}\n\end{bmatrix}
$$
\n(A-F)

بنابراين ،جريان ها به صورت زير محاسبه می شوند:

$$
\begin{bmatrix}\ni_{ds} \\
i_{qs} \\
i_{dr} \\
i_{dr} \\
i_{pr} \\
i_{pm} \\
i_{pml}\n\end{bmatrix} =\n\begin{bmatrix}\nX_{ds} & 0 & X_{md} & 0 & X_{md} \\
0 & X_{qs} & 0 & X_{mq} & 0 \\
X_{md} & 0 & X_{rd} & 0 & X_{md} \\
0 & X_{mq} & 0 & X_{qr} & 0 \\
X_{md} & 0 & X_{md} & 0 & X_{pm}\n\end{bmatrix}\n\times\n\begin{bmatrix}\n\psi_{ds} \\
\psi_{qs} \\
\psi_{dr} \\
\psi_{qr} \\
\psi_{pr} \\
\psi_{pm}\n\end{bmatrix}
$$
\n(9-5)

که درايه های ماتريس <sup>'</sup>[A] با استفاده از نرم افزار MATHAAB به صورت زير محاسبه می شوند:

$$
A_{11} = \frac{1 - X_{idr} X_{ipm}}{M}, A_{13} = A_{51} = \frac{X_{ipm} - 1}{M}, A_{15} = A_{51} = \frac{X_{idr} - 1}{M}
$$

$$
A_{22} = \frac{X_{iqr}^{'}X_{qs} - X_{mq}^{}}{X_{iqr}X_{qs} - X_{mq}^{}}\n, A_{24} = A_{42} = \frac{-1}{X_{iqr}X_{qs} - X_{mq}^{}}\n, A_{33} = \frac{1 - X_{ids}X_{ipm}^{'}X_{ms} - A_{33}^{}}{M}\n, A_{34} = A_{53} = \frac{X_{ids} - 1}{M}
$$

$$
A_{44} = \frac{X_{ig}}{X_{ig}X_{qr} - X_{mq}}, A_{55} = \frac{1 - X_{ids}X_{idr}}{M}
$$
  
\n
$$
A_{12} = A_{14} = A_{21} = A_{23} = A_{25} = A_{32} = A_{34} = A_{41} = A_{43} = A_{45} = A_{52} = A_{54} = 0
$$
  
\n
$$
M = X_{ds}(1 - X_{idr}X_{ipm}^{\dagger}) + X_{md}(X_{idr}^{\dagger} + X_{ipm}^{\dagger} - 2)
$$
\n(1 - f)

با جاگذاری رابطه های 9-4و 10-4 در رابطه ی 7-4 داريم:

$$
\psi_{ds} = \omega_b \int \left( V_{ds} - r_s A_{11} \psi_{ds} - r_s A_{13} \psi_{dr} + r_s A_{15} \psi_{pm} + \frac{\omega_r}{\omega_b} \psi_{qs} \right) dt
$$
\n
$$
\psi_{qs} = \omega_b \int \left( V_{qs} - r_s A_{22} \psi_{qr} - r_s A_{24} \psi_{qr} - \frac{\omega_r}{\omega_b} \psi_{ds} \right) dt
$$
\n
$$
\psi_{dr} = \omega_b \int \left( V_{dr} - r_r A_{13} \psi_{ds} - r_r A_{33} \psi_{qr} + r_r A_{35} \psi_{pm} \right) dt \qquad (11 - \mathfrak{k})
$$
\n
$$
\psi_{qr} = \omega_b \int \left( V_{qr} - r_r A_{24} \psi_{qs} - r_r A_{44} \psi_{qr} \right) dt
$$
\n
$$
\psi_{pm} = \omega_b \int \left( V_{pm} \right) dt
$$
\n
$$
\psi_{pm} = \omega_b \int \left( V_{pm} \right) dt
$$
\n
$$
\psi_{pm} = \omega_b \int \left( V_{pm} \right) dt
$$
\n
$$
\omega_{pm} = \omega_b \int \left( V_{pm} \right) dt
$$
\n
$$
\omega_{pm} = \omega_b \int \left( V_{pm} \right) dt
$$
\n
$$
\omega_{pm} = \omega_b \int \left( V_{pm} \right) dt
$$
\n
$$
\omega_{pm} = \omega_b \int \left( V_{pm} \right) dt
$$
\n
$$
\omega_{pm} = \omega_b \int \left( V_{pm} \right) dt
$$
\n
$$
\omega_{pm} = \omega_b \int \left( V_{pm} \right) dt
$$
\n
$$
\omega_{pm} = \omega_b \int \left( V_{pm} \right) dt
$$
\n
$$
\omega_{pm} = \omega_b \int \left( V_{pm} \right) dt
$$
\n
$$
\omega_{pm} = \omega_b \int \left( V_{pm} \right) dt
$$
\n
$$
\omega_{pm} = \omega_b \int \left( V_{pm} \right) dt
$$
\n
$$
\omega_{pm} = \omega_b \int \left( V_{pm} \right) dt
$$
\n
$$
\omega_{pm} = \omega_b \int \left( V_{pm} \right) dt
$$
\n<

برای محاســبه ســرعت موتور،معادله حرکت رتور با برابر قرار دادن گشــتاور باز،با مجموع گشتاور های شتاب دهنده به دست می آيد. يعنی:

*b*

$$
j = \frac{d\,\varpi_{\scriptscriptstyle rm}}{dt} = T_e - T_{\scriptscriptstyle mech} - T_f\,(N.m)
$$
\n(17-\$)

 *T<sup>f</sup> Tmech* گشتاور مکانيکی اعمال شده از بيرون)بار( در جهت چرخش رتور و که در آن گشتاورميرايی در جهت مخالف چرخش هستند.

اغلب معادله حرکت رتور بر حسب ثابت اينر سي $\rm H$  ،نو شته می شود که از نسبت انرژی جنبشی جرم دوار در سرعت پايه به توان نامی به دست می آيد12:

$$
H = \frac{J\omega_{bm}^2}{2S_b} \tag{1}^{\circ}
$$

بنابراين،معادله حرکت برحسب مقدار های پريونيت توان ولتاژ پايه موتور،به صورت زير باز

نويسی می شود:

$$
2H\frac{d(\varpi_r/\varpi_b)}{dt} = (T_{em} + Tmech - Tf)
$$
 (1\varpi-\varphi)

از سوی ديگر با ا ستفاده از رابطه های 9-4و10-4 جريان ها نيز محا سبه می شوند.بلوك نمودار شبيه سازی موتور PMHS در شکل 4-4 آمده است.

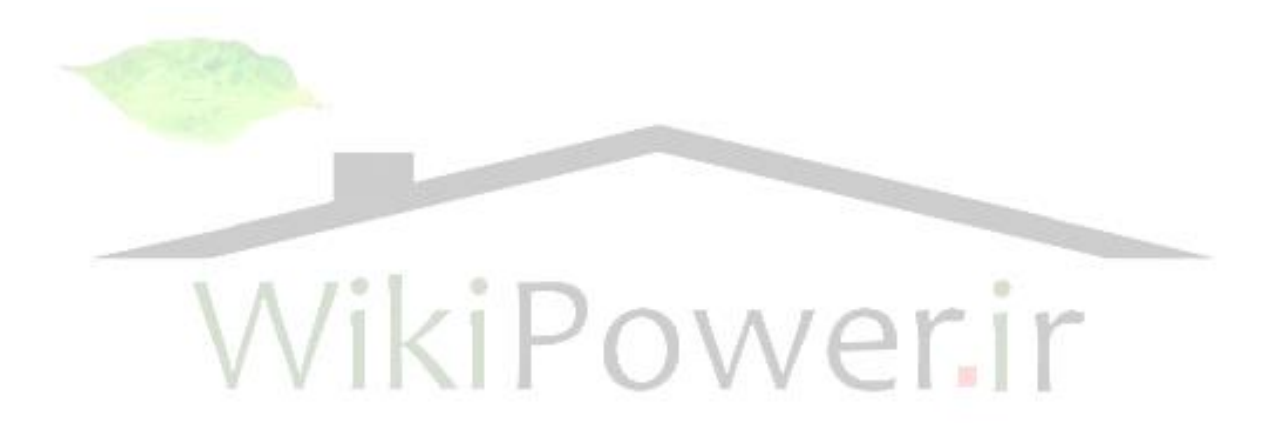

# **-3-4 نتايج شبيه سازي**

موتور مورد بررسی، يک موتور سه فازوچهار قطب است که مقادير نامی آن 208 ولت،پنج اسب بخار و ۶۰ هرتز است. رتور اين موتور از تركيب آلياژ استيل كبالت ۳۶٪ و آهنربای نئوديوم- آهن- بور ساخته شده است. ابعاد طراحی، پارامترها ومواد مورد استفاده در ساخت موتوردر5 آمده است.

موتور مذکور به ازای تغذيه سينوسی و در حالت بی باری شبيه سازی شده است. مقايسه ی نتيجه های شـبيه سـازی اين بخش با نتيجه های شـبيه سـازی به روش المان محدود و آزمايش عملی مرجع ، در شکل های 5-4و6-4 آمده است.

شکل 5 منحنی سرعت بر حسب زمان موتور هيسترزيس آهنربای دائم را نشان می دهد. شــکل ۵ الف نتيجه شــبيه ســازی مرجع[۵] ، ۵- ب تســت عملی مرجع[۵] و ۵- ج نتيجه شبيه سازی اين بخش را نشان می دهد. همان طور که مالحظه می شود در مقايسه با زمان بسيار کمتری که شبيه سازی ارايه شده به خود اختصاص می دهد، نتيجه های آن با نتيجه های آزمايش عملی و شبيه سازی مرجع 5 که از روش المان محدود ا ستفاده کرده ا ست، قابل مقايسه است.

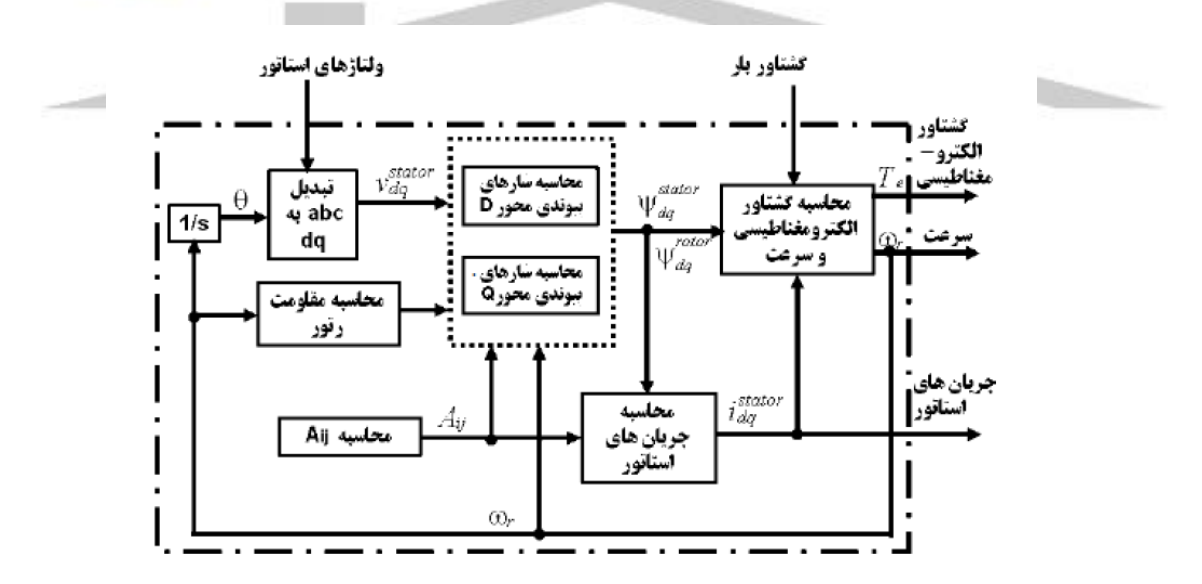

شکل ۴-۴: بلوک دياگرام شبيه سازی موتور هيستر زيس آهنربای دائم

پا سخ سرعت محا سبه شده در هر دو روش (الف وج) هموارتر از نتيجه ی آزمايش عملی )ب( است و دليل آن ناشی از تفاوت بين مساحت های رکر شده در کاتالوگ و محاسبه شده

حلقه هيسترزيس است. در مرجع 5 اشاره شده که سطح حلقه پسماند محاسبه شده 1/38 بار بزرگتر از مقدار ذکر شـده در کاتالوگ اسـت. به همين دليل زمان راه اندازی اندازه گيری شده به تقريب پنج ثانيه و زمان محاسبه شده در 5 حدود چهار ثانيه و درروش پيشنهادی حدود 3/8 ثانيه ا ست. تفاوت اندکی که بين مقدارهای محا سبه شده به دو روش وجود دارد به دليل تقريبی بودن روش پيشنهادی در اين بخش است.

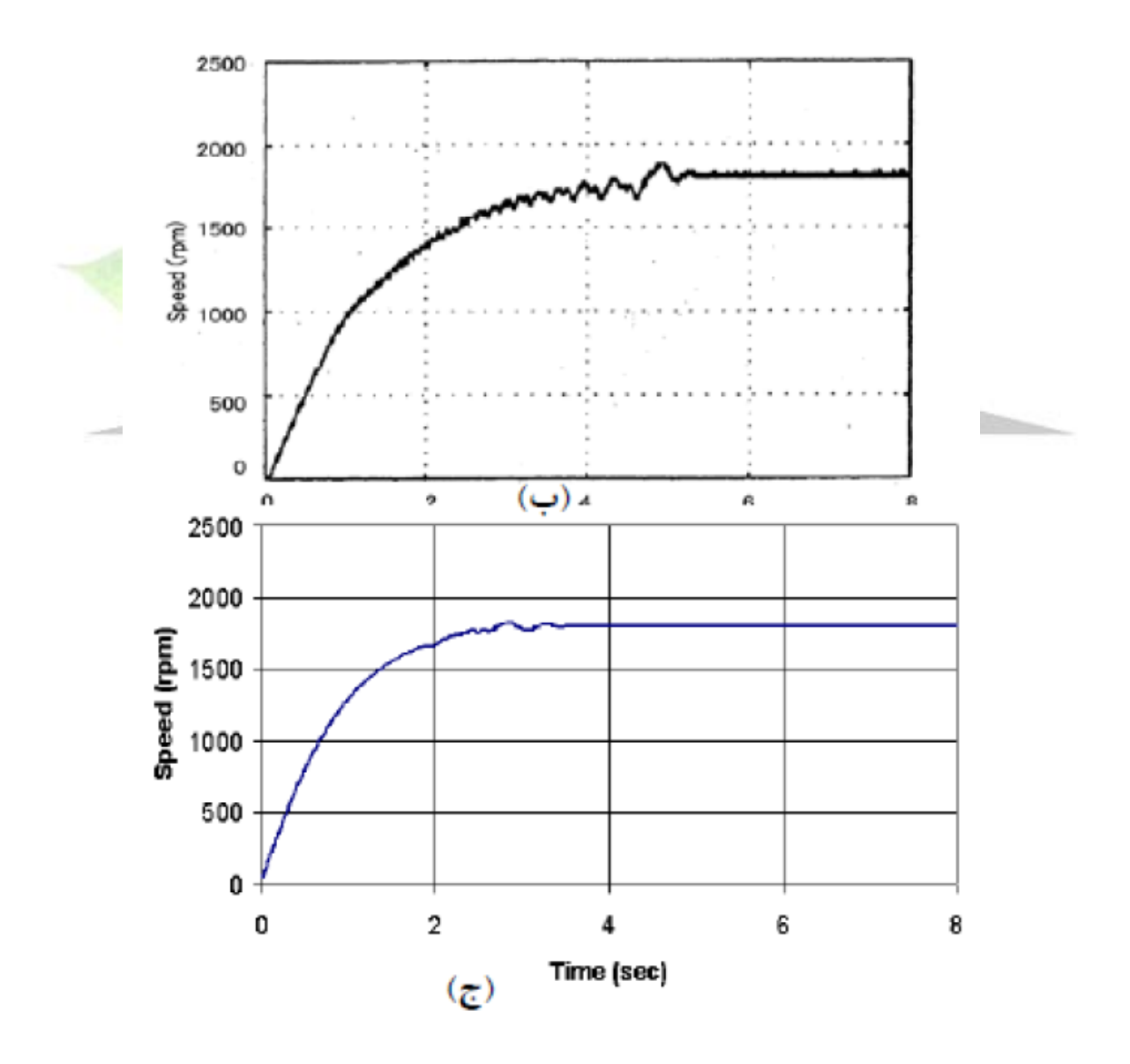

**برای دریافت فایل** word**پروژه به سایت ویکی پاور مراجعه کنید. فاقد آرم سايت و به همراه فونت های الزمه**

شکل(۴ – ۵) منحنی سرعت بر حسب زمان درموتور هيستر زيس آهنربای دائم.(الف)نتيجه شبيه سازی[۵] (ب) تست عملی[۵] و (ج) نتيجه مقاله

شکل ) 6-4( منحنی جريان استاتور برحسب زمان را برای اين موتور نشان می دهد. شکل (۶-۶-الف) منحنی محاسـبه شــده در مرجع[۵] ،(۳-۶-ب) اندازه گیری شــده و (۴-۶-ج) محاسبه شده به روش تقريبی اين بخش را نشان می دهد. همان طور که در شکل مشخص است جريان محاسبه شده سريعتر از مقدار اندازه گيری شده به حالت پايدار می رسد.

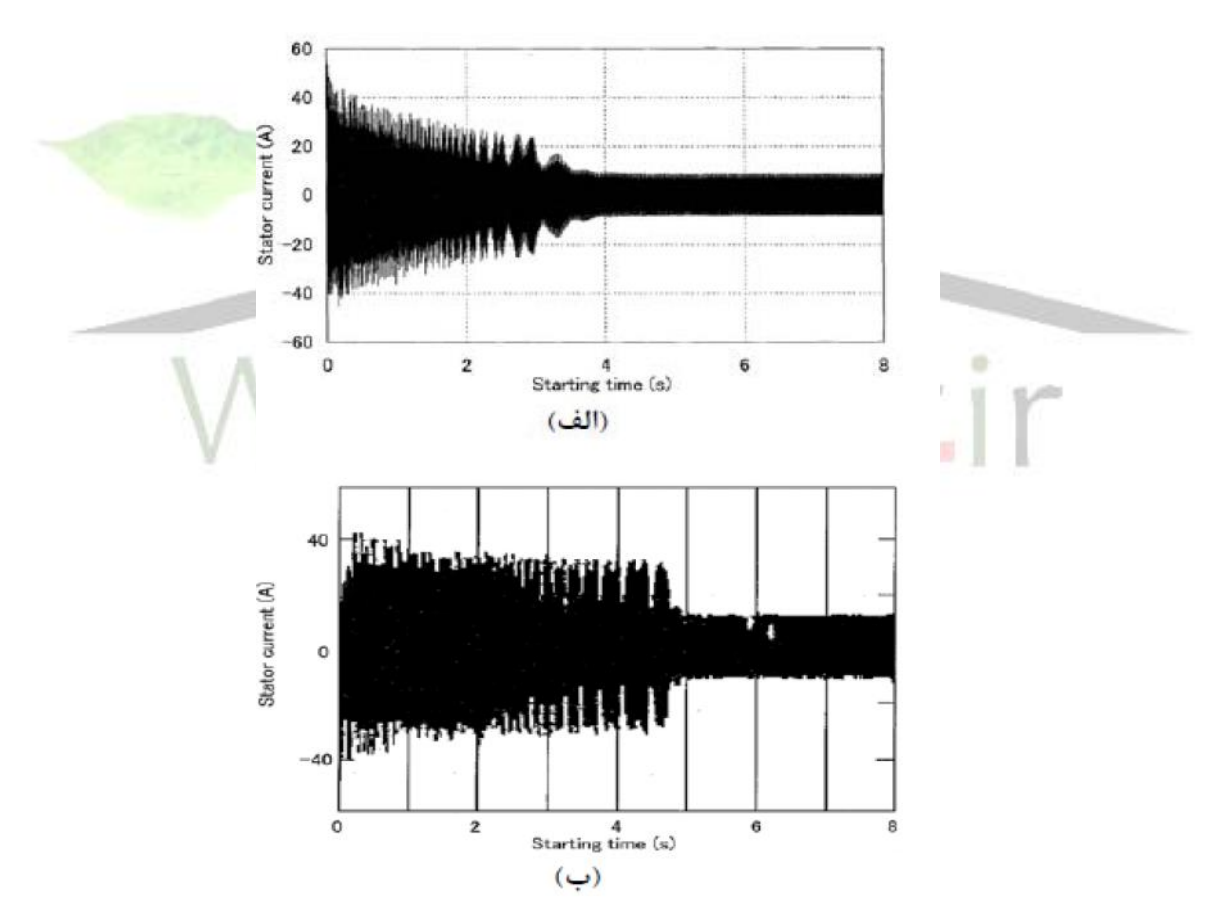

**برای دریافت فایل** word**پروژه به سایت ویکی پاور مراجعه کنید. فاقد آرم سايت و به همراه فونت های الزمه**

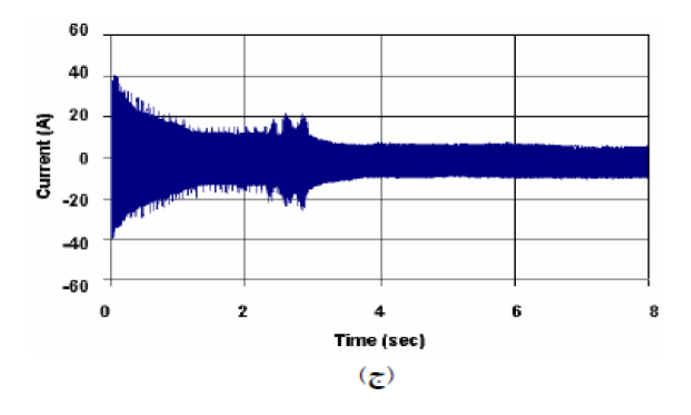

شکل(۴- ۶) منحنی جريان برحسب زمان. (الف) پاسخ شبيه سازی[۵]،(ب) تست عملی[۵] و (ج)

پاسخ تقريبی مقاله

**4-4** – **مقايسه نتيجه هاي شبيه سازي موتور هيسترزيس مرسوم با هيسترزيس** 

**آهنرباي دائم**  در اين قسمت،نتيجه های شبيه سازی موتور هيستر زيس مرسوم و هيسترزيس آهنربای دائم با تغذيه سينو سی با ا ستفاده از پارامترهای مرجع 5 با نتيجه های شبيه سازی اين مرجع مقاي سه شده اند. اين مقاي سه دو نکته را بيان می نمايد؛ اول اينکه روش پي شنهادی اين بخش بر مبنای روش نظری جامع ماشـــين های الکتريکی(تحليل دو محوری)، در عين سادگی از دقتی قابل مقايسه با روش تحليل پيچيده و زمان بر المان محدود برخوردار ا ست و نکته دوم اينکه، پاسخ موتور هيستر زيس مرسوم نسبت به موتور هيسترزيس آهنربای دائم نرم تر و سريعتر است.

شکل (۴-۷)پاسخ های سرعت- زمان محاسبه شده را برای دو موتور نشان می دهد.(۴--7الف( نتيجه شبيه سازی المان محدود مرجع و 5( -7-4ب( نتيجه شبيه سازی به رو ش اين بخش را نشان می دهد.

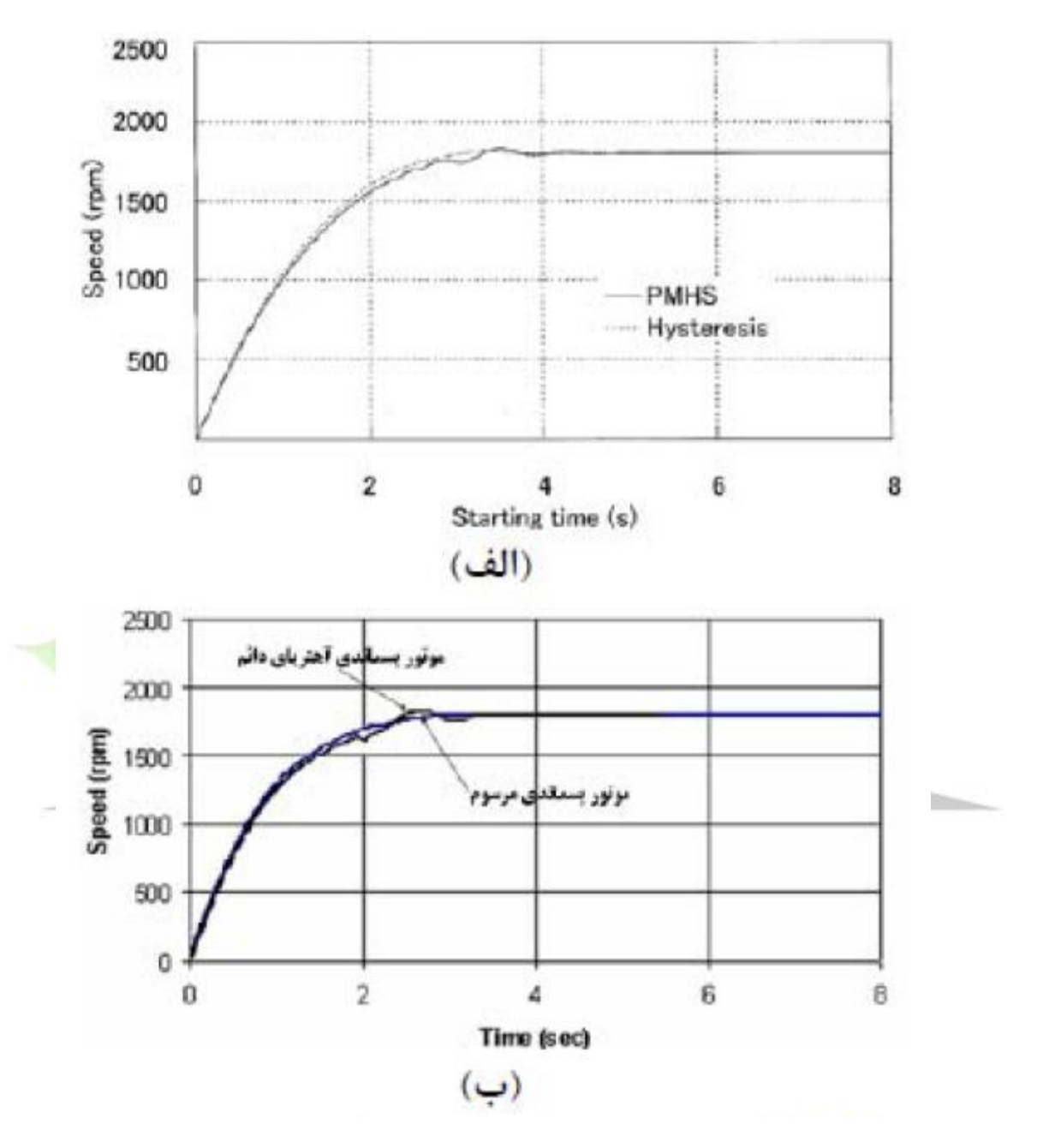

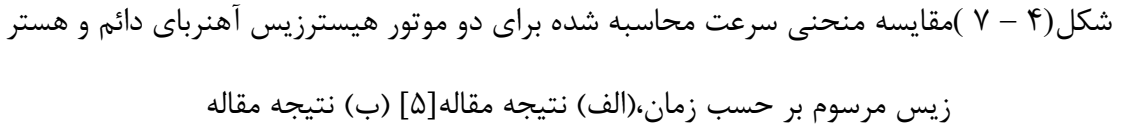

شکل )8-4( جريان محاسبه شده برحسب زمان در طول دوره راه اندازی و سنکرون شدن را به دو روش المان محدود و SIMULINK نشان می دهد.

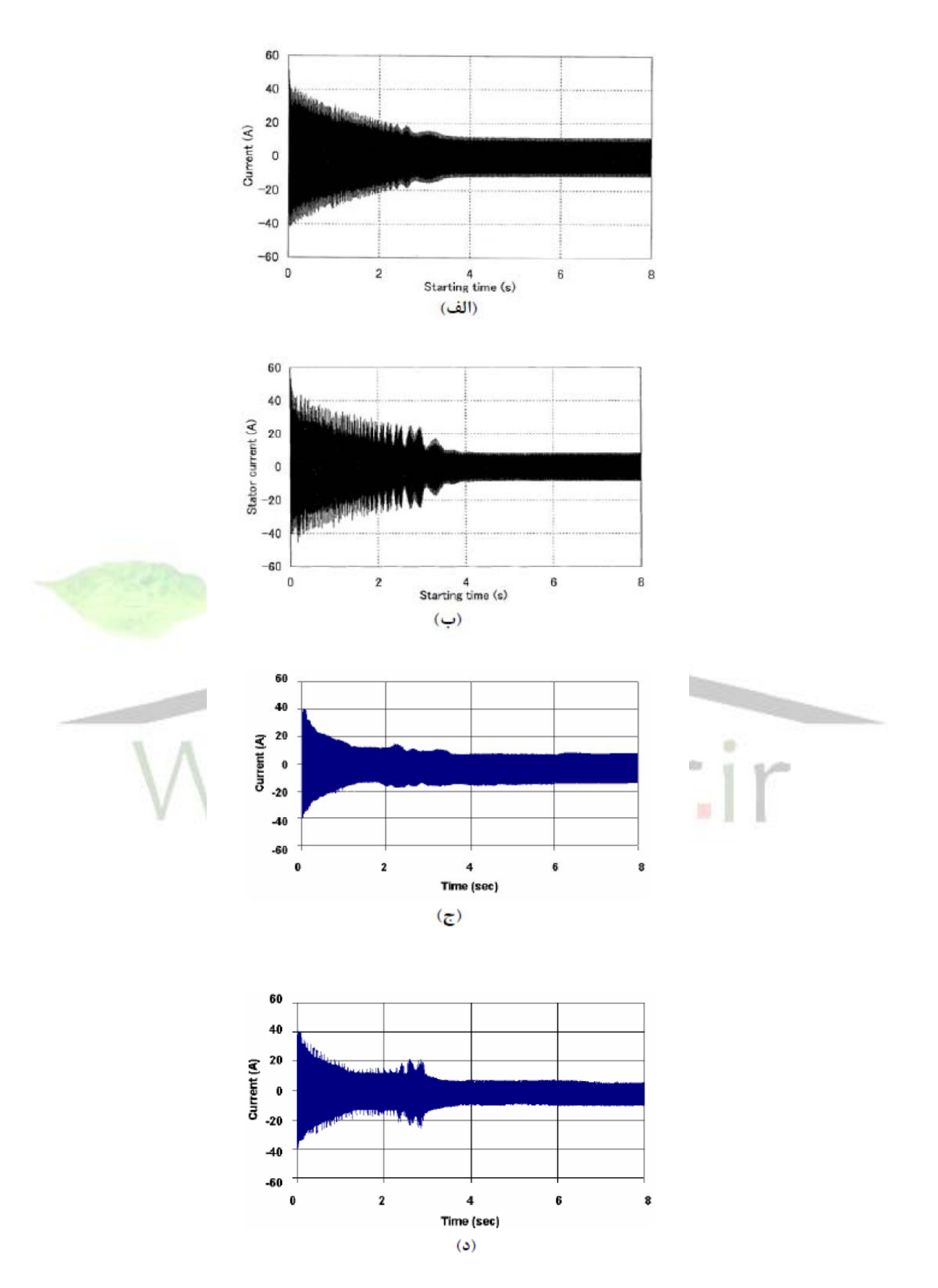

شکل)-4 8 (مقايسه منحنی جريان محاسبه شده بر حسب زمان.

(الف) نتيجه مقاله[۵] برای موتور هيســـترزيس آهنربای دائم (ب) نتيجه مقاله[۵] برای موتور هي سترزيس مر سوم(ج) نتيجه مقاله برای موتور هي ستر زيس آهنربای دائم (د)نتيجه مقاله برای موتور هيستر زيس مرسوم

شکل(۴-۹) گ شتاور محا سبه شده را ن شان می دهد.(۴-۹- الف و ب) منحنی گ شتاور مربوط به دو موتور به روش بخش[۵] را ن شان می دهند و (۴-۹ –ج) و د نتيجه های شبيه سازی اخير را ارايه می کنند. اين شـكل ها نوسـانی تر بودن گشـتاور موتور هيسـتر زيس آهنربای دائم وکمتر بودن گشتاور راه اندازی آن را به خوبی نشان می دهند.

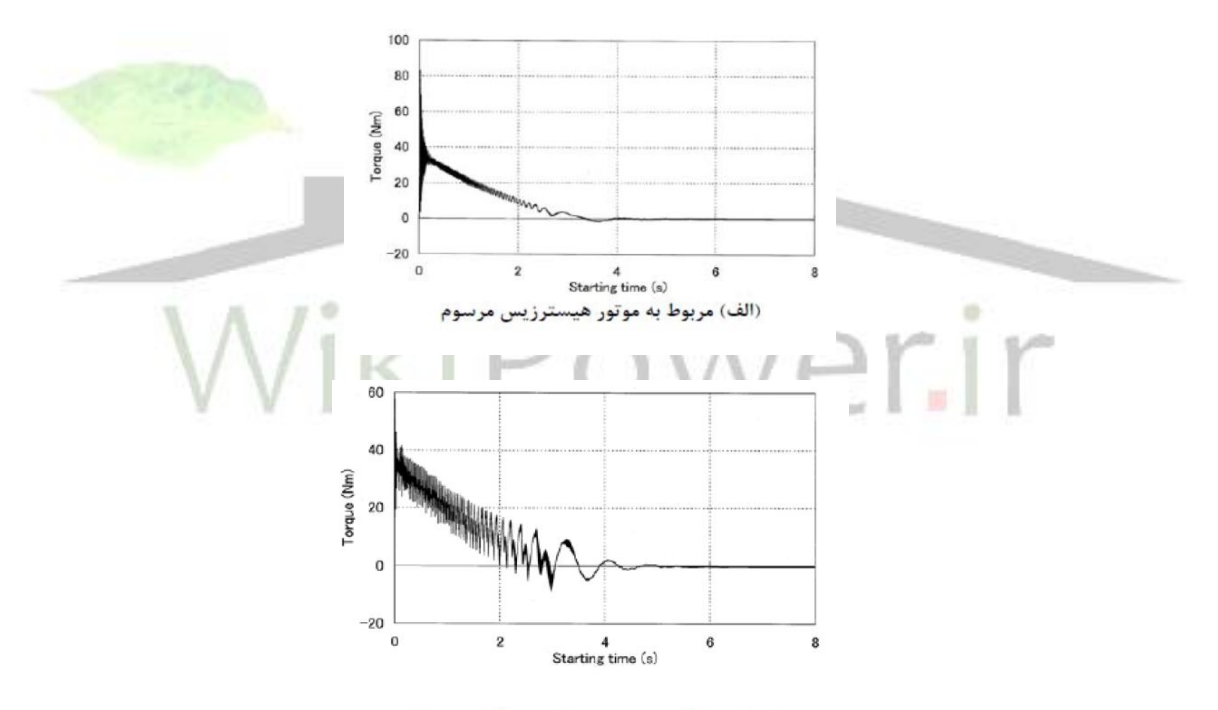

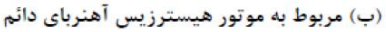

**برای دریافت فایل** word**پروژه به سایت ویکی پاور مراجعه کنید. فاقد آرم سايت و به همراه فونت های الزمه**

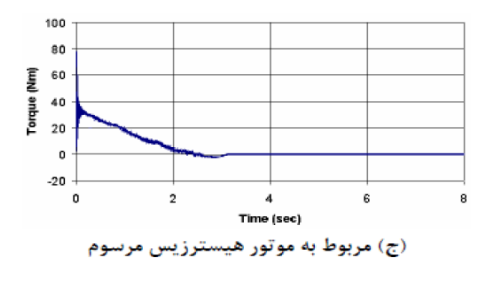

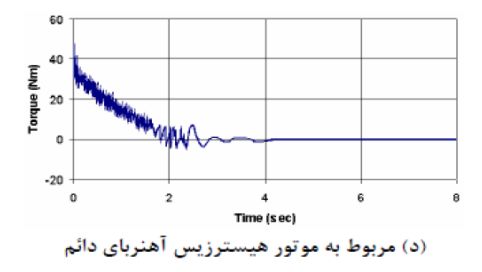

شکل)-4 9(مقايسه منحنی گشتاور بر حسب زمان،

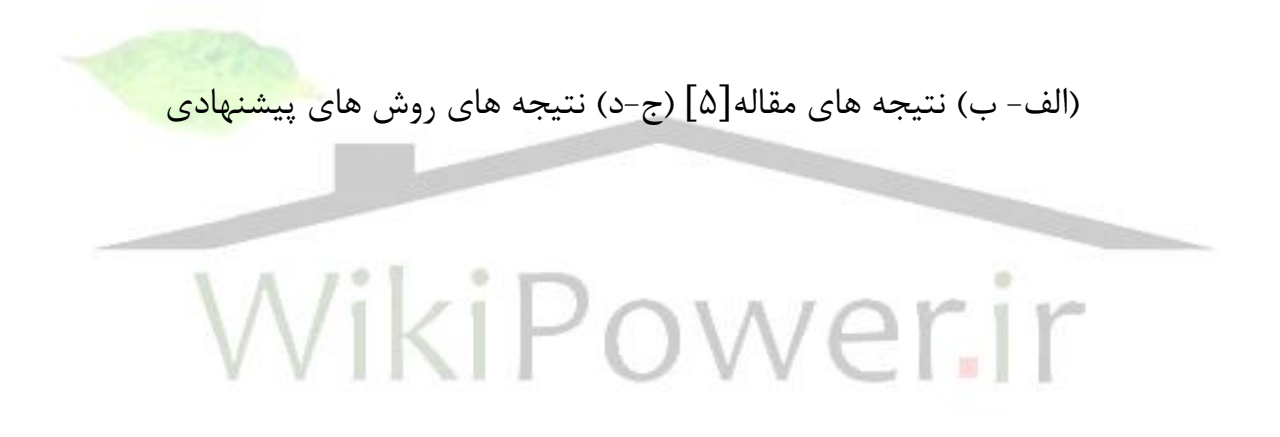

# **-5-4 نتيجه گيري**

در اين بخش مدل ريا ضی موتور هي سترزيس آهنربای دائم برا ساس مدل دو محوری d-q (مدل نظری جامع) و با در نظر گرفتن اثر فوکو ا ستخراج شد. مقايسه ی نتيجه های شبيه سازی موتور هيـ سترزيس آهنربای دائم با نتيجه های مربوط به موتور هيـ ستر زيس معمولی نشـان داد که موتورهيســترزيس معمولی دارای پاسـخ نرم تر و سـريع تر اسـت و نوســانات مکانيکی در آن کم تر ا ست. وجود آهنربا در موتور هي ستر زيس آهنربای دائم سبب افزايش گ شتاور پال سی می شود و کاهش گ شتاور نا شی از آهنربا در راه اندازی با گ شتاور نا شی از جريان فوکو جبران می شود.

نتيجه های شبيه سازی به روش پيشنهادی، با نتيجه های شبيه سازی 5 که با استفاده از روش المان محدود بد ست آمده بود و نتيجه های آزمايش عمل<mark>ی اين مرجع ، م</mark>قايسه شد. اين مقايسه ضمن تاييد روش شبيه سازی بخش، نشان داد که اين روش، ضمن سادگی به زمان کمتری احتياج دارد.

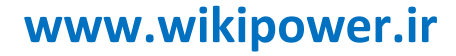

فصل پنجم

**كنترل سرعت موتورهيسترزيس سنكرون سه فاز**

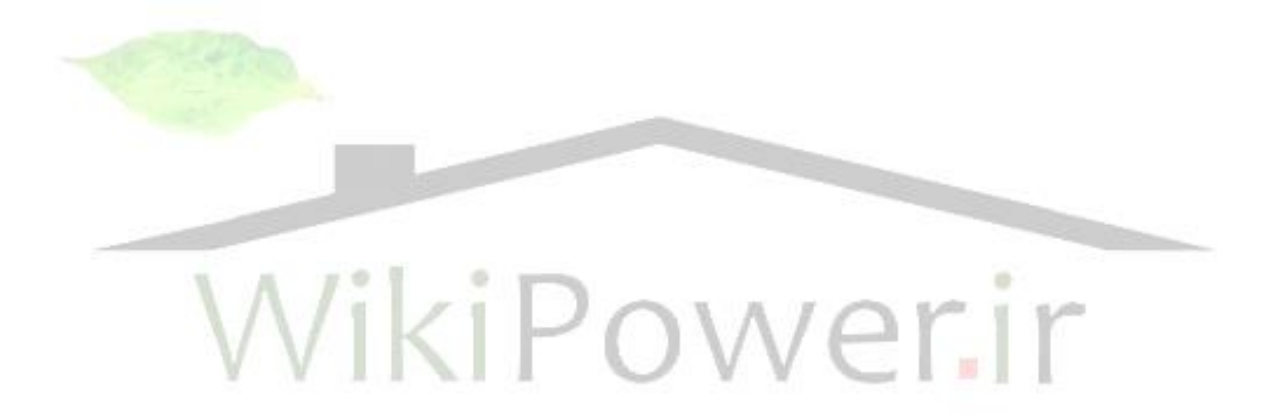

**-1-5 مقدمه**
شــکل ۵-۱ ســيســتم کنترل برداری يک موتور هيســترزيس را نشــان می دهد. در اين سيستم،موتور در دستگاه مرجع d ,q کنترل شده است. ابتدا از جريان های استاتور نمونه برداری شده واز قاب مرجع c ,b ,a استاتور بک قاب

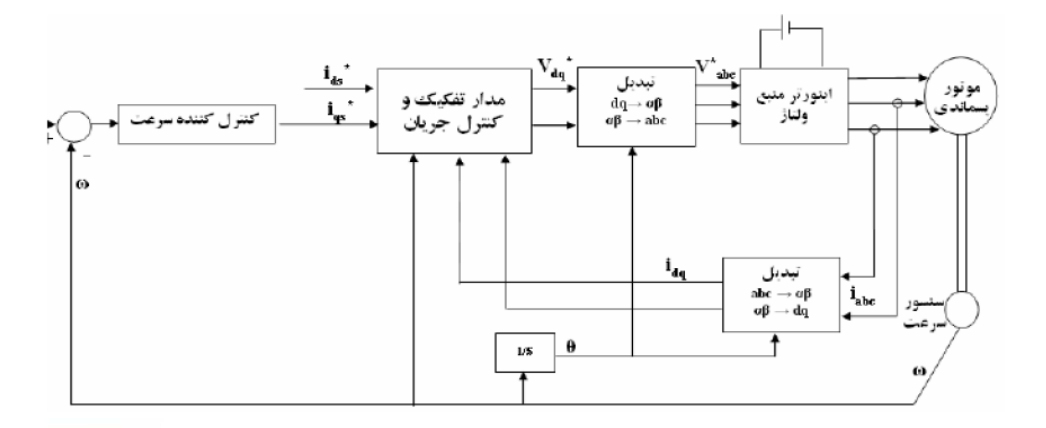

شکل )1-5( سيستم کنترل برداری موتور هيسترزيس

مرجع q, d رتور انتقال داده شـــده اســـت. اين جريان ها با جريان ها<mark>ی مرجع q</mark>, d ا ستاتور مقايسه شده اند و خطای آنها وارد کنترل کننده های جريان محورهای d ,q که از نوع pI ه ستند می شود. خروجی کنترلرهای جريان وارد مدار تفکيک پارامتر های محورها d ,qمی شوود. خروجی اين بلوك که فرمان ولتاژ محورهای d ,q می شوود. خروجی اين بلوك که فرمان ولتاژ محورهای d ,q ا ست، به قاب مرجع ا ستاتور) abc )انتقال می يابد و به اينور تر منبع ولتاژ سپس موتور اعمال می شود. در ضمن سرعت خروجی موتور با سرعت مبنا مقايسـه می شـود و خطای آن وارد کنترل کننده فرمان جريان محور d را می ســازد. فرمان جريان محور q به طور معمول به صوور يک عدد ثابت در نظر گرفته می شوود و يا از حلقه کنترل باال سری می آيد. به عنوان مثال، جريان مرجع محور q به گونه ای محاسبه می

شود که نسبت گشتاور خروجی ما شين به جريان ستاتور آن حداکثر شود. يا ممکن است، اين جريان با هدف افزايش و حداکثر کردن راندمان موتور محاسبه شود.

### **-2-5 روش تفكيك متغير هاي** d ,q

هدف از اعمال سيستم کنترل برداری روی موتور جريان متناوب اين بود که اين موتور به مثابه موتور جريان مستقيم شود که دارای دو جريان مستقل است؛ يک جريان، شار و ديگری گشــتاور را کنترل کند. ولی رابطه ولتاژها در موتور هيســترزيس نشــان می دهد که با وجود اعمال کنترل برداری هر ولتاژ *Vds <sup>V</sup>qs* و *qs* به هر دو جريان *<sup>i</sup>* و *ds i* وابسته اند و کنترل ،غير خطی است. به اين ترتيب کنترل خطی گشتاور، فقط با کنترل *qs* ميسر نخواهد بود. هر *i* چند بدون ا ستفاده از روش تفکيک، اعمال کنترل برداری مي سر ا ست؛ ولی ا ستفاده از اين روش سبب برجسته تر شدن مزايا کنترل برداری نسبت به کنترل سنتی است در اين بخش برای تفکيک متغير های d ,q از روش فيدبک اسوتفاده شوده اسوت. در اين روش عبارت های تزويج در ولتاژ محورهای d ,q محاسووبه می شوووند و با فرمان ولتاژ اين محورها جمع جبری می شوووند. به اين ترتيب آنچه سووبب ايجاد تزويج بين محورهای d ,q اسووت ، با فيدبک در خارج مدار ماشــين خنثی می شــود. کار کنترل ماشــين ســاده تر می شــود. اين عبارت، برای موتور هيستر زيس مرسورم به صورت زير است.

$$
V_{ds} = \frac{\varpi_r}{\varpi_b} X_{ss} i_{qs}
$$
  
\n
$$
V_{qs} = \frac{\varpi_r}{\varpi_b} X_{ss} i_{ds}
$$
 (1- $\Delta$ )

که اين عبارت ها با فرمان های ولتاژ محور های d ,q اسوووتاتور که از خروج کنترل کننده های جريان اين محورها می آيند، جمع جبری می شوند. البته چون سرعت و جريان ها، از خروجی اينورتر برای فيدبک، گرفته شده اند؛گين اينورتر) G )نيز بايد در اين عبارت ها به صورت معکوس و ارد شود. شکل ) 2-5( ،بلوك نمودار مدار تفکيک متغيرهای ا ستاتور را نشان می دهد.

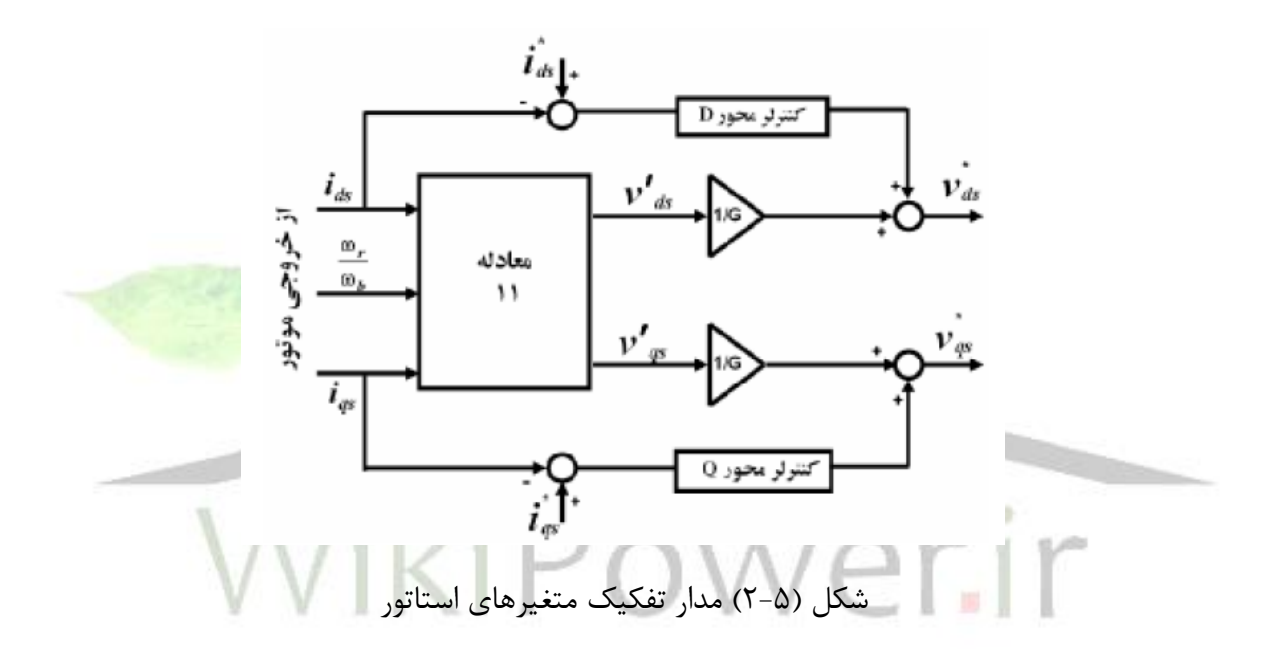

با توجه به توضيحات ذکر شده درباره مدار تفکيک و ساير بلوک های سيستم، نتيجه های حاصل از شبيه سازی در قسمت بعد ارايه می شوند.

**-3-5 نتيجه ها حاصل از شبيه سازي**

برای نشـان دادن مزايای اســتفاده از ســيســتم کنترل برداری و اطمينان از درســتی روند مدلسـازی موتور، ابتدا پاسـخ های حلقه باز موتور ارايه می شـود. شـكل (۵-۳)پاسـخ های سرعت و گشتاور موتور را در دوحالت (بادر نظر گرفتن اثر تلفات فوکو و بدون آن) و با تغذيه سينوسی نشان می دهد. در اين شبيه سازی موتور بدون باز است و خط پيوسته مربوط به حالتی ا ست که اثر تلفات فوکو لحاظ شده و خط چين مربوط به حالتی ا ست که از اين اثر صرفنظر شده است. مقايسه نتيجه های اين شبيه سازی ها نشان می دهد که در نظر گرفتن مقاومت مدل کننده تلفات فوکو سبب کاهش زمان خيز پاسخ سرعت م<mark>ی شود. زيرا گ</mark>شتاور

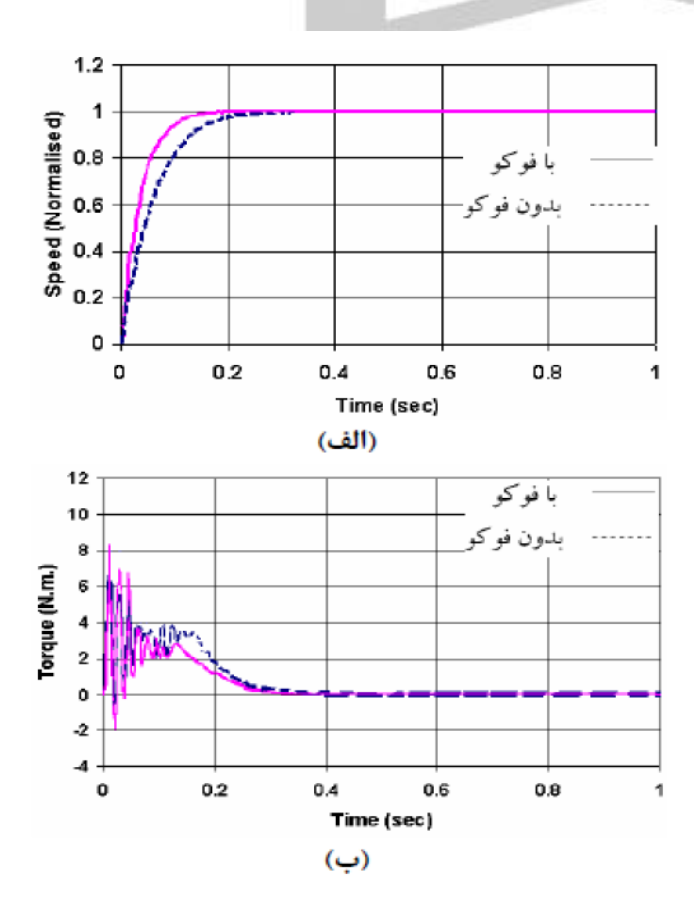

جريان فوکو در راه اندازی بيشـــترين مقدار اســت و به راه اندازی راحت تر کمک می کند.

شکل (۵–

3( شکل موج های )الف(سرعت)ب( گشتاور الکترو مغناطيسی

شــکل (۵-۴)، تغييرهای محاســبه و اندازه گيری شــده لغزش بر حســب زمان را برای در بی باری و ولتاژهای تغذیه متفاوت PT $-2$ 

):V=1pu,b:v=0.85,c:V=0.75pu,d:V=0.65pu,e:V=0.55pu,f:V=0.50pu( نشــان می دهد. شــکل(۵-۴-الف) نتيجه های شــبيه ســازی[۱۲] (۵-۴-ب) نتيجه های آزمايش 12عملی روی اين موتور و شکل ) -4-5ج( نتيجه شبيه سازی اين بخش ا ست. نتيجه ی شـــبيه ســـازی[۱۲] به ازای ولتاژ تغذيه يک پريونيت پس از حدود ۰/۸۵ ثانيه به حالت پايدار می رســـد، نتيجه آزمايش عملی اين مرجع پس از حدود ٠/٧٢ ثانيه و نتيجه شبيه سازی اين بخش 0/6983ثانيه به حالت ماندگار می رسد. علت تفاوت نتيجه های شبيه سازی و آزمايش عملی در نظر نگرفتن اثر اشباع د ردو شبيه سازی واثر فوکو در شبيه سازی .12است

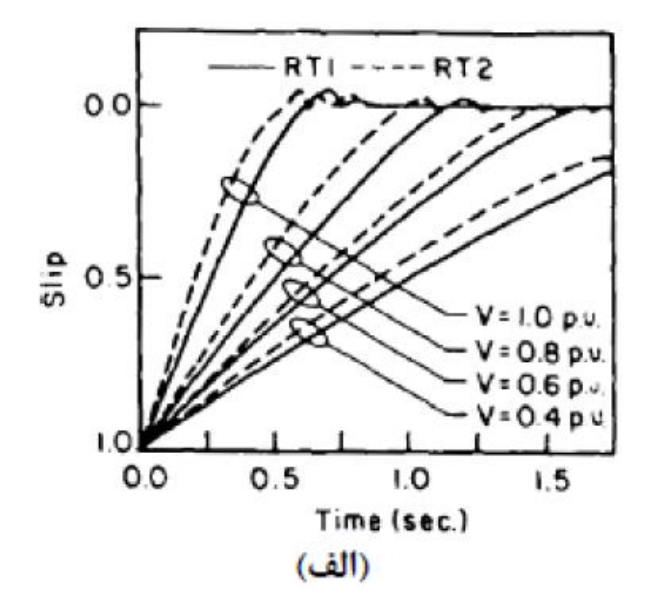

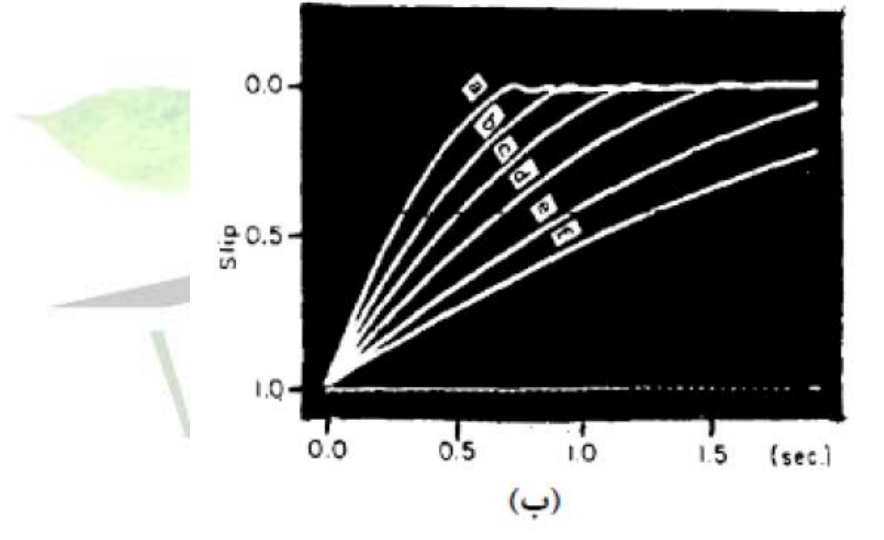

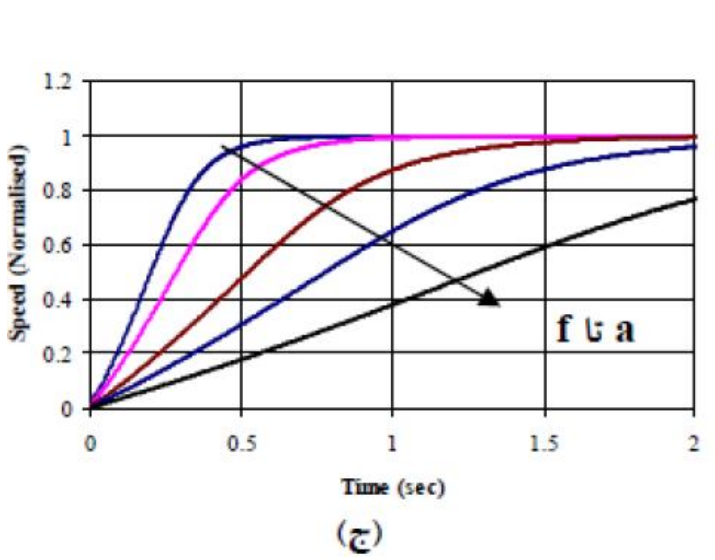

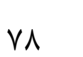

**برای دریافت فایل** word**پروژه به سایت ویکی پاور مراجعه کنید. فاقد آرم سايت و به همراه فونت های الزمه**

شکل :4-5 لغزش بر حسب زمان برای ولتاژهای تغذيه مختلف، )الف( نتيجه شبيه سازی از12( ب( آزمايش عملی روی موتور از12( ج( نتيجه مقاله

در ضـــمن اين نمودارها نشــــان می دهند که موتور می تواند در ولتاژهای کم (کمتر از 0.5pu) هم ســـنکرون شـــود. به عنوان مثال به ازای ولتاژ تغذيه ۰/۴ پريونيت به تقريب در زمان 3/75 ثانيه به سرعت سنکرون می رسد.

- شــکل(۴-۵) تغيير های گشــتاور برحســب زمان را طی زمان شــتاب گيری برای موتور
	- در بی باری و با تغير ولتاژ تغذيه PT $-2$

 $(a:V=1pu,b:v=0.85,c:V=0.75pu,d:V=0.65pu,e:V=0.55pu,f:V=0.50pu)$ ) -- ب( منحنی گ شتاور – زمان محا سبه شده در 12 را به ازای ولتاژ يک پريونيت نشــان می دهد (۴-۵-ب) منحنی ناشــی از آزمايش عملی، (۵-۵-ج) منحنی شــبيه ســازی حا ضر را به ازای ولتاژ يک پريونيت ن شان می دهد. اين شکل ها ن شان می دهند که موتور هيسترزيس گشتاور راه اندازی باال يی که ناشی از اثرهای پسماند وفوکو است، توليد می کند و در سرعت های کمتر، گشتاور بيشتر است. وقتی رتور به سرعت سنکرون می رسد، سرعت شار رتور با سرعت شار استاتور يکی می شود و گشتاور ناشی از جريان فوکو ناپديد می شود.

**برای دریافت فایل** word**پروژه به سایت ویکی پاور مراجعه کنید. فاقد آرم سايت و به همراه فونت های الزمه**

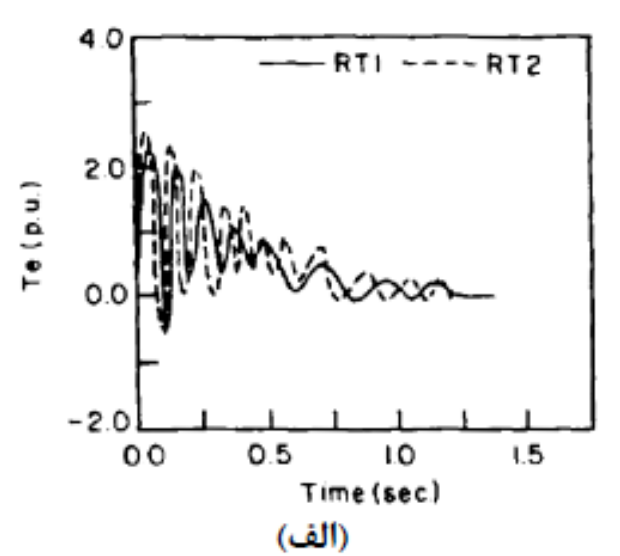

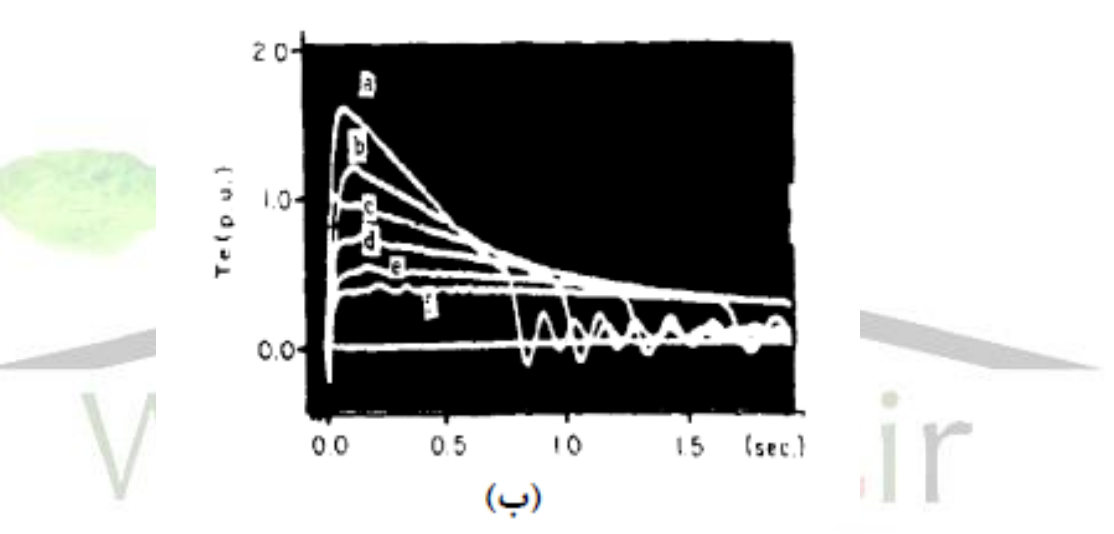

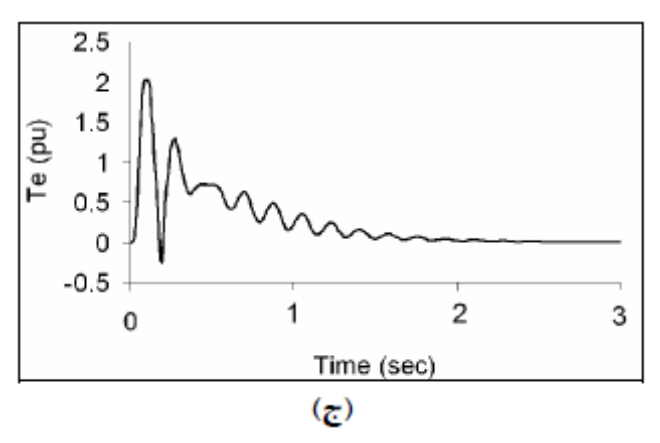

شکل)5-5(:نمودار گشتاور برحسب زمان تغيير ولتاژ تغذيه

)الف( شبيه سازی12 به ازای pu1=v،(ب( آزمايش عملی از12 ،(ج( نتيجه مقاله به  $v=1pu$ ازای

شکل (۵-۵) نشــان می دهد که گشــتاور راه اندازی در شــبیه ســازی [۱۲] حدود ۲/۴ پريونيت ، در آزمايش عملي حدود ١/٧ و شــبيه ســازي اين پروژه حدود دو پريونيت اســت. تفاوت نتيجه های شـــبيه ســـازی و آزمايش عملی مربوط به ناديده گرفتن اثر اشـــباع در دو شبيه سازی و اثر جريان فوکو در شبيه سازی است12.

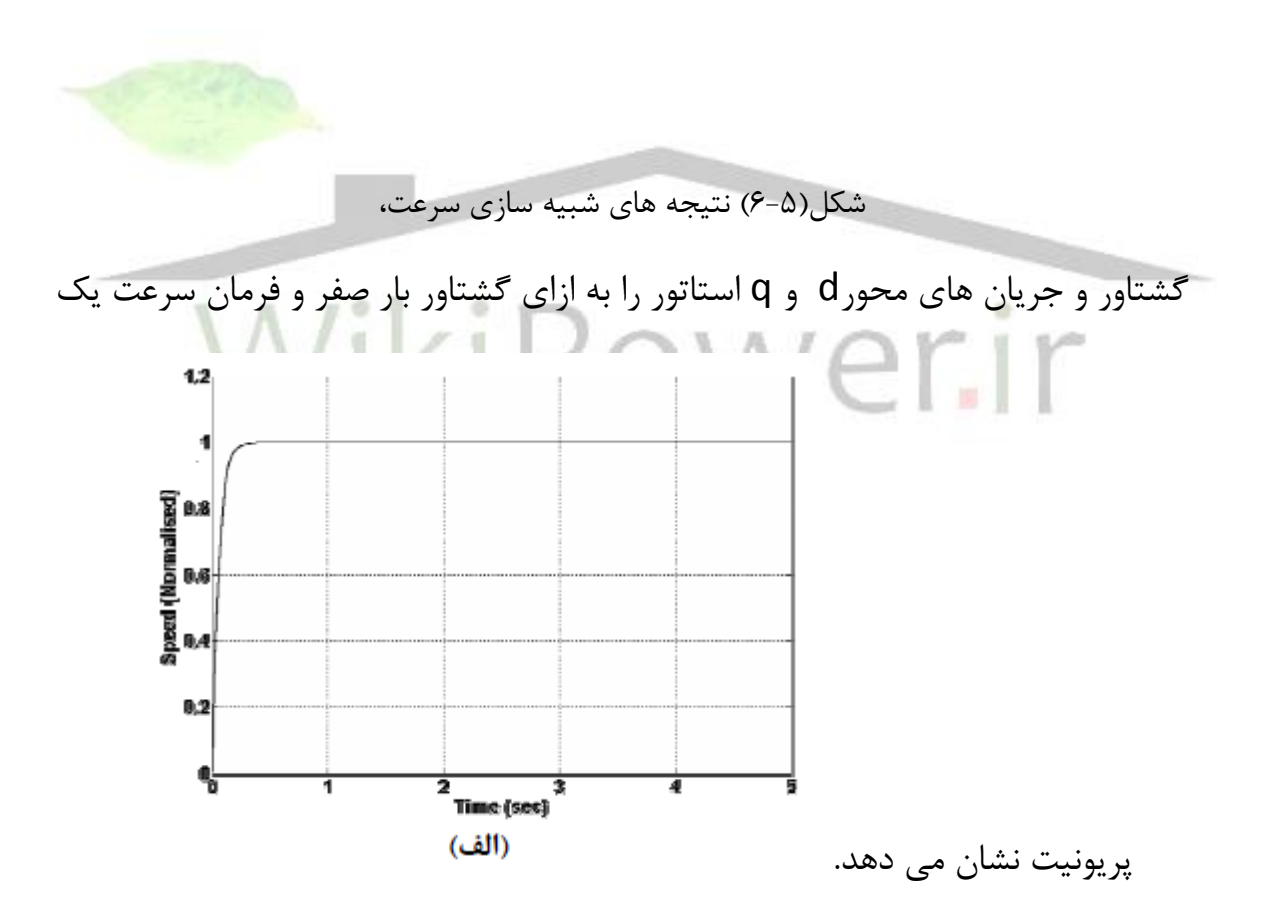

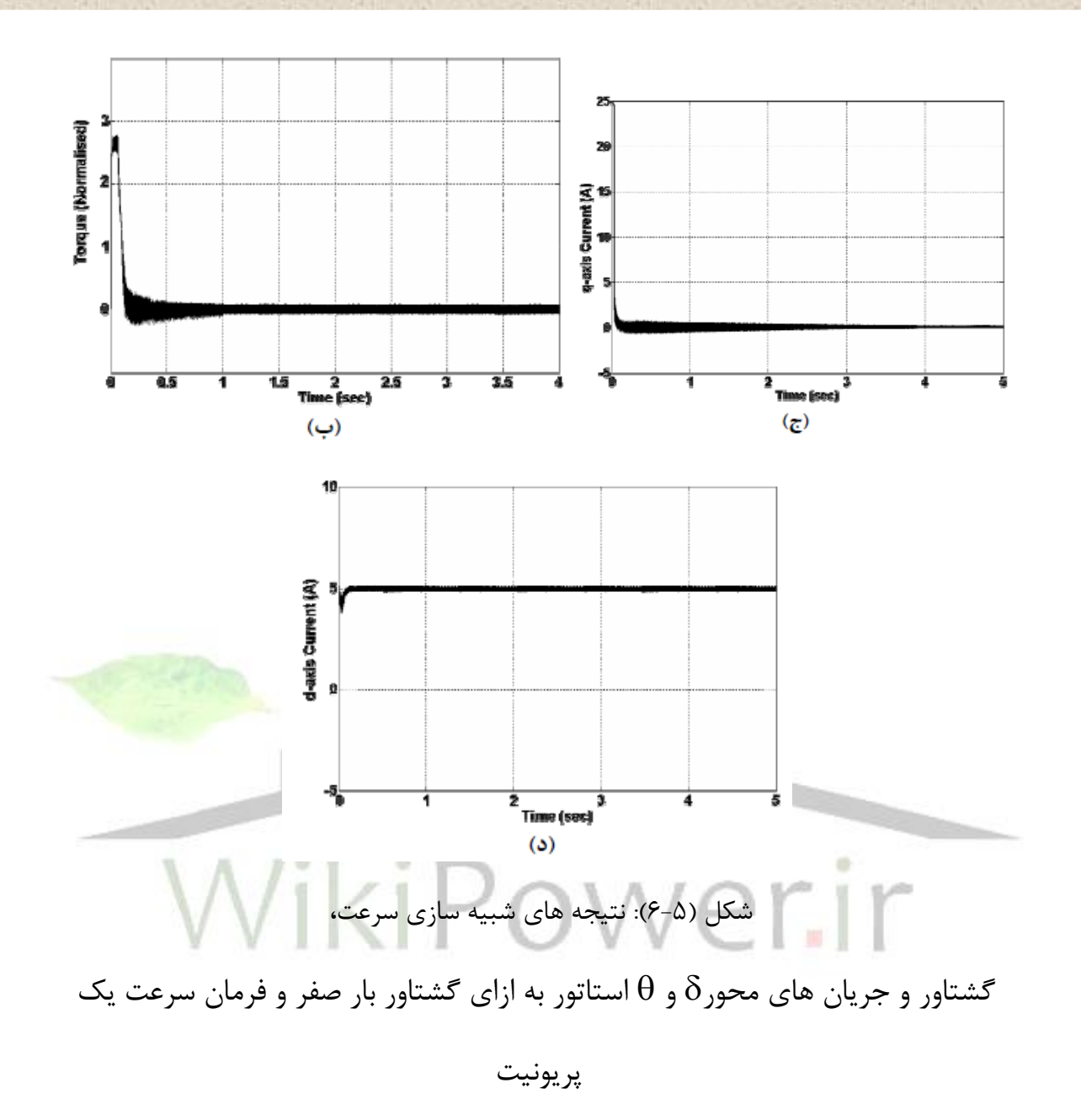

همان طور که از شکل (۵-۶) مشخص است، موتور در زمان حدود ۰/۲۵ ثانيه به حالت ماندگار خود می ر سد. در حالی که اين زمان در سي ستم حلقه باز)در شرايطی که موتور با ولتاژ مربعی دو سـطحی ٠مشــابه خروجی اينورتو) تغذيه شــود) حدود ٠/٣۶ ثانيه بود. اين ديناميک سريع در گرو اعمال حداکثر گشتاور در راه اندازی به وسيله کنترل برداری است.

شکل ) 7-5( نتيجه های شبيه سازی سرعت، گشتاوروجريان های محور d و q استاتور را به ازای گشــتاور بار صــفر و تغيير پله ای فرمان ســرعت از يک پريونيت به ٠/٨ پريونيت و سپس دوباره يک پريونيت نشان می دهد.

مالحظه می شود که زمان الزم برای ر سيدن سرعت موتور از يک به 0/8 پريونيت0/15 ثانيه وزمان لازم برای شتاب گيری از ۰/۸ به يک پريونيت نيز حدود ۰/۱۴ ثانيه ا ست و اين موضوع نشان دهنده ديناميک سريع موتور می باشد. وجود پالس های تيز در نمودا رگشتاور و جريان ، در لحظات تغيير فرمان سرعت نيز بيان ديگری از سريع بودن پاسخ سيستم است.

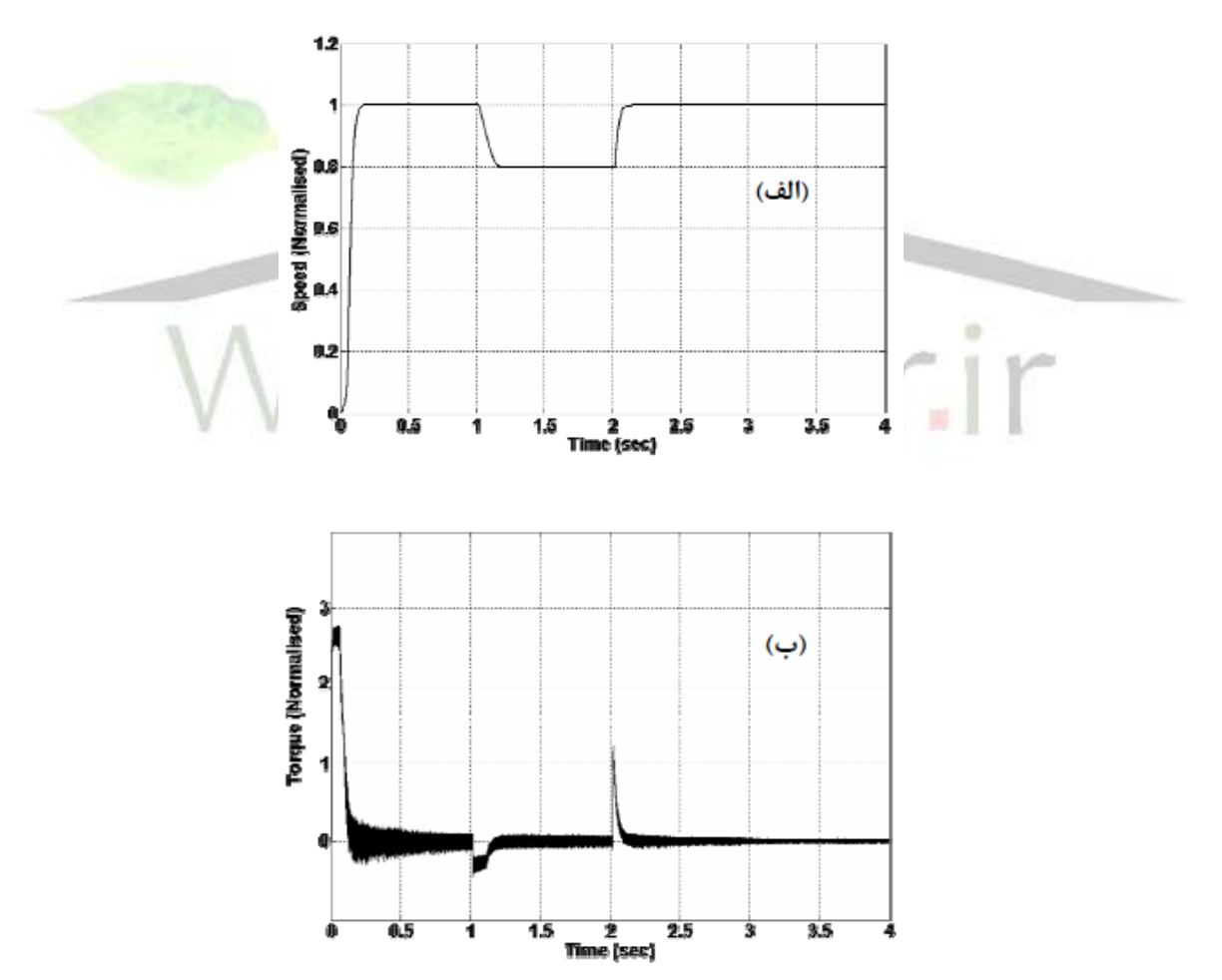

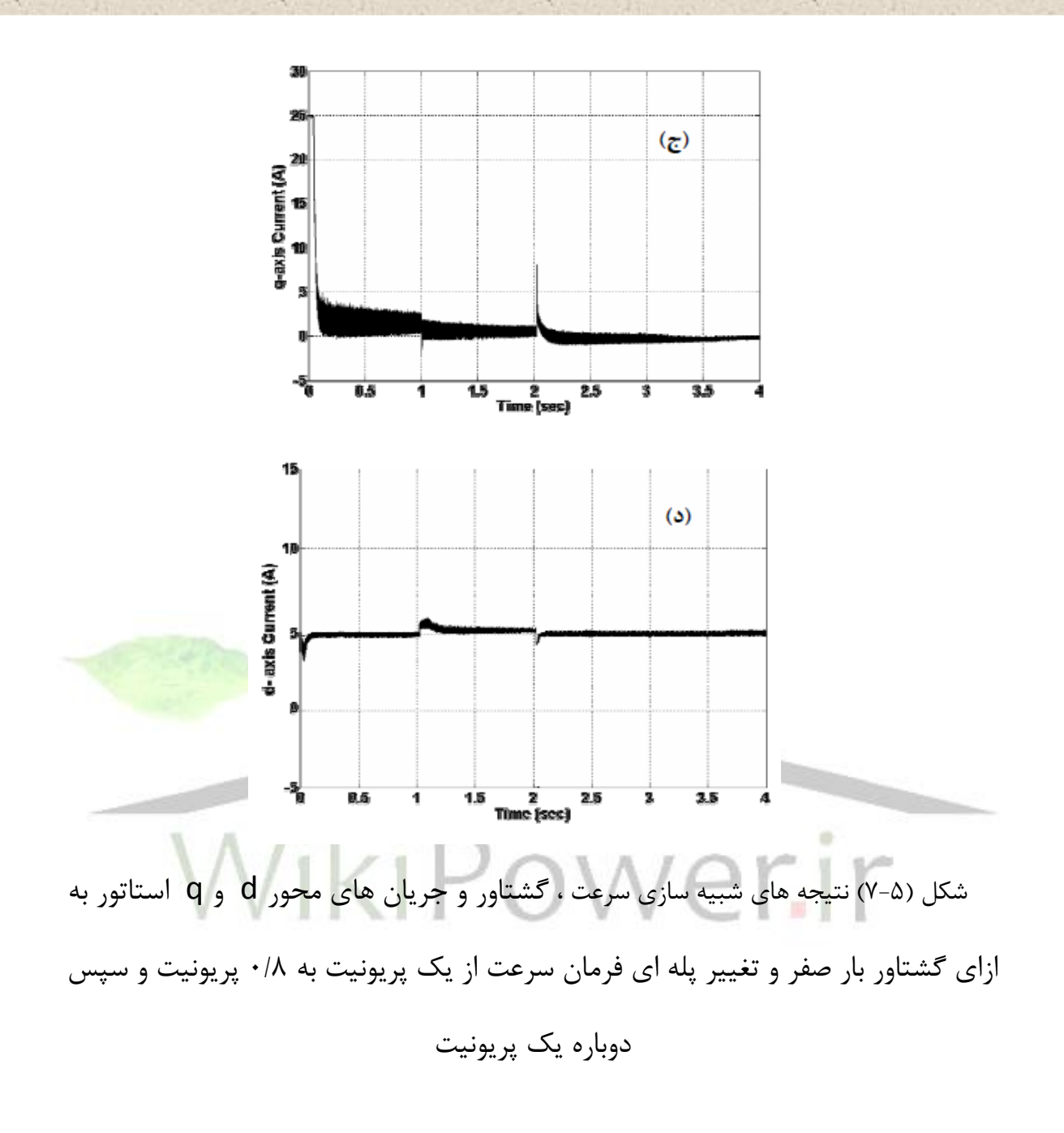

تغيير بســـيار اندك جريان محور d از مقدار فرمان آن در لحظات تغيير جريان محورq بيانگر تفکيک خوب جريان های استاتور است. شايان رکر است برای اينکه تفکيک متغيرهای دومحور به صورت کامل انجام شود، الزم ا ست اثر زاويه ک شش هي سترزيس نيز در الگوريتم تفکيک مد نظر قرار گيرد5.

شکل) 8-5( نتيجه های شبيه سازی سرعت، گشتاور و جريان های محور d وq استاتور رادر ازای گشـتاور بار صـفر و تغيير پله ای فرمان سـرعت از ٠/٨ پريونيت به يک پريونيت و سپس 0/9 پريونيت نشان می دهد.

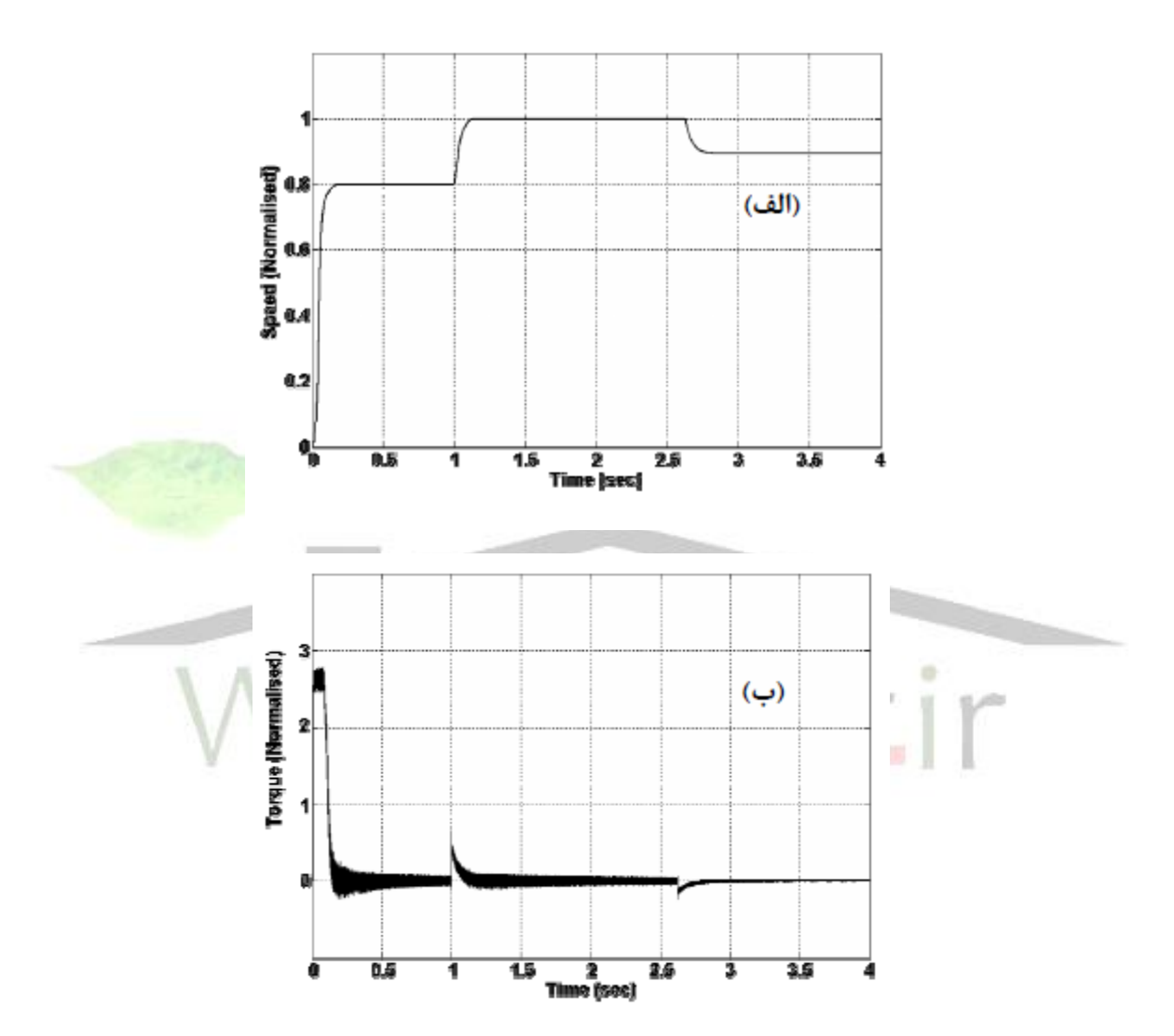

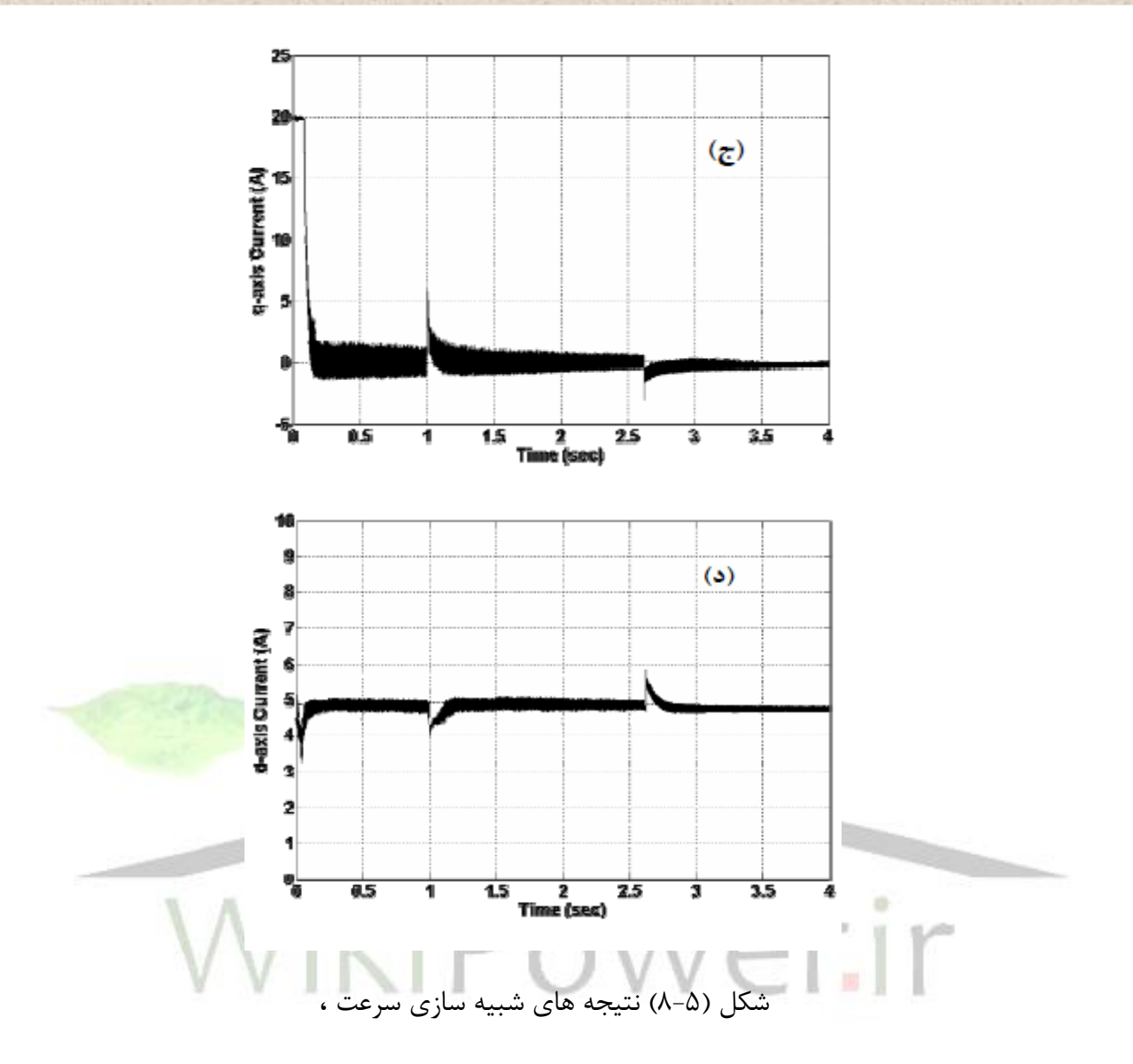

گشتاور و جريان های محور d و q استاتور به ازای گشتاور بار صفر و تغيير پله ای

فرمان سرعت از ۰/۸ پريونيت به يک پريونيت و سپس کاهش به ۰/۹پريونيت شکل (۵-۸) نشـان می دهد که موتور در مدت کمتر از ۰/۱۵ ثانيه به فرمان سـرعت که 0/8 پريونيت است می رسدو سرعت در مدت 0/14 ثانيه از 0/8 به يک پريونيت افزايش می يابد. رفتار موتور در کاهش شتاب نيز سريع و نرم است و در مدت حدود 0/15 ثانيه از يمک پريونيت به 0/9 آن می رسد.

در شکل) 9-5( ،نتيجه های شبيه سازی سرعت، گ شتاور و جريان های ا ستاتور به ازای فرمان سرعت يک پريونيت و تغيير پله ای گشتاور بار از صفر به يک پريونيت نشان داده شده است. مالحظه می شود که گشتاور موتور در مدت حدود 0/2 ثانيه از بی باری به بار نامی می رسـد. منبا افزايش و کاهش پله ای گشــتاور بار، کنترل کننده ســرعت، ســرعت موتور را در فرمان اوليه به صورت ثابت و بدون نوسان نگه می دا رد. کنترل کننده سرعت در هر دو مورد افزايش و کاهش گشتاور بار به خوبی عمل کرده و سرعت موتور را روی فرمان داده شده نگه می دارد.

در شکل ) 10-5(، نتيجه های شبيه سازی سرعت، گشتاور و جريان های استاتور به ازای فرمان سرعت يک پريونيت و تغيير پله اي گشتاور بار به صورت ۰-۵/۵----- <mark>پريون</mark>يت نشان داده شده است.

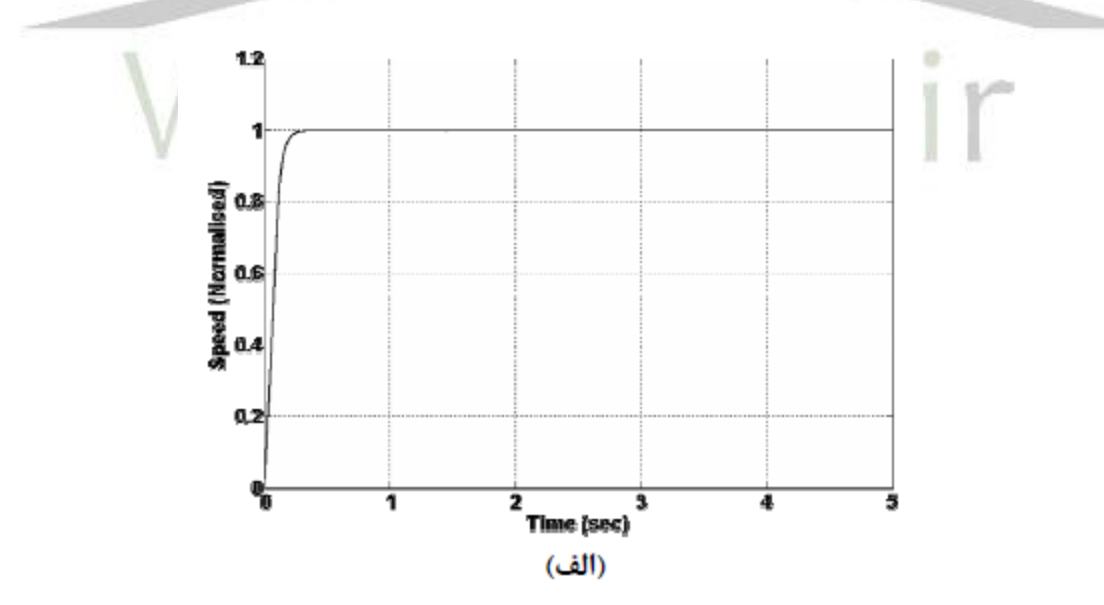

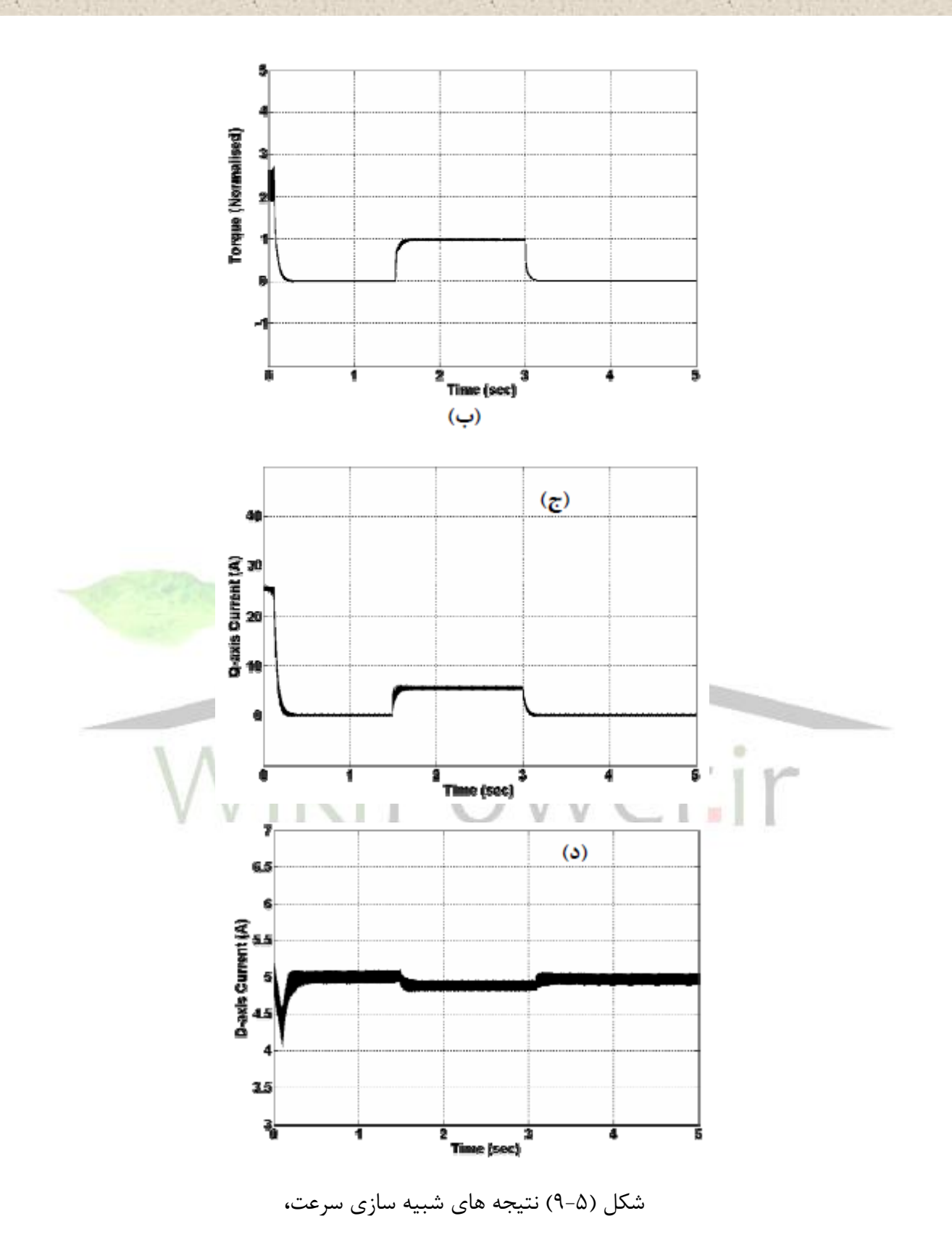

 $\lambda\lambda$ 

گشتاور و جريان استاتور را به ازای فرمان سرعت يک پريونيت و تغيير پله ای گشتاور باراز صفر به يک و سپس دوباره صفر پريونيت

همان طور که از شکل ها م شخص ا ست کنترل کننده سرعت در همه تغيير های پله ای گشــتاور به خوبی عمل می کند و ســرعت موتور را روی فرمان داده شــده نگه می دارد. به عبارت ديگر اســتفاده از کنترل بردرای در ميرا کردن نوســانات يکنواحت مکانيکی که حين تغيير پله ای بار در موتور هي سترزيس به وجود می آيد نيز موثر ا ست. بديهی ا ست ا س تفاده از بلوک تفکيک کننده مقادير محورهایd و q به افزايش ديناميک ســـيســـتم کمک می

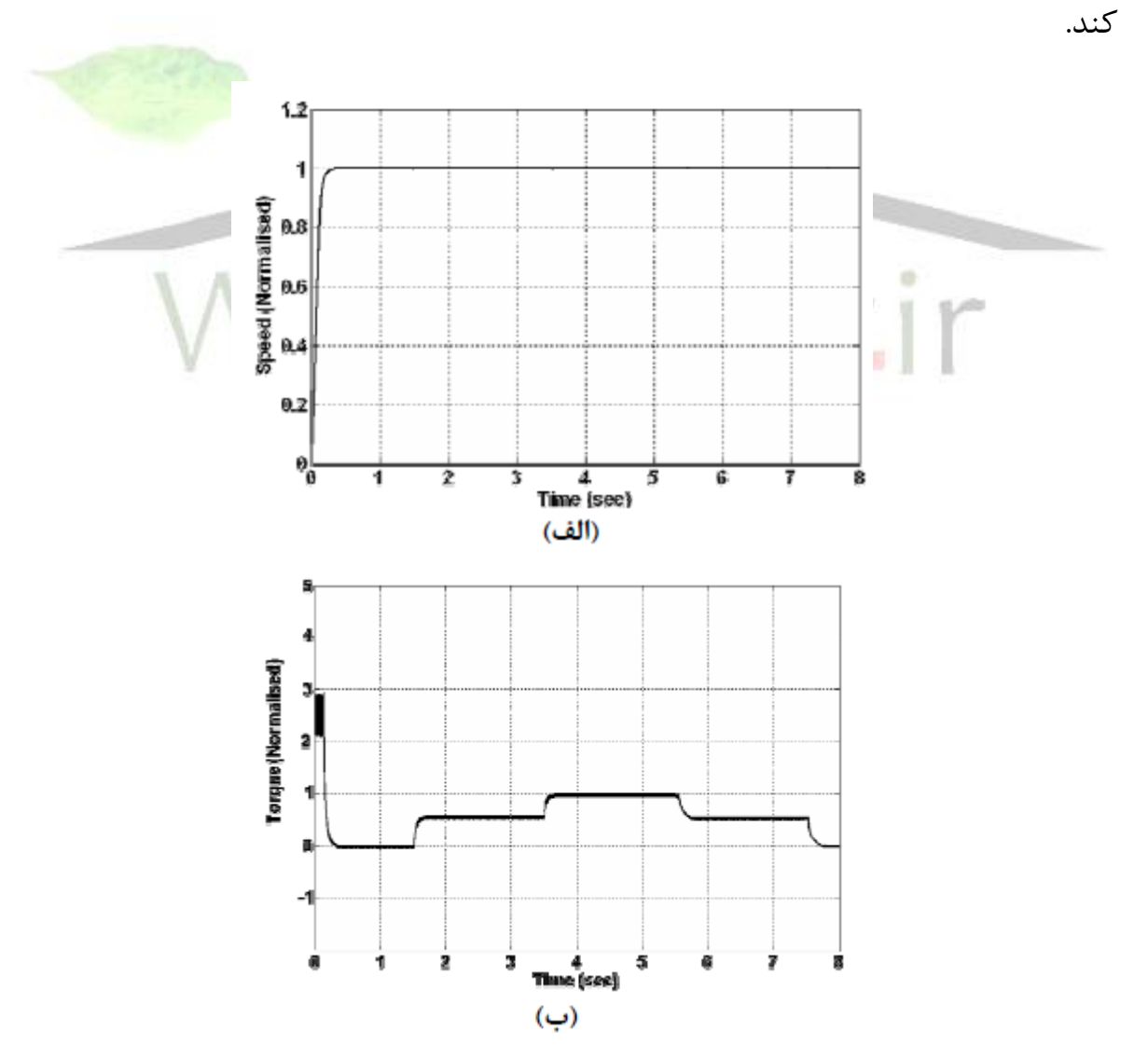

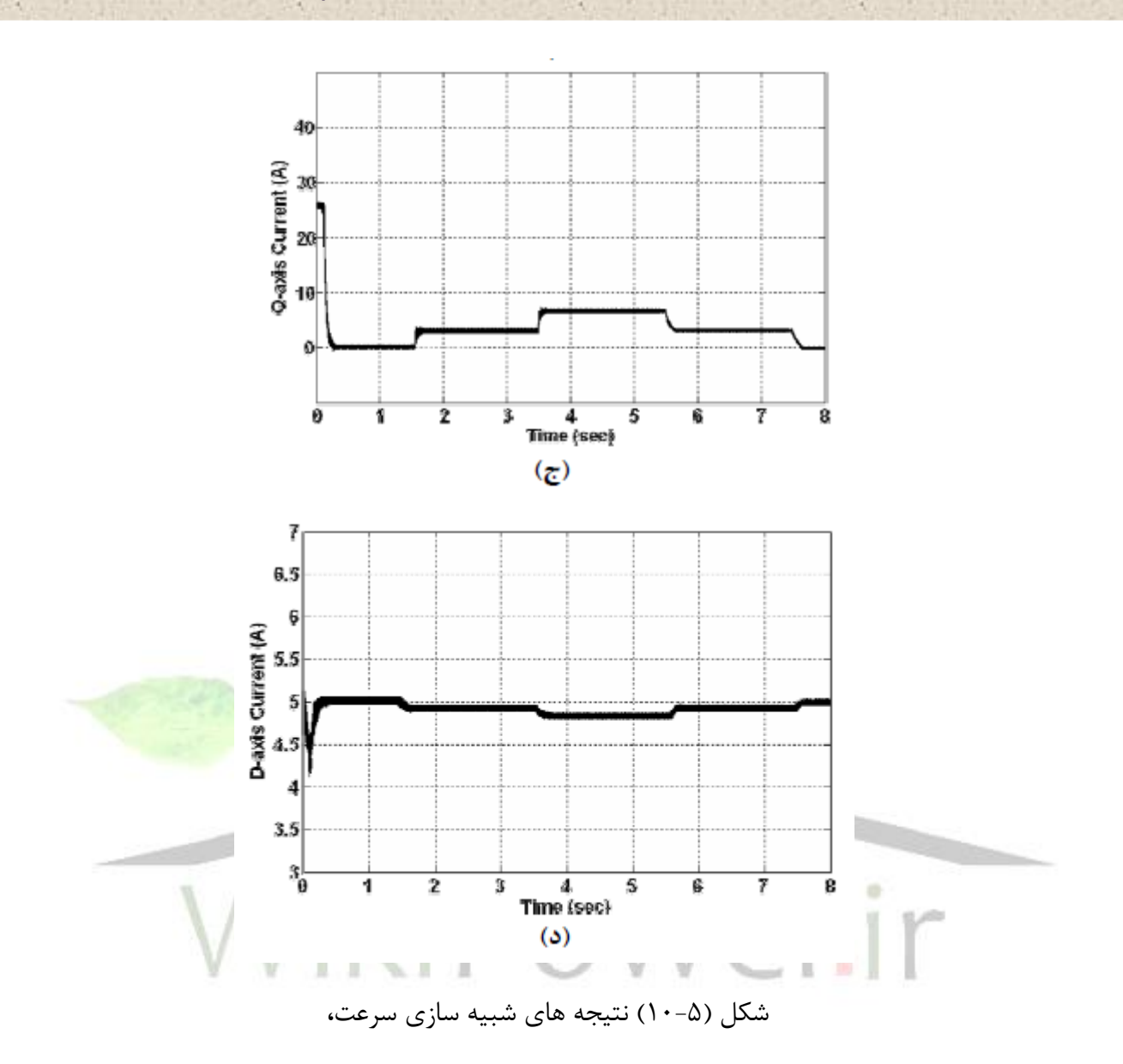

گشتاور جريان های استاتور را به ازای فرمان سرعت يک پريونيت و تغيير پله ای گشتاور

بار به صورت 0-0/5-1-0/5-0 پريونيت

## **-4-5 نتيجه گيري**

در اين بخش سيستم کنترل برداری موتور هيستر زيس مورد بررسی قرار گرفت. مالحظه شد که استفاده از اين سيستم کنترلی سبب افزايش ديناميک سيستم و بهبود پاسخ سيستم ا ست. در ضمن جریان های گـ شتاور ساز( i<sub>4s</sub>) و شار ساز( i<sub>ds</sub>) به صورت موفقیت امیزی با استفاده از روش فيدبک ازهم تفکيک شدند و به صورت مستقل از هم کنترل شدند.

در ضمن يک روش تحليل جديد موتور هي سترزيس در حالت ديناميکی با در نظر گرفتن اثر تلفات فوکو نيز ارايه شد. نتيجه های شبيه سازی اين مدل ن شان داد که در نظر گرفتن اثر فوکو سبب افزايش ديناميک پاسخ سرعت و گشتاور راه اندازی می شود.برای اطمينان از درست بودن مدل موتور نتيجه های بخش با نتيجه های عملی و شبيه سازی مقايسه شدند که هم تطابق و هماهنگی خوبی داشتند.

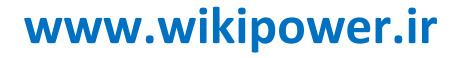

**برای دریافت فایل** word**پروژه به سایت ویکی پاور مراجعه کنید. فاقد آرم سايت و به همراه فونت های الزمه**

فصل ششم

**شبيه سازي**

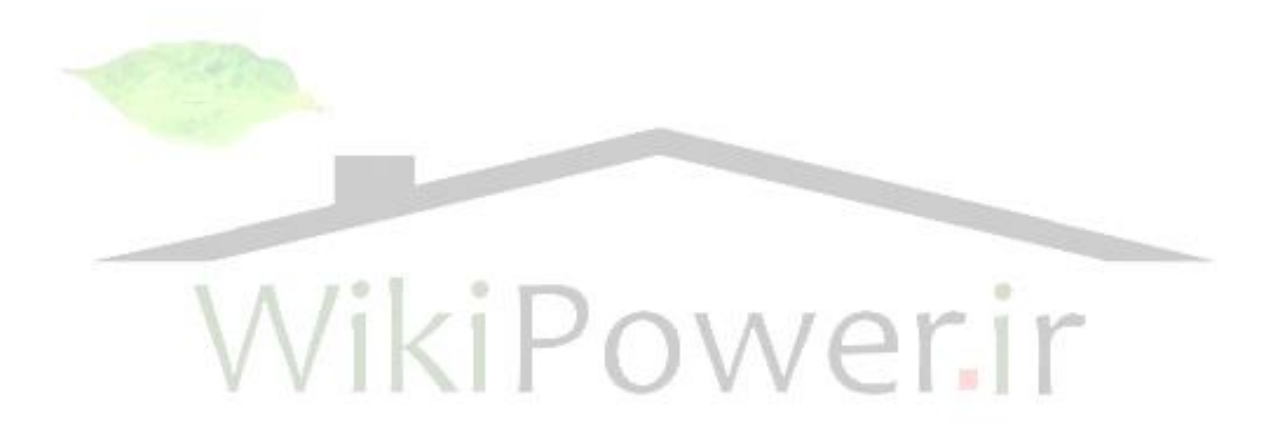

شماتيک موتور هيسترزيس شبيه سازی شده در نرم افزار

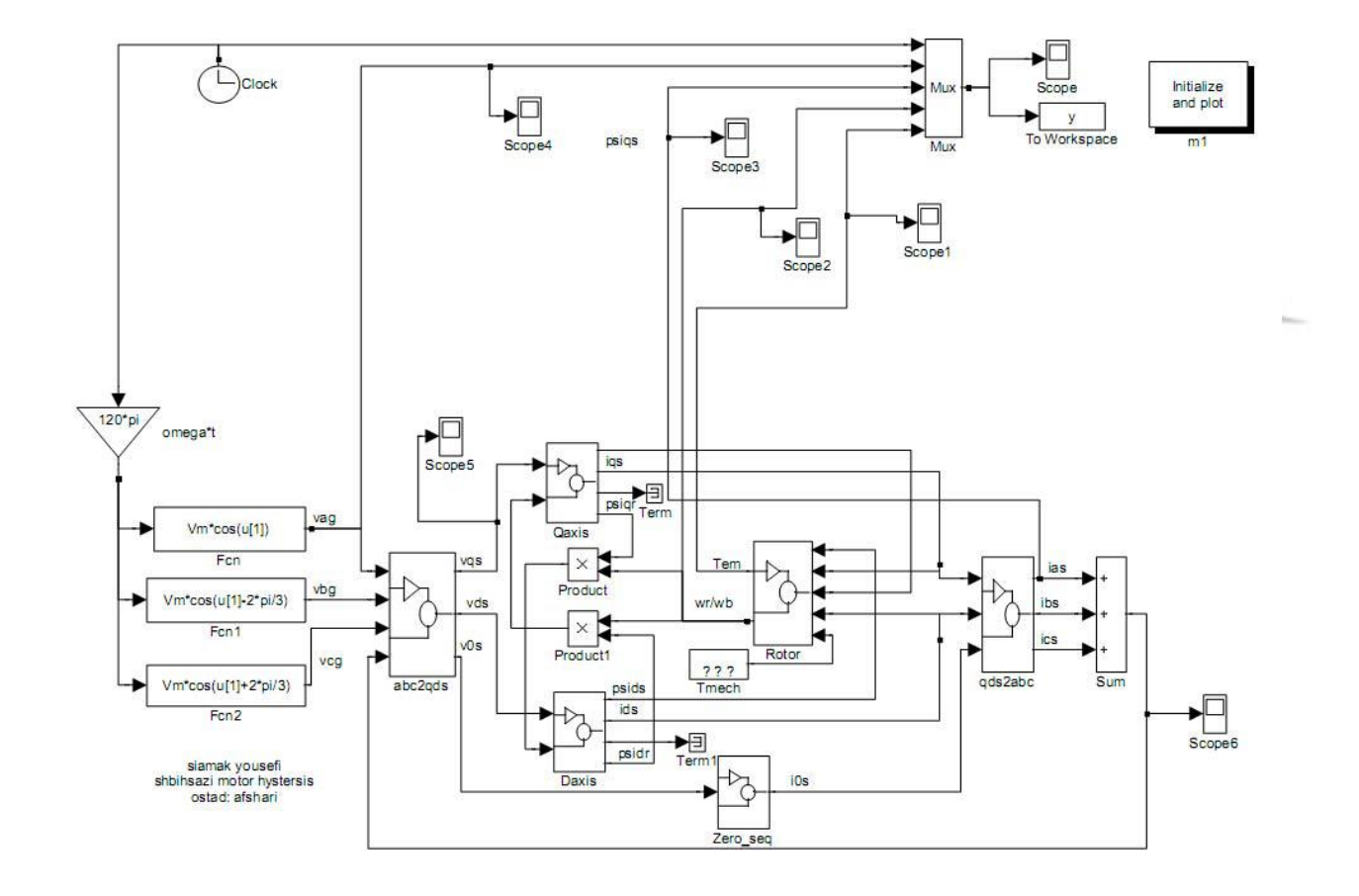

ولتاژ ورودی موتور هيسترزيس مورد شبيه سازی

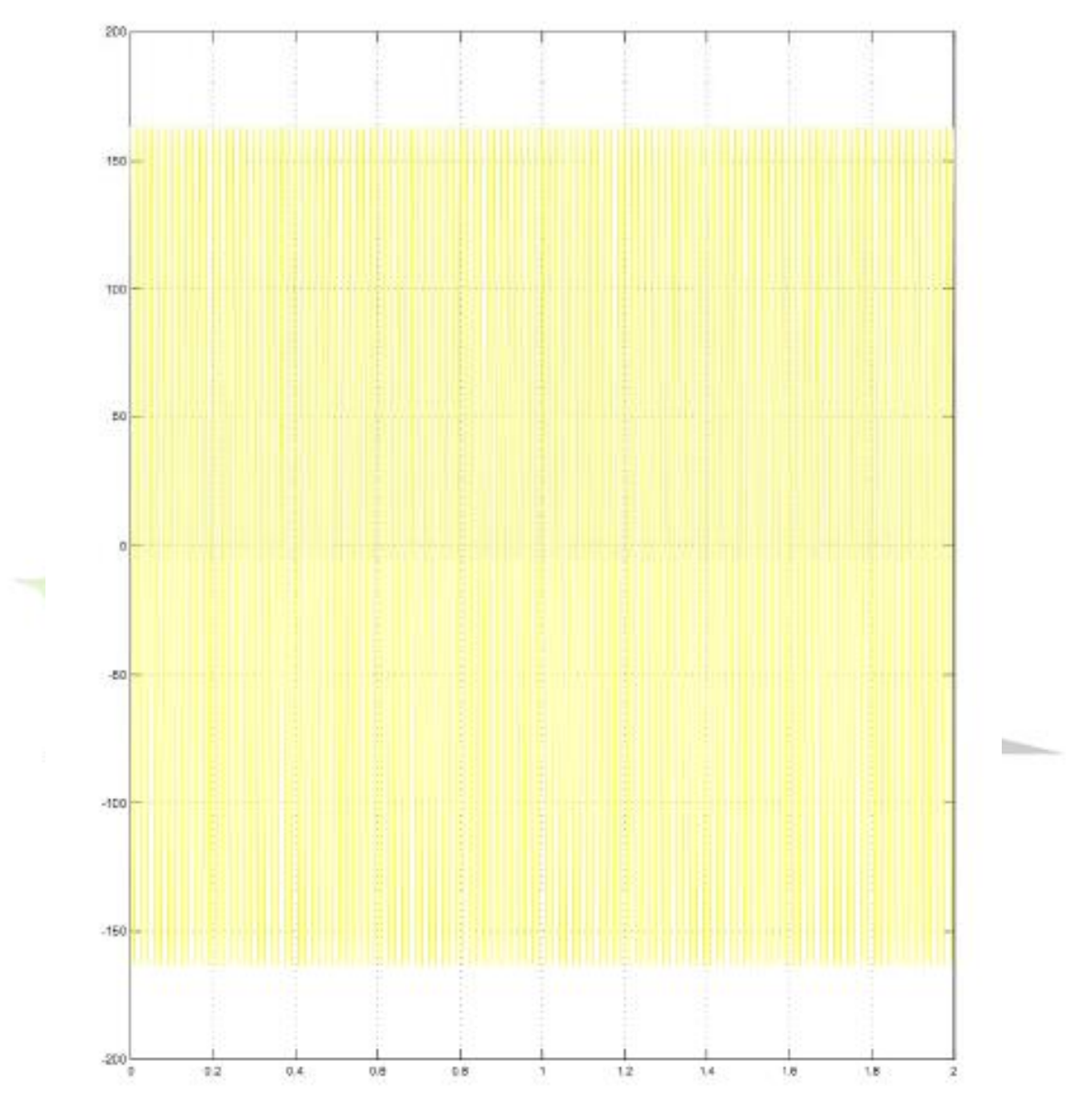

Time offset 0

جريا ن موتور هيسترزيس مورد شبيه سازی

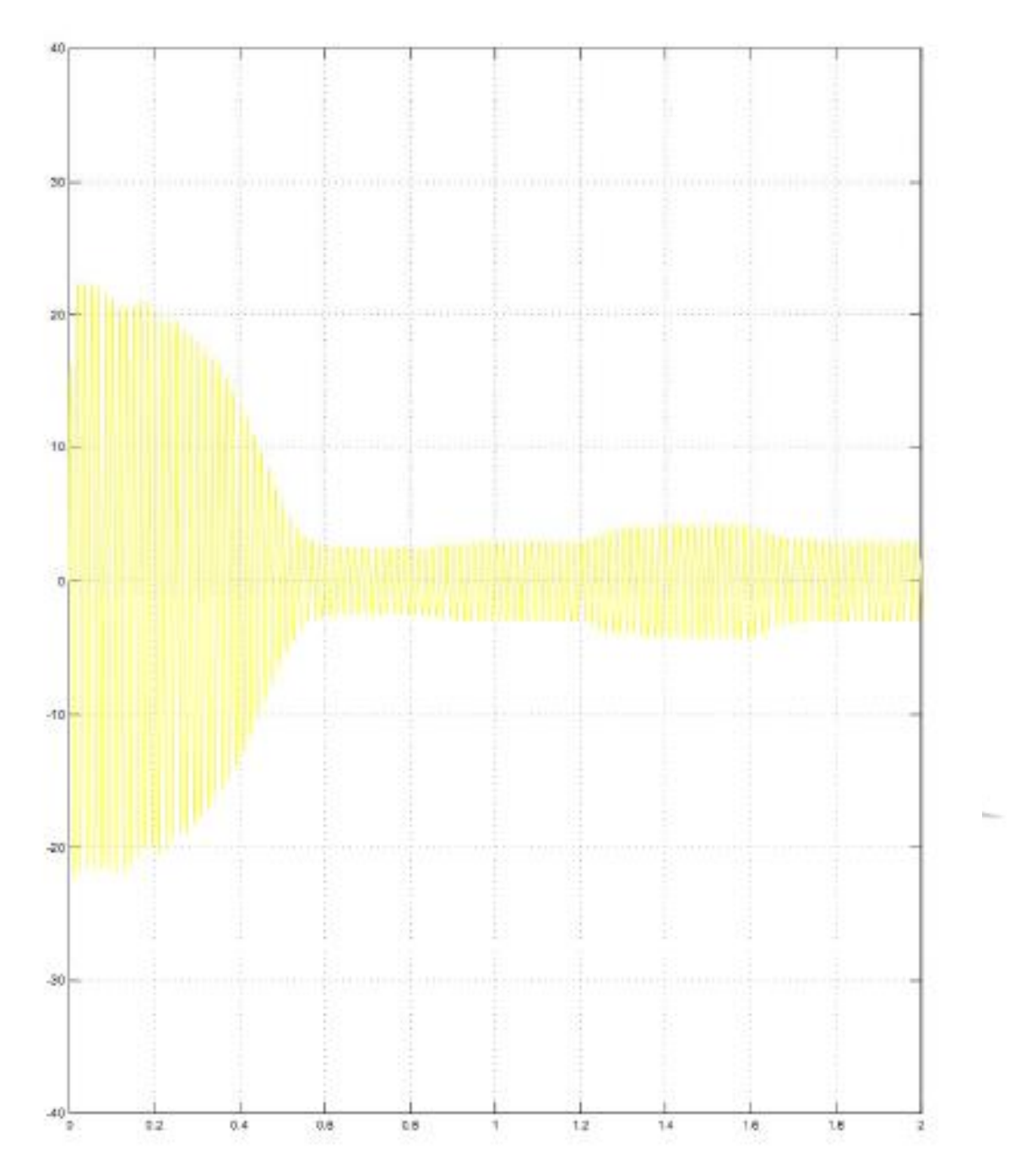

گشتاورموتور هيسترزيس مورد شبيه سازی در**matlab**

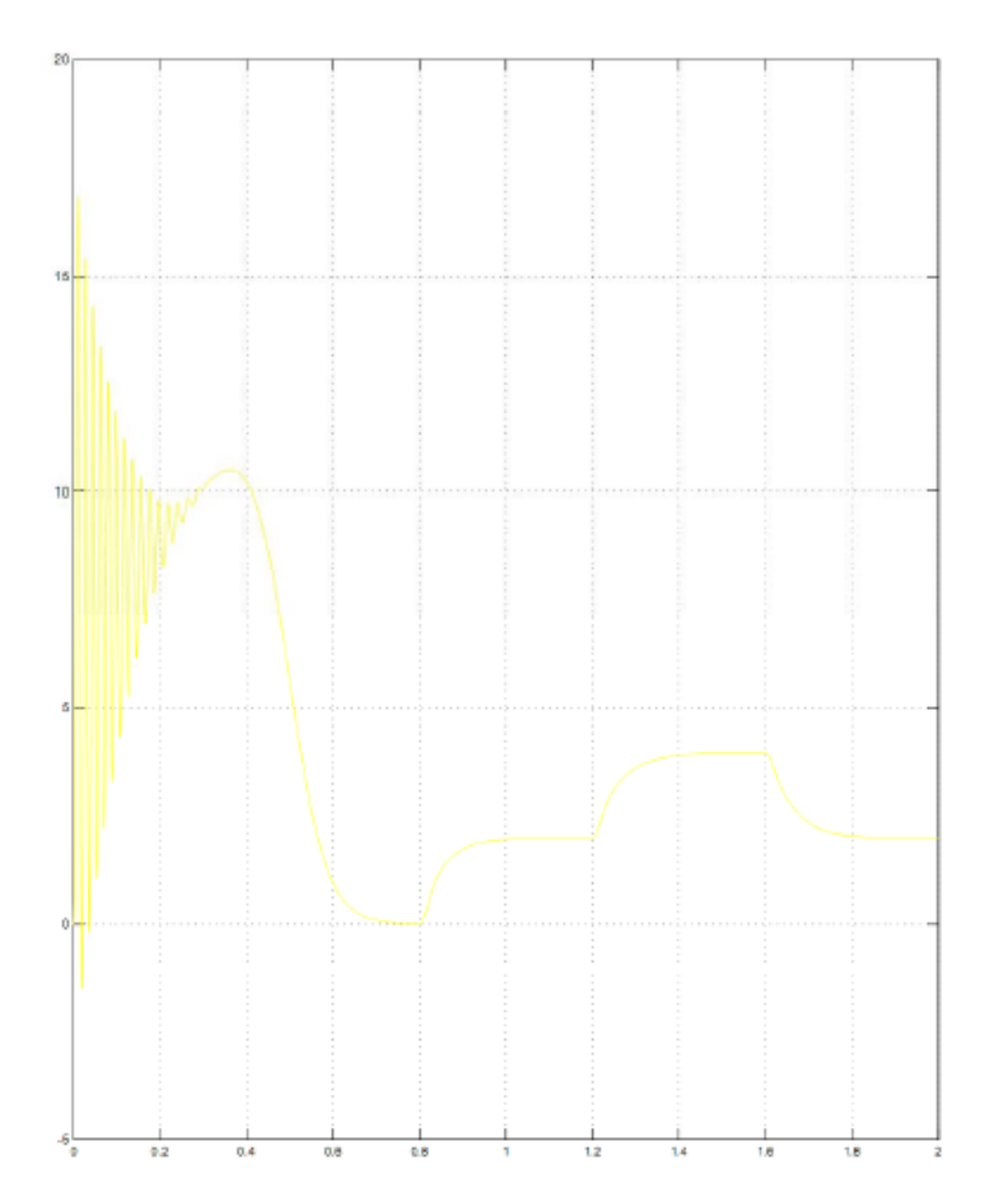

**برای دریافت فایل** word**پروژه به سایت ویکی پاور مراجعه کنید. فاقد آرم سايت و به همراه فونت های الزمه**

سرعت موتور هيسترزيس مورد شبيه سازی شده در**matlab**

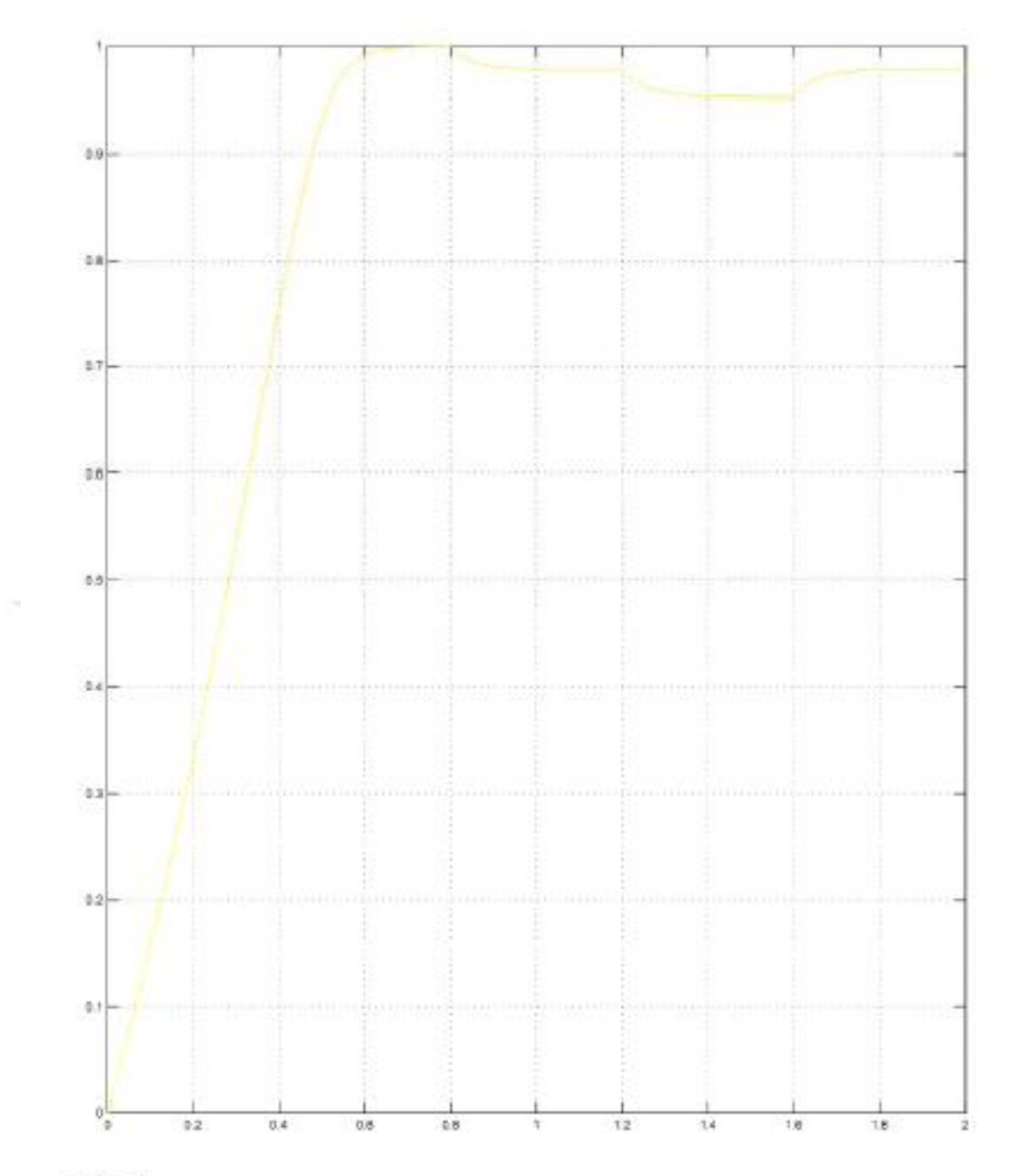

**برای دریافت فایل** word**پروژه به سایت ویکی پاور مراجعه کنید. فاقد آرم سايت و به همراه فونت های الزمه**

# خروجی ولتاژ از بلوك**dq( تبديل ورودي به معادالتdq)**

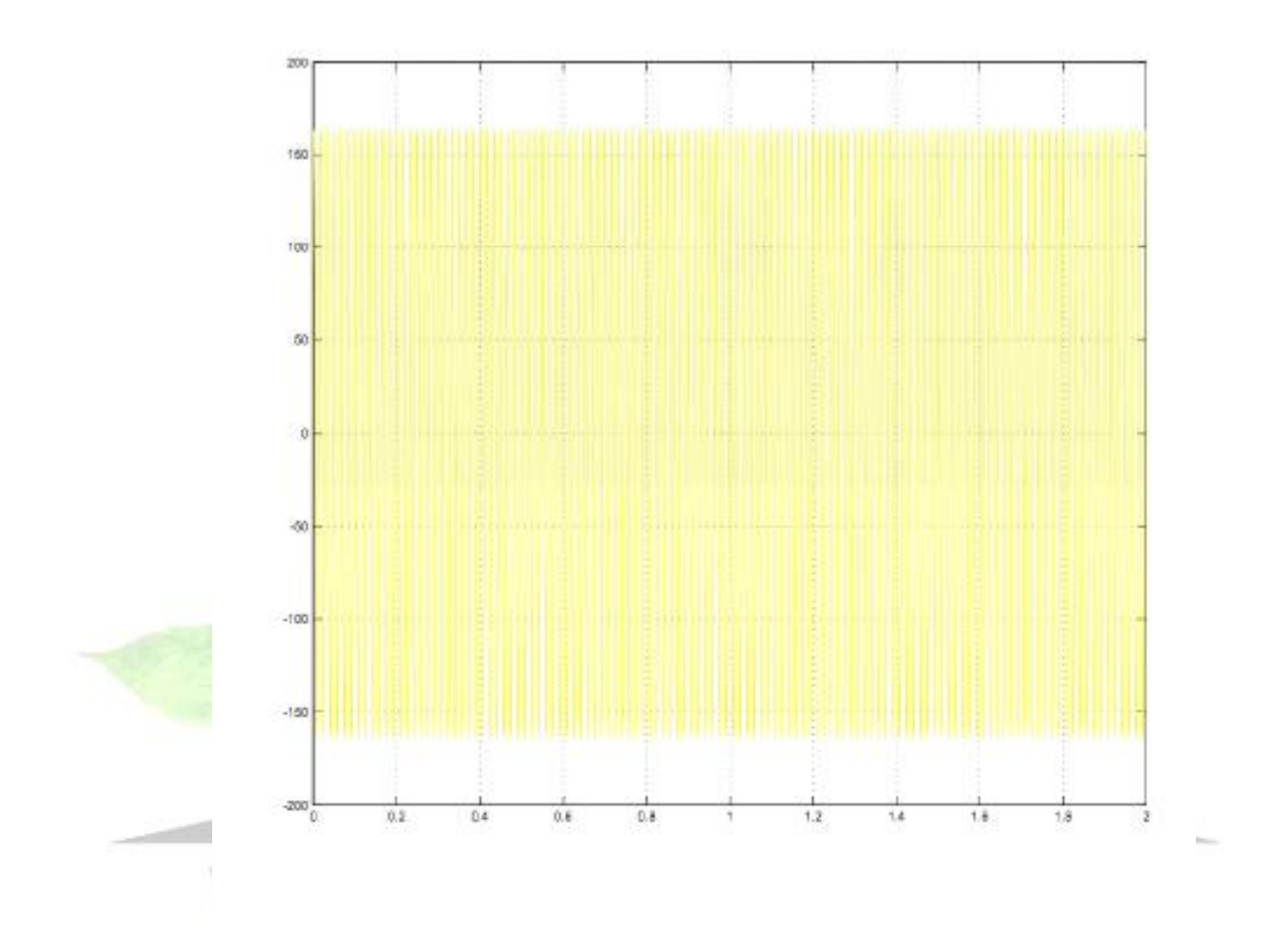

**برای دریافت فایل** word**پروژه به سایت ویکی پاور مراجعه کنید. فاقد آرم سايت و به همراه فونت های الزمه**

خروجی جريان از بلوك)**abs2dqs**)

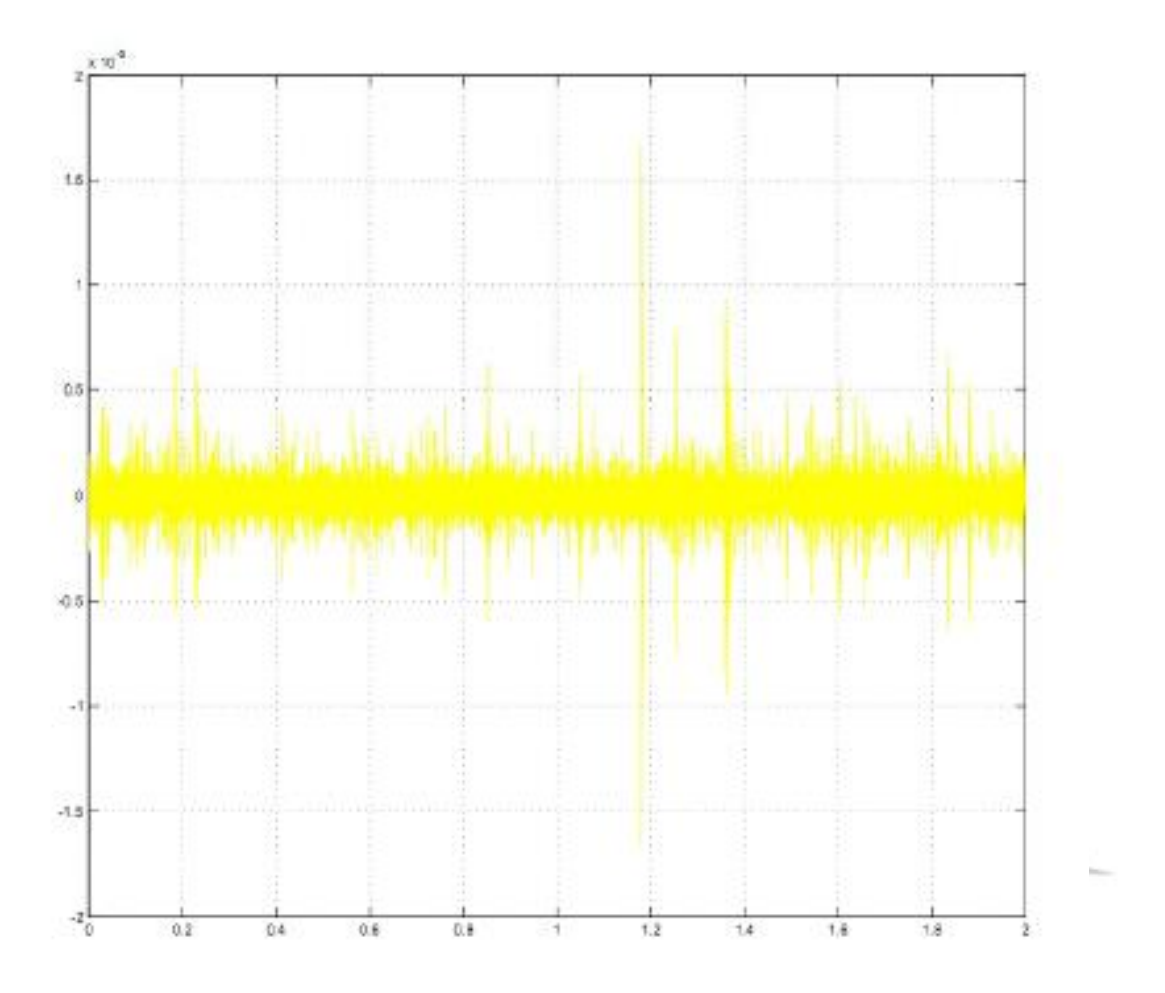

**file-m** موتور هيسترزيس

% shbih sazi motor hystersis % morteza gholmohamadi p1hp % farakhani parametrhay motor hystersis morde nazar Psiqso =  $0$ ; Psipqro =  $0$ ;  $\text{Psidso} = 0$ : Psipdro =  $0$ ;  $wrbywbo = 0;$  $tstop = 2;$ tmech time =  $[0 0.8 0.8 1.2 1.2 1.6 1.6$  tstop]; tmech value =  $[0 \ 0 \ -0.5 \ -0.5 \ -1 \ -1 \ -0.5 \ -0.5]^*$ Tb; keyboard clf:  $subplot(4,1,1)$  $plot(y(:,1), y(:,2), -)$ ylabel('vag') title('voltage vorodi')  $subplot(4,1,2)$  $plot(y(:,1), y(:,3),'-')$ ylabel('ias in A') axis([-inf inf -25 25]); title('jaryan')  $subplot(4,1,3)$  $plot(y(:,1), y(:,5),'-')$ ylabel('T') title('gashtavar')  $subplot(4,1,4)$  $plot(y(:,1), y(:,4), -)$  $axis([-inf inf 0 1.2]);$ ylabel('wr/wb') xlabel('time in sec') title('sorat bar hasbe PU')

پارامترهای موتورهيسترزيس

**برای دریافت فایل** word**پروژه به سایت ویکی پاور مراجعه کنید. فاقد آرم سايت و به همراه فونت های الزمه**

% parametr hay motor hystersis % morteza gholmohamadi % shabihsazi motor hystersis  $Sb = 750$ ; Prated  $= 750$ ; Vrated  $= 200$ ;  $pf = 0.8$ ; Irated =  $Sb/(sqrt(3)*Vrated*pf);$  $P = 4$ : frated =  $60$ ;  $wb = 2*pi*frated;$  $we = wb$ ;  $wbm = 2*wb/P;$  $Tb = Sb/wbm$  $Zb = Vrated*Vrated/Sb$ :  $Vm = Vrated*sqrt(2/3);$  $Vb = Vm$ Tfactor =  $(3*P)/(4*wb)$ ;  $rs = 3.35;$  $xls = 6.94e-3*wb;$  $xph = xls$ ;  $xm = 163.73e-3*wb;$  $rpr = 1.99$ ;  $xM = 1/(1/xm + 1/xls + 1/xplr);$  $J = 0.1$ ;  $H = J*whm*whm/(2*Sb);$ Domega =  $0$ ;

```
% shabih sazi az tarigh mfile matlab
% morteza gholmohamadi
function [ret.x0, str, ts, xts] = s1(t, x, u, flag);sys = mfilename;
new system(sys)
simver(1.3)if (0 = (nargin + nargout))set param(sys,'Location',[0,39,791,455])
   open system(sys)
end:
set_param(sys,'algorithm', 'Adams/Gear')
set param(sys,'Start time', '0.0')
set param(sys,'Stop time', 'tstop')
set param(sys,'Min step size', '2e-4')
set param(sys,'Max step size', '1e-2')
set param(sys,'Relative error','1e-7')
set param(sys,'Return vars', ")
add block('built-in/Scope',[sys,'/','Scope'])
set param([sys,'/','Scope'],...
               'Vgain','30.000000',...
               'Hgain','2.000000',...
               'Vmax','60.000000',...
               'Hmax','4.000000',...
               'Window', [0,400, 812, 600])
open_system([sys,'/','Scope'])
set param([sys,'/','Scope'],...
```
add\_block('built-in/Fcn',[sys,'/','Daxis/Fcn4']) set\_param([sys,'/','Daxis/Fcn4'],... 'Expr','(u[1]-u[2])/xls'.... 'position',[495,126,585,154]) add block('built-in/Mux',[sys,'/','Daxis/Mux4']) set param([sys,'/','Daxis/Mux4'],... 'inputs','2',... 'position',[450,114,470,161]) add\_block('built-in/Note',[sys,'/','Daxis/ids']) set param([sys,'/','Daxis/ids'],... 'position',[600,120,605,125]) add block('built-in/Integrator',[sys,'/','Daxis/psids ']) set\_param([sys,'/','Daxis/psids\_'],... 'Initial', 'Psidso',... 'position', [335, 137, 365, 163]) add block('built-in/Note',[sys,'/','Daxis/psids']) set param([sys,'/','Daxis/psids'],... 'position', [380, 125, 385, 130]) add\_block('built-in/Note',[sys,'/','Daxis/psiqm']) set\_param([sys,'/','Daxis/psiqm'],... 'position',[665,200,670,205]) add\_block('built-in/Outport',[sys,'/',['Daxis/out\_idr'"]]) set\_param([sys,'/',['Daxis/out\_idr'"]],... 'Port','3',... 'position',[735,305,755,325]) add\_block('built-in/Fcn',[sys,'/','Daxis/Fcn5']) set param([sys,'/','Daxis/Fcn5'],...  $'Expr'$ ,  $(u[1]-u[2])/xpr'$ ,... 'position',[490,300,585,330]) add\_block('built-in/Integrator',[sys,'/',['Daxis/psidr"\_']]) set\_param([sys,'/',['Daxis/psidr"\_']],... 'Initial','Psipdro',... 'position',[345,287,375,313]) add\_block('built-in/Note',[sys,'/',['Daxis/idr'"]]) set\_param([sys,'/',['Daxis/idr'"]],... 'position',[600,292,605,297]) add\_block('built-in/Mux',[sys,'/','Daxis/Mux1']) set param([sys,'/','Daxis/Mux1'],... 'inputs','3',... 'position',[105,262,125,338]) add block('built-in/Fcn',[sys,'/','Daxis/Fcn2']) set\_param([sys,'/','Daxis/Fcn2'],... 'Expr','wb\*(-u[2] +(rpr/xplr)\*(u[3]-u[1]))',... 'position',[145,284,325,316])

add\_block('built-in/Inport',[sys,'/',['Daxis/in\_(wr//wb)\*psiqr'"]]) set\_param([sys,'/',['Daxis/in\_(wr//wb)\*psiqr"']],... 'Port','2',...

'position', [45,290, 65, 310]) add block('built-in/Fen',[sys,'/','Daxis/Fen3']) set param([sys,'/','Daxis/Fcn3'],... 'Expr','xM\*(u[1]/xls+u[2]/xplr)',... 'position', [485, 207, 635, 243]) add block('built-in/Mux',[sys,'/','Daxis/Mux3']) set param([sys,'/','Daxis/Mux3'],... 'inputs','2',... 'position', [445, 193, 465, 257]) add block('built-in/Mux',[sys,'/','Daxis/Mux2']) set param([sys,'/','Daxis/Mux2'].... 'inputs','2',... 'position', [450, 286, 470, 339]) add\_block('built-in/Note',[sys,'/',['Daxis/psidr'"]]) set param([sys,'/',['Daxis/psidr"']],... 'position',[390,276,395,281]) add block('built-in/Outport',[sys,'/',['Daxis/out psidr"']]) set param([sys,'/',['Daxis/out psidr"']],...  $Port'.4'....$ 'position',[735,260,755,280]) add line([sys,'/','Daxis'],[640,225;695,225;695,365;410,365;410,325;445,325]) add\_line([sys,'/','Daxis'],[380,300;445,300]) add line([sys.'/','Daxis'],[475.315:485.315]) add line([sys,'/','Daxis'],[380,300;415,300;415,240;440,240]) add line([sys,'/','Daxis'],[370,150;405,150;405,210;80,210;80,180;95,180]) add line([sys,'/','Daxis'],[380,300;415,300;415,240;85,240;85,275;100,275]) add line([sys,'/','Daxis'],[130,300;140,300]) add\_line([sys,'/','Daxis'],[640,225;695,225;695,90;80,90;80,120;95,120]) add line([sys.'/','Daxis'],[640,225:695,225:695,365:75,365:75,325:100,325]) add line([sys,'/','Daxis'],[640,225;695,225;695,180;425,180;425,150;445,150]) add line([sys,'/','Daxis'],[370,150;405,150;405,125;445,125]) add line([sys,'/','Daxis'],[475,140;490,140]) add line([sys,'/','Daxis'],[470,225;480,225]) add\_line([sys,'/','Daxis'],[370,150;405,150;405,210;440,210]) add line([sys,'/','Daxis'],[330,300;340,300]) add line([sys,'/','Daxis'],[315,150;330,150]) add line([sys,'/','Daxis'],[125,150;140,150]) add line([sys,'/','Daxis'],[590,140;730,140]) add line([sys,'/','Daxis'],[370,150;405,150;405,75;730,75]) add line([sys, /','Daxis'], [75,150;95,150]) add\_line([sys,'/','Daxis'],[70,300;100,300]) add line([sys,'/','Daxis'],[590,315;730,315]) add line([sys,'/','Daxis'],[380,300;415,300;415,270;730,270]) set param([sys,'/','Daxis'],... 'position', [380, 280, 415, 335]) new system([sys,'/','Qaxis']) set param([sys,'/','Qaxis'],'Location',[213,440,1045,854]) add block('built-in/Fen',[sys,'/','Qaxis/Fen']) set param([sys,'/','Oaxis/Fcn'],... 'Expr','wb\*(u[2]+(rs/xls)\*(u[1]-u[3]))',...

**برای دریافت فایل** word**پروژه به سایت ویکی پاور مراجعه کنید. فاقد آرم سايت و به همراه فونت های الزمه**

'position',[145,135,310,165]) add block('built-in/Mux',[sys,'/','Qaxis/Mux']) set param([sys,'/','Qaxis/Mux'],... 'inputs',' $3'$ ,... 'position',[100,108,120,192]) add block('built-in/Inport',[sys,'/','Qaxis/in vqs']) set param([sys,'/','Qaxis/in vqs'],... 'position',[50,140,70,160]) add block('built-in/Outport',[sys,'/','Qaxis/out psiqs']) set param([sys,'/','Qaxis/out psiqs'],... 'position',[735,65,755,85]) add block('built-in/Outport',[sys,'/','Qaxis/out iqs']) set param([sys,'/','Qaxis/out iqs'],...  $Port!/2',...$ 'position', [735, 130, 755, 150]) add block('built-in/Fen',[sys,'/','Qaxis/Fen4']) set param([sys,'/','Qaxis/Fcn4'],... 'Expr','(u[1]-u[2])/xls',... 'position', [495, 126, 585, 154]) add block('built-in/Mux',[sys,'/','Qaxis/Mux4']) set param([sys,'/','Qaxis/Mux4'],... 'inputs',' $2'$ ,... 'position',[450,114,470,161]) add block('built-in/Note',[sys,'/','Qaxis/iqs']) set\_param([sys,'/','Qaxis/iqs'],... 'position',[600,120,605,125]) add block('built-in/Integrator',[sys,'/','Qaxis/psiqs ']) set param([sys,'/','Qaxis/psiqs '],... 'Initial', 'Psiqso',...  $'position', [335, 137, 365, 163]$ add\_block('built-in/Note',[sys,'/','Qaxis/psiqs']) set\_param([sys,'/','Qaxis/psiqs'],... 'position', [380, 125, 385, 130]) add block('built-in/Note',[sys,'/','Qaxis/psiqm']) set param([sys,'/','Qaxis/psiqm'],... 'position',[665,200,670,205]) add\_block('built-in/Outport',[sys,'/',['Qaxis/out\_iqr'"]]) set param([sys,'/',['Qaxis/out iqr''']],... 'Port','3',... 'position', [735, 305, 755, 325]) add block('built-in/Fen',[sys,'/','Qaxis/Fen5']) set param([sys,'/','Qaxis/Fcn5'],... 'Expr','(u[1]-u[2])/xplr',... 'position',[490,300,585,330])

add\_block('built-in/Integrator',[sys,'/',['Qaxis/psiqr"\_']])

**برای دریافت فایل** word**پروژه به سایت ویکی پاور مراجعه کنید. فاقد آرم سايت و به همراه فونت های الزمه**

set param([sys,'/',['Qaxis/psiqr" ']],... 'Initial'.'Psiparo'.... 'position', [345, 287, 375, 313])

add block('built-in/Note',[sys,'/',['Qaxis/iqr'"]]) set param([sys,'/',['Qaxis/iqr''']],... 'position', [600, 292, 605, 297])

add block('built-in/Mux',[sys,'/','Qaxis/Mux1']) set param([sys,'/','Qaxis/Mux1'],... 'inputs','3',... 'position',[105,262,125,338])

add block('built-in/Fen',[sys,'/','Qaxis/Fen2']) set param([sys,'/','Qaxis/Fcn2'],... 'Expr','wb\*(u[2] +(rpr/xplr)\*(u[3]-u[1]))',... 'position',[145,284,325,316])

add block('built-in/Inport',[sys,'/',['Qaxis/in (wr//wb)\*psidr"']]) set param([sys,'/',['Qaxis/in (wr//wb)\*psidr"']],...  $Port'.2'....$ 'position', [45,290, 65,310])

add block('built-in/Fen',[sys,'/','Qaxis/Fen3']) set param([sys,'/','Qaxis/Fcn3'],... 'Expr','x $M^*(u[1]/xls+u[2]/xplr)$ ',... 'position', [485, 207, 635, 243])

add block('built-in/Mux',[sys,'/','Qaxis/Mux3']) set param([sys,'/','Qaxis/Mux3'],... 'inputs','2',... 'position', [445, 193, 465, 257])

add block('built-in/Mux',[sys,'/','Qaxis/Mux2']) set param([sys,'/','Qaxis/Mux2'],... 'inputs','2',... 'position',[450,286,470,339])

add\_block('built-in/Note',[sys,'/',['Qaxis/psiqr'"]]) set\_param([sys,/',['Qaxis/psiqr'"]],... 'position',[390,276,395,281])

add block('built-in/Outport',[sys,'/',['Qaxis/out psiqr''']]) set param([sys,'/',['Qaxis/out psiqr''']],... 'Port','4',...

```
'position',[735,260,755,280])
add line([sys,'/','Qaxis'],[640,225;695,225;695,365;410,365;410,325;445,325])
add line([sys,'/','Qaxis'],[380,300;445,300])
add_line([sys,'/','Qaxis'],[475,315;485,315])
add line([sys.'/'.'Oaxis'],[380,300;415,300;415,240;440,240])
add_line([sys,'/','Qaxis'],[370,150;405,150;405,210;80,210;80,180;95,180])
add line([sys,'/','Qaxis'],[380,300;415,300;415,240;85,240;85,275;100,275])
add line([sys,'/','Qaxis'],[130,300;140,300])
add line([sys,'/','Qaxis'],[640,225;695,225;695,90;80,90;80,120;95,120])
add line([sys,'/','Qaxis'],[640,225;695,225;695,365;75,365;75,325;100,325])
add line([sys,'/','Qaxis'],[640,225;695,225;695,180;425,180;425,150;445,150])
add_line([sys,'/','Qaxis'],[370,150;405,150;405,125;445,125])
add line([sys,'/','Qaxis'],[475,140;490,140])
add line([sys,'/','Qaxis'],[470,225;480,225])
add line([sys,'/','Qaxis'],[370,150;405,150;405,210;440,210])
add line([sys,'/','Qaxis'],[330,300;340,300])
add line([sys,'/','Qaxis'],[315,150;330,150])
add line([sys,'/','Qaxis'],[125,150;140,150])
add_line([sys,'/','Qaxis'],[590,140;730,140])
add line([sys,'/','Qaxis'],[370,150;405,150;405,75;730,75])
add line([sys,'/','Qaxis'],[75,150;95,150])
add line([sys,'/','Qaxis'],[70,300;100,300])
add line([sys,'/','Qaxis'],[590,315;730,315])
add_line([sys,'/','Qaxis'],[380,300;415,300;415,270;730,270])
```
 $\frac{0}{0}$ Finished 'Oaxis'.

set param([sys,'/','Qaxis'],... 'position', [375, 105, 410, 160])

add block('built-in/Note', [sys,'/',['Induction Machine Simulation', 13,' in Stationary Reference Frame'll)

set param([sys,'/',['Induction Machine Simulation',13,' in Stationary Reference Frame']]....

 $'position'$ , [135, 350, 140, 355])

add block('built-in/Mux',[sys,'/','Mux']) set param([sys,'/','Mux'],... 'inputs', $\mathfrak{b}'$ '... 'position',  $[505, 31, 530, 99]$ )

add block('built-in/Clock',[sys,'/','Clock']) set\_param([sys,'/','Clock'],... 'orientation',3,... 'position',[131,50,159,75])

add\_block('built-in/To Workspace',[sys,'/','To Workspace']) set param([sys,'/','To Workspace'],... 'mat-name','y',... 'buffer','80000',... 'position', [585, 76, 630, 94])

add block('built-in/Note',[sys,'/','i0s']) set\_param([sys,'/','i0s'],... 'position',[550,330,555,335])

 $\frac{0}{0}$ Subsystem 'Zero seq'.

new\_system([sys,'/','Zero\_seq']) set param([sys,'/','Zero seq'],'Location',[160,675,612,861])

add\_block('built-in/Gain',[sys,'/','Zero\_seq/rs']) set param([sys,'/','Zero seq/rs'],... 'orientation'.2.... 'Gain','rs'.... 'position',[200,122,245,158])

add\_block('built-in/Sum',[sys,'/','Zero\_seq/Sum']) set param([sys,'/','Zero\_seq/Sum'],... 'inputs', $'+$ -',... 'position',[140,59,155,101])

add\_block('built-in/Gain',[sys,'/','Zero\_seq/wb//xls']) set\_param([sys,'/','Zero\_seq/wb//xls'],... 'Gain','wb/xls',... 'position',[180,62,240,98])

add\_block('built-in/Integrator',[sys,'/','Zero\_seq/Integrator']) set\_param([sys,'/','Zero\_seq/Integrator'],... position', [265, 65, 295, 95])

add\_block('built-in/Outport',[sys,'/','Zero\_seq/out\_i0s']) set param([sys,'/','Zero seq/out i0s'],... 'position',[365,70,385,90])

add\_block('built-in/Inport',[sys,'/','Zero\_seq/in\_v0s']) set param([sys,'/','Zero seq/in v0s'],... 'position',[55,60,75,80])
**برای دریافت فایل** word**پروژه به سایت ویکی پاور مراجعه کنید. فاقد آرم سايت و به همراه فونت های الزمه**

add line([sys,'/','Zero seq'],[195,140;115,140;115,90;135,90]) add line([sys,'/','Zero seq'],[300,80;310,80;310,140;250,140]) add\_line([sys,'/','Zero\_seq'],[160,80;175,80]) add\_line([sys,'/','Zero\_seq'],[245,80;260,80]) add\_line([sys,'/','Zero\_seq'],[80,70;135,70]) add line([sys,'/','Zero seq'],[300,80;360,80])

 $\frac{0}{0}$ Finished 'Zero seq'.

set param([sys,'/','Zero seq'],... 'position',[495,325,530,375])

add\_block('built-in/Note',[sys,'/','vqs']) set param([sys,'/','vqs'],... 'position',[320,175,325,180])

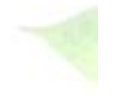

add block('built-in/Note',[sys,'/','Tem']) set param([sys,'/','Tem'],... 'position',[499,177,504,182])

add block('built-in/Product',[sys,'/','Product1']) set\_param([sys,'/','Product1'],... 'orientation', 2,... 'position',[410,223,430,247])

add\_block('built-in/Product',[sys,'/','Product']) set param([sys,'/','Product'],... 'orientation'.2... 'position',[410,174,430,196])

 $\frac{0}{0}$ Subsystem 'Rotor'.

new\_system([sys,'/','Rotor']) set\_param([sys,'/','Rotor'],'Location',[149,82,784,328])

add\_block('built-in/Outport',[sys,'/','Rotor/out\_Tem']) set\_param([sys,'/','Rotor/out\_Tem'],... 'position', [540, 60, 560, 80])

add\_block('built-in/Sum',[sys,'/','Rotor/Taccl']) set param([sys,'/','Rotor/Taccl'],... 'inputs','++-',...

**برای دریافت فایل** word**پروژه به سایت ویکی پاور مراجعه کنید. فاقد آرم سايت و به همراه فونت های الزمه**

'position', [355, 95, 370, 175])

```
add block('built-in/Gain',[sys,'/','Rotor/1//2H'])
set param([sys,'/','Rotor/1//2H'],...
                'Gain','1/(2*H)',...
                'position',[395,109,460,161])
add block('built-in/Integrator',[sys,'/','Rotor/1//s'])
set param([sys,'/','Rotor/1//s'],...
                'Initial','wrbywbo',...
                'position', [480, 120, 510, 150])
add block('built-in/Outport',[sys,'/','Rotor/out wr//wb'])
set param([sys,'/','Rotor/out wr//wb'],...
                'Port','2',...
                'position', [550, 123, 570, 147])
add block('built-in/Gain',[sys,'/',['Rotor/Damping',13,'coefficient']])
set param([sys,'/',['Rotor/Damping',13,'coefficient']],...
                'orientation',2,...
                'Gain','Domega',...
                'position', [440, 177, 510, 213])
add block('built-in/Note',[sys,'/','Rotor/Tdamp'])
set_param([sys,'/','Rotor/Tdamp'],...
                'position', [405, 175, 410, 180])
add_block('built-in/Fcn',[sys,'/','Rotor/Tem_'])
set param([sys,'/','Rotor/Tem '],...
                'Expr','Tfactor*(u[1]*u[2]-u[3]*u[4])',...
                'position',[150,96,310,124])
add block('built-in/Mux',[sys,'/','Rotor/Mux'])
set param([sys,'/','Rotor/Mux'],...
                'position',[105,26,130,194])
add block('built-in/Inport',[sys,'/','Rotor/in psids'])
```
set param([sys,'/','Rotor/in psids'],... 'position',[55,40,75,60])

add\_block('built-in/Inport',[sys,'/','Rotor/in\_iqs']) set param([sys,'/','Rotor/in\_iqs'],... 'Port','2',... 'position', [55,80,75,100])

**برای دریافت فایل** word**پروژه به سایت ویکی پاور مراجعه کنید. فاقد آرم سايت و به همراه فونت های الزمه**

add block('built-in/Inport',[sys,'/','Rotor/in psiqs']) set param([sys,'/','Rotor/in psiqs'],... 'Port','3',... 'position',  $[55, 120, 75, 140]$ ) add block('built-in/Inport',[sys,'/','Rotor/in ids']) set param([sys,'/','Rotor/in ids'],...

'Port','4'....

'position',  $[55, 160, 75, 180]$ '

add\_block('built-in/Inport',[sys,'/','Rotor/in\_Tmech']) set param([sys,'/','Rotor/in Tmech'],...  $Port$ ', '5',... 'position', [55,200, 75, 220]) add line([sys,'/','Rotor'],[515,135;545,135]) add line([sys,'/','Rotor'],[80,210;310,210;310,135;350,135]) add line([sys,'/','Rotor'],[375,135;390,135]) add line([sys,'/','Rotor'],[465,135;475,135]) add line([sys.'/','Rotor'],[315,110;350,110]) add line([sys,'/','Rotor'],[315,110;325,110;325,70;535,70]) add\_line([sys,'/','Rotor'],[515,135;530,135;530,195;515,195]) add line([sys,'/','Rotor'],[435,195;330,195;330,160;350,160]) add line([sys,'/','Rotor'],[135,110;145,110]) add line([sys,'/','Rotor'],[80,50;100,50]) add line([sys,'/','Rotor'],[80,90;100,90]) add line([sys,'/','Rotor'],[80,130;100,130]) add line([sys,'/','Rotor'],[80,170;100,170])

 $\frac{0}{0}$ Finished composite block 'Rotor'.

set param([sys,'/','Rotor'],... 'orientation',2,... 'position',  $[520, 174, 560, 246]$ 

add block('built-in/Fen',[sys,'/','Fen2']) set param([sys,'/','Fcn2'],... 'Expr','Vm\*cos(u[1]+2\*pi/3)',... 'position',[70,252,205,278])

add block('built-in/Fen',[sys,'/','Fen1']) set param([sys,'/','Fcn1'],... 'Expr',' $Vm^*cos(u[1]-2*pi/3)'$ ,... 'position', [70, 202, 205, 228])

add block('built-in/Fen',[sys,'/','Fen'])

set\_param([sys,'/','Fcn'],...  $'Expr'$ ,  $Vm*cos(u[1])'$ ,... 'position', [70, 153, 205, 177])

add block('built-in/Note',[sys,'/','wr//wb']) set param([sys,'/','wr//wb'],... 'position',[490,205,495,210])

add block('built-in/Note',[sys,'/','vag']) set param([sys,'/','vag'],... 'position',[217,145,222,150])

add block('built-in/Note',[sys,'/','vcg']) set param([sys,'/','vcg'],... 'position',[222,245,227,250])

add block('built-in/Note',[sys,'/','vbg']) set param([sys,'/','vbg'],... 'position',[217,195,222,200])

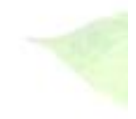

 $\frac{0}{0}$ Subsystem 'abc2qds'.

new system([sys,'/','abc2qds']) set param([sys,'/','abc2qds'],'Location',[108,72,707,390])

add block('built-in/Gain',[sys,'/','abc2qds/1//Csg']) set param([sys,'/','abc2qds/1//Csg'],... 'Gain','50\*Zb\*wb',... 'position',[185,215,280,255])

add block('built-in/Integrator',[sys,'/','abc2qds/Integrator']) set\_param([sys,'/','abc2qds/Integrator'],... 'position', [300, 220, 330, 250])

add block('built-in/Inport',[sys,'/','abc2qds/ias+ibs+ics']) set param([sys,'/','abc2qds/ias+ibs+ics'],... 'Port','4',... 'position', [80, 225, 100, 245])

add\_block('built-in/Mux',[sys,'/','abc2qds/Mux']) set\_param([sys,'/','abc2qds/Mux'],... 'inputs',' $3'$ ,... 'position',[145,80,170,210])

**برای دریافت فایل** word**پروژه به سایت ویکی پاور مراجعه کنید. فاقد آرم سايت و به همراه فونت های الزمه**

add block('built-in/Inport',[sys,'/','abc2qds/in vag']) set param([sys,'/','abc2qds/in vag'],... 'position', [80, 90, 100, 110])

add block('built-in/Inport',[sys,'/','abc2qds/in vbg']) set param([sys,'/','abc2qds/in vbg'],... 'Port','2',... 'position',  $[80, 135, 100, 155]$ )

add block('built-in/Inport',[sys,'/','abc2qds/in vcg']) set param([sys,'/','abc2qds/in vcg'],... 'Port','3',... 'position', [80, 180, 100, 200])

add block('built-in/Fen',[sys,'/','abe2qds/Fen1']) set param([sys,'/','abc2qds/Fcn1'],... 'Expr','(u[3]-u[2])/sqrt(3)',... 'position', [225, 132, 375, 158])

add block('built-in/Fen',[sys,'/','abc2qds/Fen']) set\_param([sys,'/','abc2qds/Fcn'],... 'Expr','(2/3)\*(u[1] - (u[2]+u[3])/2)',... 'position',[225,81,380,109])

add block('built-in/Note',[sys,'/','abc2qds/vsg']) set param([sys,'/','abc2qds/vsg'],... 'position', [360, 215, 365, 220])

add block('built-in/Fen',[sys,'/','abe2qds/Fen2']) set param([sys,'/','abc2qds/Fcn2'],... 'Expr','(u[1]+u[2]+u[3])/3',... 'position',  $[225, 177, 375, 203]$ )

add block('built-in/Outport',[sys,'/','abc2qds/out v0s']) set param([sys,'/','abc2qds/out v0s'],...  $Port'.3'....$ 'position', [465, 195, 485, 215])

add block('built-in/Sum',[sys,'/','abc2qds/Sum']) set param([sys,'/','abc2qds/Sum'],... 'inputs',' $+-$ ',... 'position', [420, 178, 435, 227])

add block('built-in/Outport',[sys,'/','abc2qds/out vqs'])

**برای دریافت فایل** word**پروژه به سایت ویکی پاور مراجعه کنید. فاقد آرم سايت و به همراه فونت های الزمه**

set param([sys,'/','abc2qds/out vqs'],... 'position',  $[465, 85, 485, 105]$ )

add block('built-in/Outport',[sys,'/','abc2qds/out vds']) set param([sys,'/','abc2qds/out vds'],... 'Port','2',...  $'position \sim (465, 135, 485, 155)$ add line([sys,'/','abc2qds'],[105,100;140,100]) add line([sys,'/','abc2qds'],[105,145;140,145]) add line([sys,'/','abc2qds'],[105,190;140,190]) add line([sys,'/','abc2qds'],[175,145;220,145]) add line([sys,'/','abc2qds'],[385,95;460,95]) add line([sys,'/','abc2qds'],[175,145;190,145;190,95;220,95]) add line([sys.'/','abc2qds'],[380,145;460,145]) add line([sys.'/','abc2qds'],[175,145;190,145;190,190;220,190]) add line([sys,'/','abc2qds'],[440,205;460,205]) add line([sys,'/','abc2qds'],[380,190;415,190]) add line([sys,'/','abc2qds'],[285,235;295,235]) add line([sys,'/','abc2qds'],[105,235;180,235]) add\_line([sys,'/','abc2qds'],[335,235,385,235,385,215,415,215])

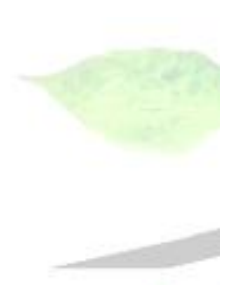

 $\frac{0}{0}$ Finished 'abc2qds'.

set param([sys,'/','abc2qds'],... 'position',[265,182,310,268])

add block('built-in/Note',[sys,'/','v0s']) set param( $[sys,'','v0s'],...$ 'position',[320,235,325,240])

 $\frac{0}{0}$ Subsystem 'qds2abc'.

new system([sys,'/','qds2abc']) set param([sys,'/','qds2abc'],'Location',[228,79,747,289])

add block('built-in/Inport',[sys,'/','qds2abc/in ids']) set\_param([sys,'/','qds2abc/in\_ids'],...  $Port$ ',' $2'$ ,... 'position', $[45, 95, 65, 115]$ )

add block('built-in/Mux',[sys,'/','qds2abc/Mux']) set param([sys,'/','qds2abc/Mux'],... 'inputs','3',...

**برای دریافت فایل** word**پروژه به سایت ویکی پاور مراجعه کنید. فاقد آرم سايت و به همراه فونت های الزمه**

'position',[110,34,135,176])

add block('built-in/Fen',[sys,'/','qds2abc/Fen1']) set param([sys,'/','qds2abc/Fcn1'],... 'Expr','-(u[1]+sqrt(3)\*u[2])/2 +u[3]'.... 'position',[185,92,370,118])

add block('built-in/Outport',[sys,'/','qds2abc/out ibs']) set param([sys,'/','qds2abc/out ibs'],...  $Port', '2', ...$ 'position',[440,95,460,115])

add block('built-in/Outport',[sys,'/','qds2abc/out ias']) set param([sys,'/','qds2abc/out ias'],... 'position', [440, 40, 460, 60])

add block('built-in/Fen',[sys,'/','qds2abc/Fen2']) set param([sys,'/','qds2abc/Fcn2'],... 'Expr','-(u[1]-sqrt(3)\*u[2])/2 + u[3]',... 'position',[185,147,375,173])

add block('built-in/Fen', [sys,'/','qds2abc/Fen']) set param([sys,'/','qds2abc/Fcn'],... 'Expr','u[1] + u[3]',... 'position',[185,36,375,64])

add block('built-in/Outport', [sys,'/','qds2abc/out ics']) set param([sys,'/','qds2abc/out ics'],... 'Port','3'.... 'position', [440, 150, 460, 170])

add block('built-in/Inport', [sys,'/','qds2abc/in iqs']) set param([sys,'/','qds2abc/in iqs'],... 'position',  $[45, 50, 65, 70]$ )

add block('built-in/Inport', [sys,'/','qds2abc/in i0s']) set param( $[sys,'']$ ; 'qds2abc/in i0s'],... 'Port','3',... 'position',[45,140,65,160]) add line([sys,'/','qds2abc'],[70,105;105,105]) add\_line([sys,'/','qds2abc'],[70,60;105,60]) add line([sys,'/','qds2abc'],[70,150;105,150]) add line([sys,'/','qds2abc'],[140,105;180,105]) add line([sys,'/','qds2abc'],[375,105;435,105]) add line([sys,'/','qds2abc'],[380,50;435,50]) add line([sys,'/','qds2abc'],[140,105;155,105;155,50;180,50])

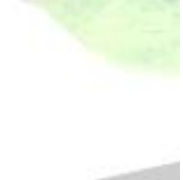

**State** 

**برای دریافت فایل** word**پروژه به سایت ویکی پاور مراجعه کنید. فاقد آرم سايت و به همراه فونت های الزمه**

add line([sys,'/','qds2abc'],[140,105;155,105;155,160;180,160]) add line([sys,'/','qds2abc'],[380,160;435,160])

 $\frac{0}{0}$ Finished composite block 'qds2abc'.

set param([sys,'/','qds2abc'],... 'position', [680, 185, 715, 265])

add block('built-in/Sum',[sys,'/','Sum']) set param([sys,'/','Sum'],... 'inputs',' $+++$ '... 'position',  $[760, 185, 780, 265]$ )

add block('built-in/Note',[sys,'/','psiqs']) set param([sys,'/','psiqs'],... 'position',[425,90,430,95])

add\_block('built-in/Note',[sys,'/','iqs']) set param([sys,'/','iqs'],... 'position',  $[420, 105, 425, 110]$ )

add block('built-in/Note',[sys,'/','psiqr']) set param([sys,'/','psiqr'],... 'position',  $[425, 135, 430, 140]$ )

add block('built-in/Note',[sys,'/','ibs']) set param([sys,'/','ibs'],... 'position',[725,205,730,210])

add block('built-in/Note',[sys,'/','ics']) set param([sys,'/','ics'],... 'position',[725,230,730,235])

add block('built-in/Note',[sys,'/','vds']) set param([sys,'/','vds'],... 'position', [325, 205, 330, 210])

add block('built-in/Note',[sys,'/','psids']) set param([sys,'/','psids'],... 'position',[430,265,435,270])

add block('built-in/Note',[sys,'/','ids']) set param([sys,'/','ids'],...

**Service** 

**برای دریافت فایل** word**پروژه به سایت ویکی پاور مراجعه کنید. فاقد آرم سايت و به همراه فونت های الزمه**

'position', [425, 285, 430, 290])

add block('built-in/Note',[sys,'/','psidr']) set param([sys,'/','psidr'],... 'position', [434, 310, 439, 315])

add block('built-in/Note',[sys,'/','ias']) set param([sys,'/','ias'],... 'position', [730, 180, 735, 185])

add block('built-in/Gain', [sys,'/','omega\*t']) set param([sys,'/','omega\*t'],... 'orientation', 1,... 'Gain','120\*pi',... 'position', $[16, 100, 74, 135]$ )

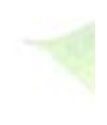

 $\frac{0}{0}$ Subsystem 'Tmech'.

new system([sys,'/','Tmech']) set param([sys,'/','Tmech'],'Location',[5,40,315,196])

add block('built-in/Outport',[sys,'/','Tmech/out 1']) set param([sys,'/','Tmech/out 1'],... 'position', $[285, 60, 305, 80]$ )

add block('built-in/Look Up Table', [sys,'/','Tmech/Look-Up Table']) set param([sys,'/','Tmech/Look-Up Table'],... 'Input Values','t',... 'Output\_Values','y',... 'position',[210,58,250,82])

add block('built-in/Fen',[sys,'/','Tmech/Fen1']) set param([sys,'/','Tmech/Fcn1'],... 'Expr','rem $(u[1]$ ,period)',... 'position', $[110, 60, 150, 80]$ )

add block('built-in/Clock',[sys,'/','Tmech/Clock']) set\_param([sys,'/','Tmech/Clock'],... 'position',  $[45, 60, 65, 80]$ ) add line([sys,'/','Tmech'],[255,70;280,70]) add line([sys,'/','Tmech'],[70,70;105,70]) add line([sys,'/','Tmech'],[155,70;205,70]) set param([sys,'/','Tmech'],... 'Mask Display','plot([t,t+period,t+2\*period],[y,y,y])',...

'Mask Type','Repeating table',... 'Mask Dialogue','Repeating table.\nEnter values of time and output for first cycle. Time values: Output values:') set param([sys,'/','Tmech'],... 'Mask Translate','period =  $\max(\omega 1)$ ; t =  $\omega 1$ ; y =  $\omega 2$ ;'... 'Mask Help','Repeats cycle given in table. Time values should be monotonically increasing.',... 'Mask Entries','tmech time\/tmech value\'')

 $\frac{0}{0}$ Finished block 'Tmech'.

set param([sys,'/','Tmech'],... 'position', [470, 251, 515, 269])

 $\frac{0}{0}$ Subsystem 'm1'.

new system([sys,'/','m1']) set param([sys,'/','m1'],'Location',[660,4849873,820,4850028])

```
add block('built-in/Note',[sys,'/',['m1/Masked block of m1.m to initialize
s1.m',13,'and plot results']])
set param([sys,'/',['m1/Masked block of m1.m to initialize s1.m',13,'and plot
results']]....
                'position', [95,55,100,60])
set param([sys,'/','m1'],...
                'Mask Display','Initialize\nand plot',...
               'Mask Type','Masked block of m1.m',...
                'Mask Dialogue','eval("m1")',...
```
'Mask Help','Uses m1.m to initialize and plot')

 $0/6$ Finished composite block 'm1'.

set param([sys,'/','m1'],... 'Drop Shadow', 4,... 'position',[687,47,755,92]) add\_line(sys,[420,300;650,300;650,225;675,225]) add line(sys, [650, 243; 650, 225; 565, 225]) add line(sys, [405, 235; 350, 235; 350, 145; 370, 145]) add line(sys, [415, 110; 630, 110; 630, 210; 565, 210]) add line(sys, [315, 225; 340, 225; 340, 295; 375, 295]) add line(sys, [315, 195; 340, 195; 340, 120; 370, 120]) add line(sys, [415, 125; 650, 125; 650, 200; 675, 200])

**برای دریافت فایل** word**پروژه به سایت ویکی پاور مراجعه کنید. فاقد آرم سايت و به همراه فونت های الزمه**

```
add line(sys, [650, 190; 650, 195; 565, 195])
add line(sys, [405, 185; 360, 185; 360, 320; 375, 320])
add line(sys, [420, 285; 605, 285; 605, 180; 565, 180])
add_line(sys,[515,230;470,230;470,190;435,190])
add line(sys, [515, 230; 435, 230])
add line(sys, [535, 65; 550, 65; 550, 85; 580, 85])
add line(sys, [535, 65; 550, 65; 550, 45; 585, 45])
add line(sys, [515, 195; 480, 195; 480, 95; 500, 95])
add line(sys, [515, 230; 470, 230; 470, 80; 500, 80])
add line(sys, [145, 45; 145, 35; 45, 35; 45, 95])
add line(sys, [45, 140; 45, 165; 65, 165])
add line(sys, [45, 140; 45, 215; 65, 215])
add_line(sys,[45,140;45,265;65,265])
add line(sys,[210,215;260,215])
add line(sys, [210, 165; 245, 165; 245, 195; 260, 195])
add line(sys, [210, 265; 240, 265; 240, 235; 260, 235])
add_line(sys,[145,45;145,35;500,35])
add line(sys, [210, 165; 245, 165; 245, 50; 500, 50])
add line(sys, [415, 155; 455, 155; 455, 180; 435, 180])
add line(sys, [420, 330; 460, 330; 460, 240; 435, 240])
add_line(sys,[315,255;315,350;490,350])
add line(sys, [720, 200; 755, 200])
add line(sys, [720, 225; 755, 225])
add line(sys, [720, 250; 755, 250])
add line(sys, [535, 350; 665, 350; 675, 250])
add line(sys, [720, 200; 720, 145; 460, 145; 460, 65; 500, 65])
add line(sys, [785, 225; 795, 225; 795, 390; 250, 390; 260, 255])
add_line(sys,[520,260;585,260;585,240;565,240])
```
drawnow

```
% Return any arguments.
if (nargin | nargout)% Must use feval here to access system in memory
        if (nargin > 3)
                if (\text{flag} == 0)eval([Tret,x0,str,ts,xts]=',sys, (t,x,u,flag);'])else
                        eval(['ret =', sys, '(t, x, u, flag);'])end
        else
                [ret, x0, str, ts, xts] = \text{few}a(sys);end
else
        drawnow % Flash up the model and execute load callback
```
end

**برای دریافت فایل** word**پروژه به سایت ویکی پاور مراجعه کنید. فاقد آرم سايت و به همراه فونت های الزمه**

نتايج حاصل از شبيه سازی در file-m

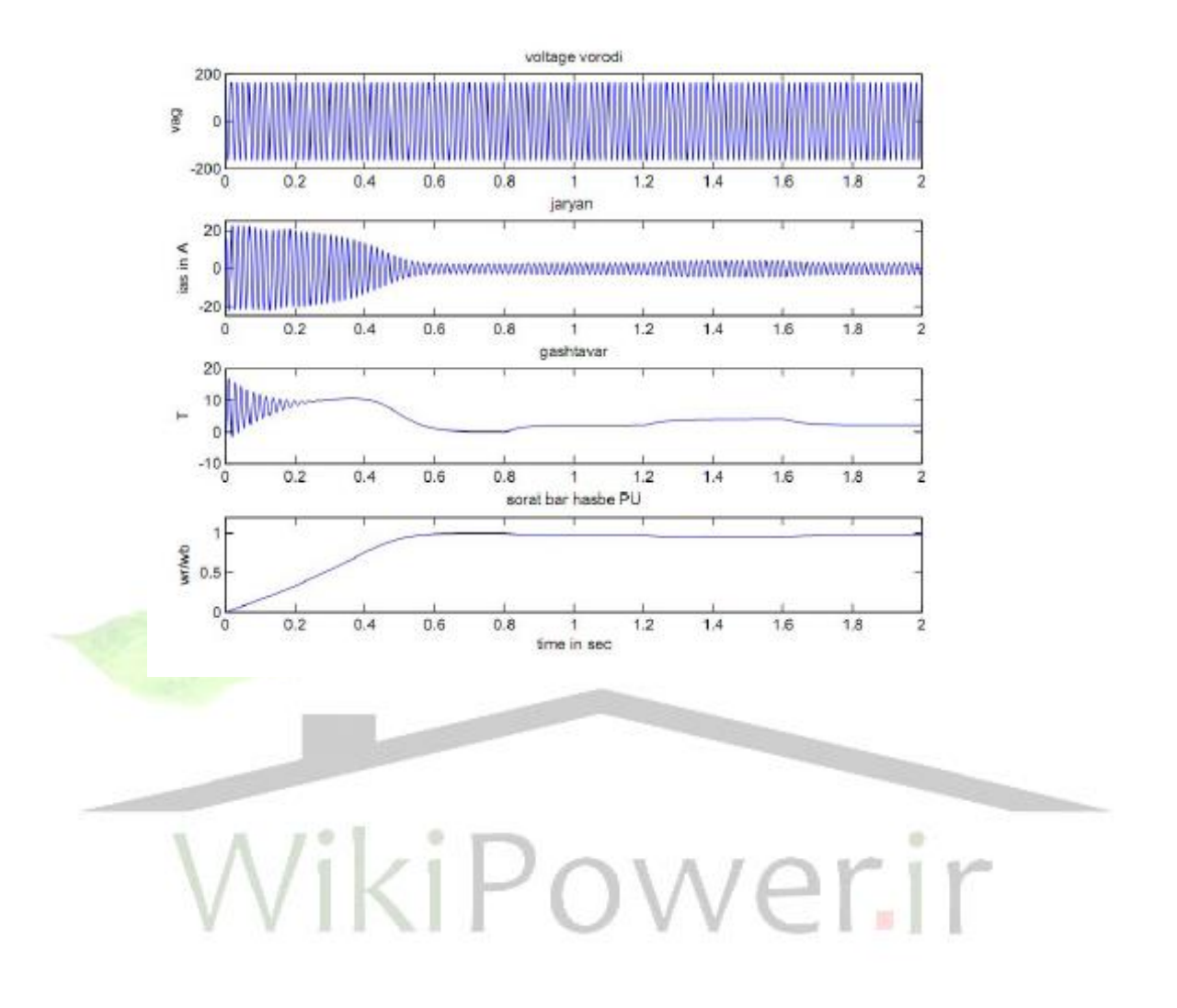

# **نتيجه گيري وپيشنهادات:**

در اين پروزه نتايج زير حاصل شده است

- موتور پ سماندی در ولتاز نامی م شکل سنکرون شدن ندارد وموتور به ازای ولتاز تغذيه 0.5پريونيت هم به خوبی سنکرون می شود.

- سي ستم کنترل بهينه به عناصر ماتريس های وزنی ب سيار ح ساس ا ست.برای تعيين اين ماتريس ها از الگوريتم حساسيت مقادير ويزه استفاده می شود. -نتيجه شبيه سازی موتور هيسترزيس آهنربای دائم با هيسترزيس معمولی نشان داد که موتور هي ستر زيس معمولی دارای پا سخ نرم تر و سريع تر ا ست ونو سانات مکانيکی در آن کمتر ا ست.وجودآهنربادر موتور هي سترزيس آهنربای دائم سبب افزايش گ شتاور پال سی می شود وکاهش گشتاو ر ناشی از آهنربا در راه اندازی با گشتاور ناشی از جريان فوکو جبران می شود.

-استفاده از سيستم کنترل سرعت سبب افزايش ديناميک سيستم وبهبود پاسخ سيستم است.

وروش های پيشنهادی که دراين پروزه برايکم کردن نوسانات ارائه ميشود:

-فِيدبک سرعت فيدبک حالت )جابجايی مقادير ويزه(

## -استفاده از کنترل بهينه-

**منابع**

[1]محمد رضــا فيضــي .کامران خفافی «ماشــين های الکتريکی مخصــوص» انتشــارات دانشگاه تبريز

محمد ابراهيمی »کنترل ماشين های الکتريکی «انتشارات دانشگاه اصفهان

**[3] T.Kataoka, T. Ishikawa, and T.Takahashi, "Analysis of a hysteresis motor with over evcitation", IEEE Trans. Magnet., vol. MAG-18, no. 6, 1982, pp. 1731, Nov.** 

**[4] B.R Teare, "Theory of hysteresis motor torque', AIEE Trans., vol. 59, 194, pp. 907-912.** 

**[5] K.Kurihara, M.A. Rahman, "Transient Performance Analysis for Permanent- Magnet Hysteresis Synchronous Motor", IEEE Trans. On Indus. App., Vol. 40, NO. 1, 2004, pp. 135-142, Jan. /Feb. [6] R.Qin, M.A, Rahman, "DSP Based Torque and Speed Controls of the Permanent Magnet Hysteresis Synchronous Motor", IEEE conference, 1997.** 

**[7] J. Qian, M.A.Rahman, "Analysis of Field Oriented Control for Permanent Magnet Hysteresis Synchronous Motors", IEEE Trans. On Industry Applications, Vol. 29, No. 6, 1993, pp. 1156-1163, November/ December.** 

**[8] Osheiba, A.M., Qian, J., Rahman, M.A. "Performance of Hysteresis Permanent magnet Motors", Electric Machines and Power Systems, Vol. 16No, 4, 1989, pp. 265-280.** 

**[9] H.Lesani, A. Darabi, Z.Nasiri Gheidari, "Dynamic Performance Prediction of Polyphase Hysteresis Motors With Considering Eddy Current Effect", 3<sup>rd</sup> International Conference (TPE-2006), Gazi** 

**University, Ankara, TURKEY, 2006, pp. 138-142, May 29-31. [10] M.A Rahman, "Analytical models for polyphase hysteresis motor", IEEE Trans. Power App. Syst., vol. PAS-92, No. 1, 1973, pp. 237-242,Jan./Feb.** 

**[11] H.Lesani, A.Darabi, Z.Nasiri Gheidari, "Starting & Synchronizing Of Conventional Hysteresis Motors Vith Comparison of Permanent Magnet Hysteresis Motors", 3<sup>rd</sup> International Conference on"Technical and Physical Problems in Power Engineering" (TPE-2006), Gazi University, Ankara, TURKEY, 2006, pp. 222-226, May 29-31.** 

**[12] Chee- Mun Ong, " Dynamic Simulation of Electric Machinery Using Matlab/Simulink", Prentice Hall, ISBN 0-13-723785-5.**